# 广东省千禾社区公益基金会 2017年度工作报告

本基金会按照《中华人民共和国慈善法》《基金会管理条例》及相关规定, 编制(2017)年度工作报告。基金会理事会及理事、监事保证年度工作报告和 工作报告摘要内容真实、准确和完整,并承担由此引起的一切法律责任。

法定代表人签字:

# 基金会印章:

(说明:法定代表人签字必须由本人亲笔签名, 不接受电子签章等其他格式)

# 目录

- 1. 基本信息
- 2. 机构建设情况
- 2.1 理事会召开情况
- 2.2 理事会成员情况
- 2.3 监事情况
- 2.4 专职工作人员情况
- 2.5 内部制度建设
- 2.6 党组织建设情况
- 2.7 年度登记、备案事项办理情况
- 2.8 专项基金、代表机构、持有股权的实体及内设机构基本情况
	- 2.8.1 专项基金情况
	- 2.8.2 代表机构情况
	- 2.8.3 持有股权的实体情况
	- 2.8.4 内设机构
- 2.9 慈善组织公开墓指备案情况
- 3. 公益事业(慈善活动)支出和管理费用情况
- 3.1 接受捐赠情况、大额捐赠收入情况
- 3.2 公开募指情况
- 3.3 公益事业/慈善活动支出和管理费用
- 3.4 计算有关比例的情况说明
- 3.5 业务活动开展情况
	- 3.5.1 本年度公益慈善项目开展情况
- 3.5.2 本年度开展的援助"三区三州"等深度贫困地区和其他扶贫活动情 况.
- 3.5.3 2018年度计划开展的援助"三区三州"等深度贫困地区和其他扶贫 活动情况
- 3.5.4 涉外活动情况
	- 3.5.4.1 参加国际会议和出访情况
	- 3.5.4.2 在境外设立机构情况
	- 3.5.4.3 对外交流合作项目(含分支、代表机构开展的合作项目)
	- 3.5.4.4 参加国际组织(含分支、代表机构参加的境外组织)
	- 3.5.4.5 2017年对外活动主要成绩、问题和管理政策建议
- 3.6 重大公益慈善项目收支明细表
- 3.7 重大公益慈善项目大额支付对象
- 3.8 由基金会作为受托人的慈善信托情况
- 3.9 委托理财(是指通过银行、信托公司等金融机构进行投资行为)

2017年

- 3.10 投资收益
- 3.11 基金会的关联方及关联方交易
	- 3.11.1 基金会的关联方
	- 3.11.2 基金会与关联方交易
	- 3.11.3 关联方未结算应收, 预付, 应付, 预收项目余额
		- 3.11.3.1 关联方未结算应收项目余额
		- 3.11.3.2 关联方未结算预付项目余额
		- 3.11.3.3 关联方未结算应付项目余额
	- 3.11.3.4 关联方未结算预收项目余额
- 3.12 应收款项及客户
	- 3.12.1 应收款项账龄
	- 3.12.2 应收款项客户
- 3.13 预付账款及客户
	- 3.13.1 预付账款账龄
	- 3.13.2 预付账款客户
- 3.14 应付账款
- 3.15 预收帐款
- 3.16 其他需要说明的情况
- 4. 财务会计报告
	- 4.1 资产负债表

4.2 业务活动表

4.3 现金流量表

5. 接受监督管理的情况

5.1 年检情况

5.2 评估情况

5.3 行政处罚情况

5.4 整改情况

6. 履行信息公开义务情况

6.1 公开基本信息

6.1.1 公开经民政部门核准的章程

6.1.2 公开理事长、副理事长、秘书长、理事、监事的基本情况

6.1.3 公开下设的秘书处组成部门、专项基金和其他机构的名称、设立时 间、存续情况、业务范围或者主要职能

6.1.4 公开重要关联方

6.1.5 公开联系人、联系方式,门户网站、官方微博、官方微信或者移动 客户端等网络平台

6.1.6 公开信息公开制度、项目管理制度、财务和资产管理制度

6.1.7 公开领取薪酬最高前五位人员的职务和薪酬

6.1.8 公开因公出国(境)经费、公务用车购置及运行费用、公务招待费 用、公务差旅费用标准

2017年

年报

6.2 在登记管理机关指定的媒体上公布2016年度工作报告摘要

6.3 公开2016年度工作报告全文

6.4 公开募捐信息

6.4.1 公开募捐方案

6.4.2 公开募捐取得的款物等收入情况

6.4.3 公开已经使用的募得款物的用途

6.4.4 公开尚未使用的墓指款物的使用计划

6.5 公开公益慈善项目信息

6.5.1 公开公益慈善项目内容、实施地域、受益人群

6.5.2 公开公益慈善项目收入、支出情况

- 6.5.3 公开公益慈善项目剩余财产处理情况
- 6.6 公开慈善信托信息
- 6.7 公开重大资产变动情况、重大投资活动情况
- 6.8 公开重大交易或者资金往来情况
- 6.9 公开关联交易情况
- 7. 工作总结
- 8. 监事意见
- 9. 业务主管单位审查意见
- 10. 2017年检审查意见

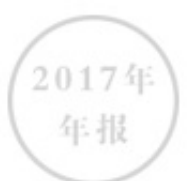

1. 基本信息

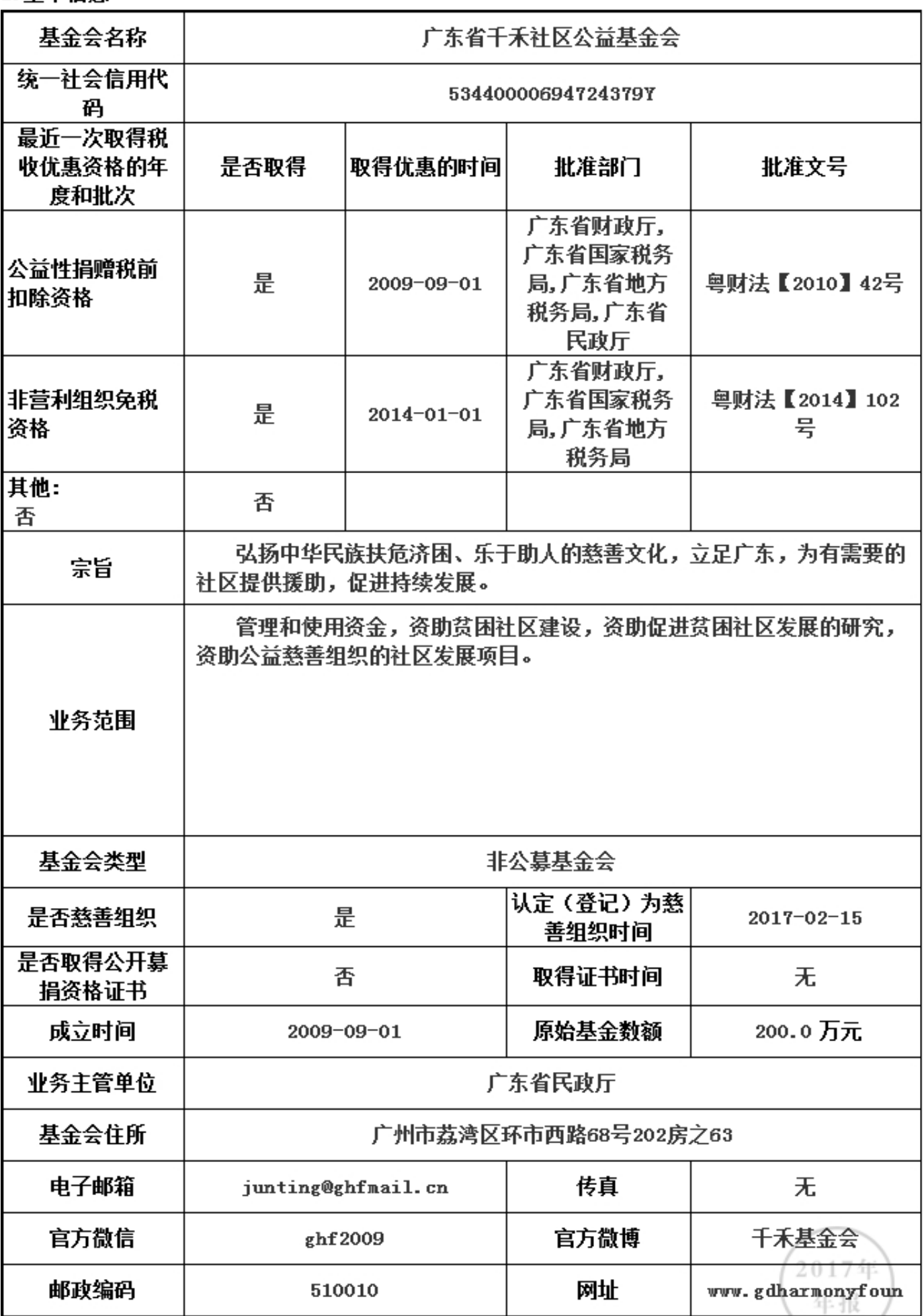

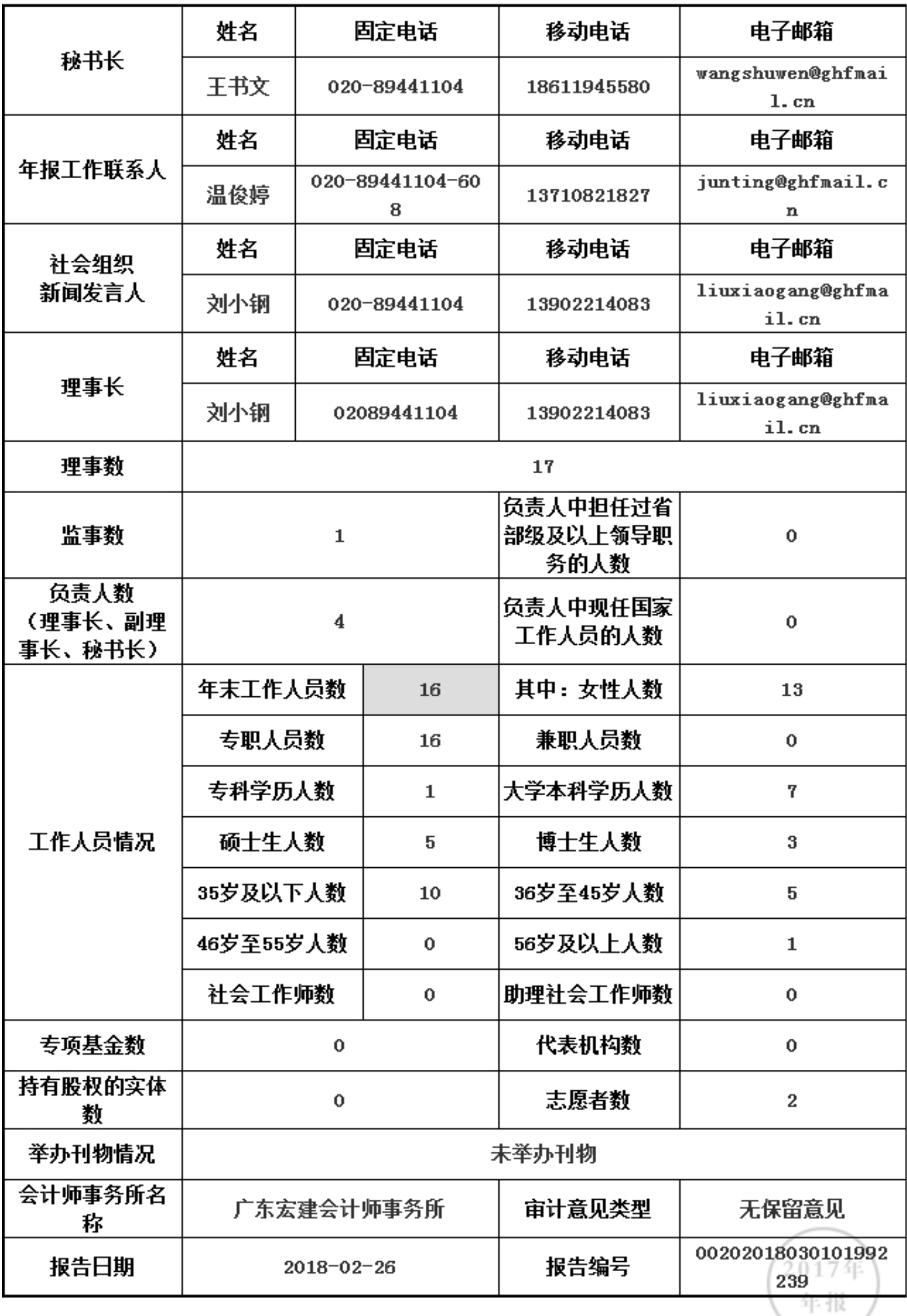

2. 机构建设情况

r

2.1 理事会召开情况

本年度共召开(2)次理事会

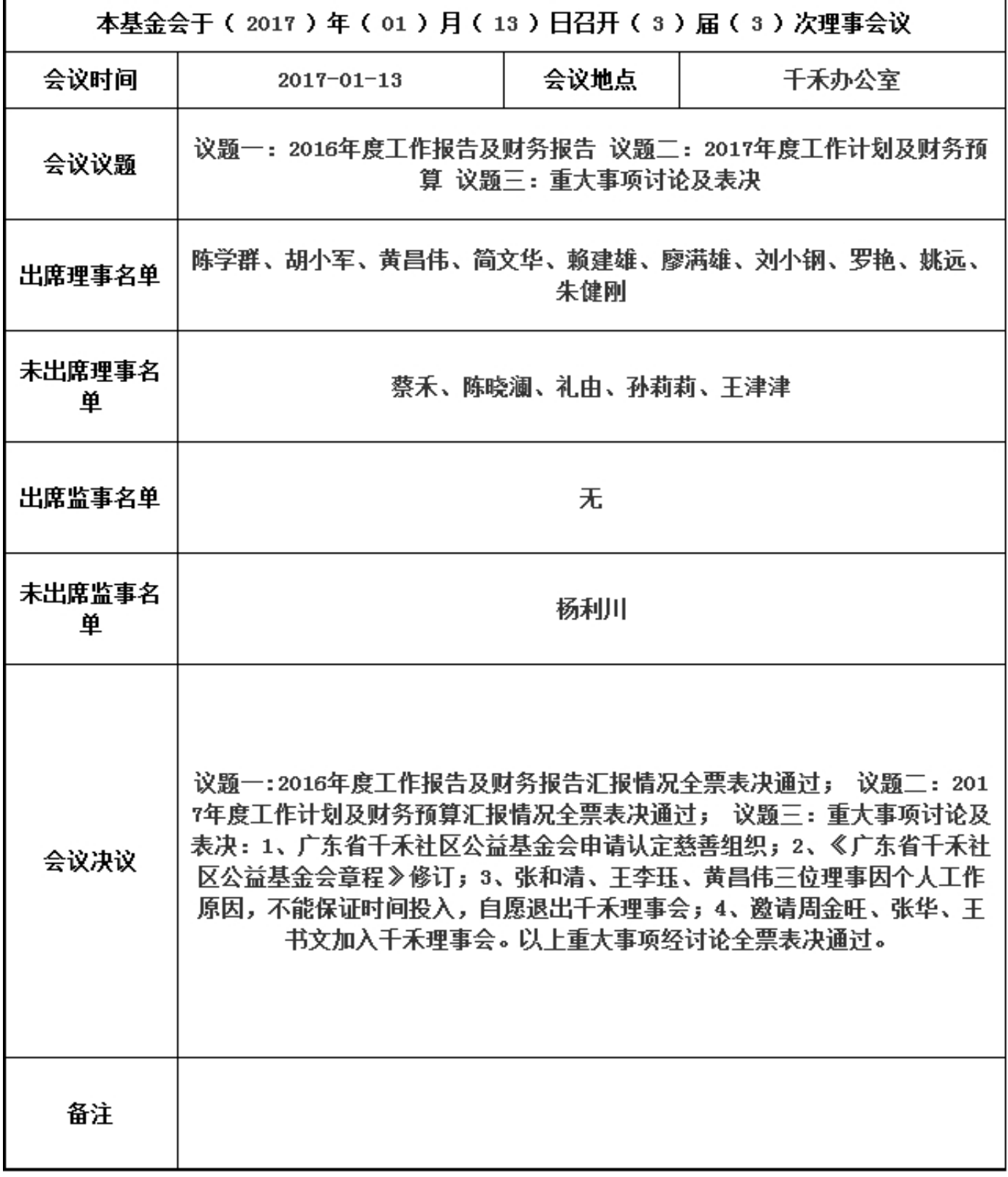

2. 机构建设情况

r

2.1 理事会召开情况

本年度共召开(2)次理事会

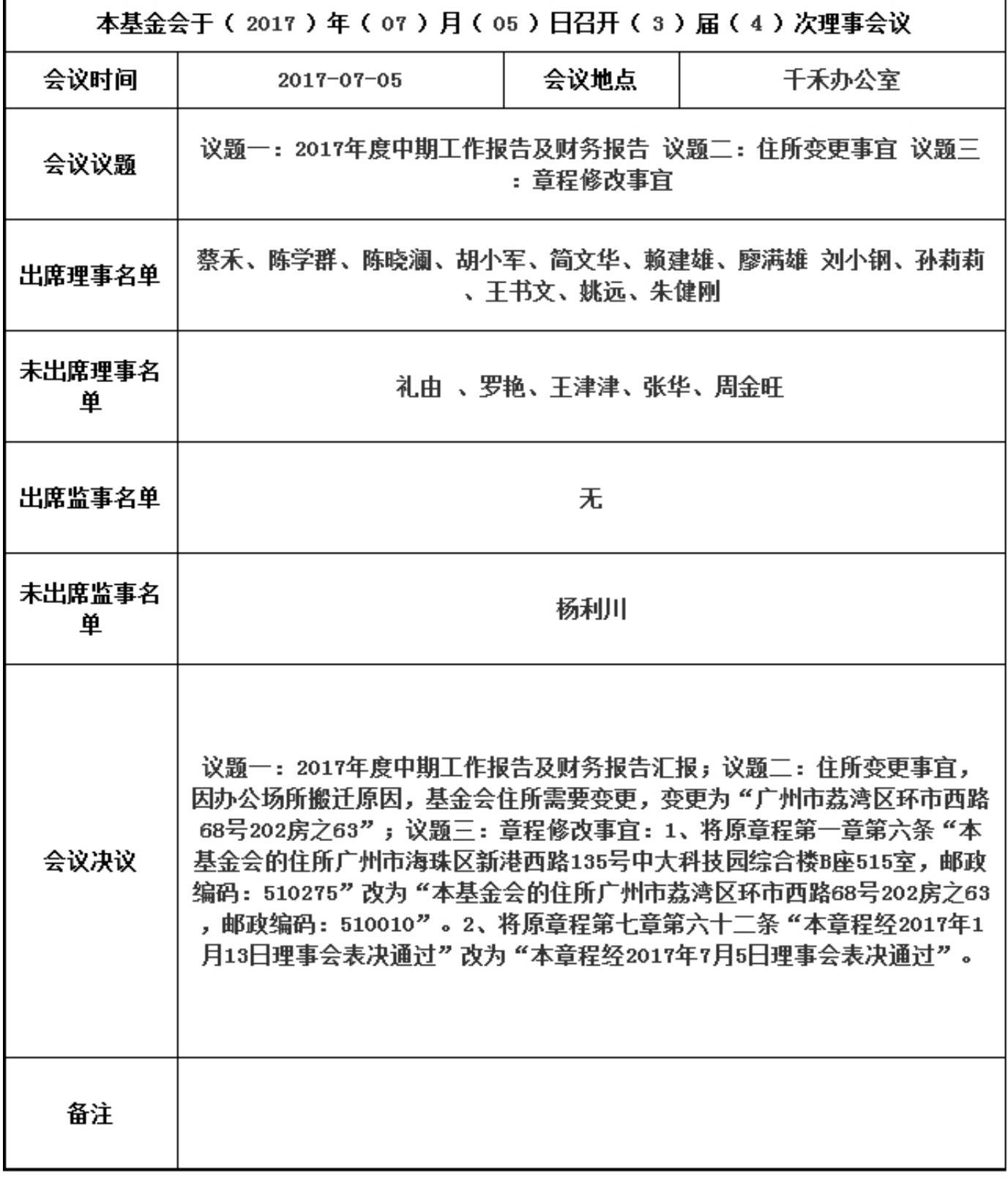

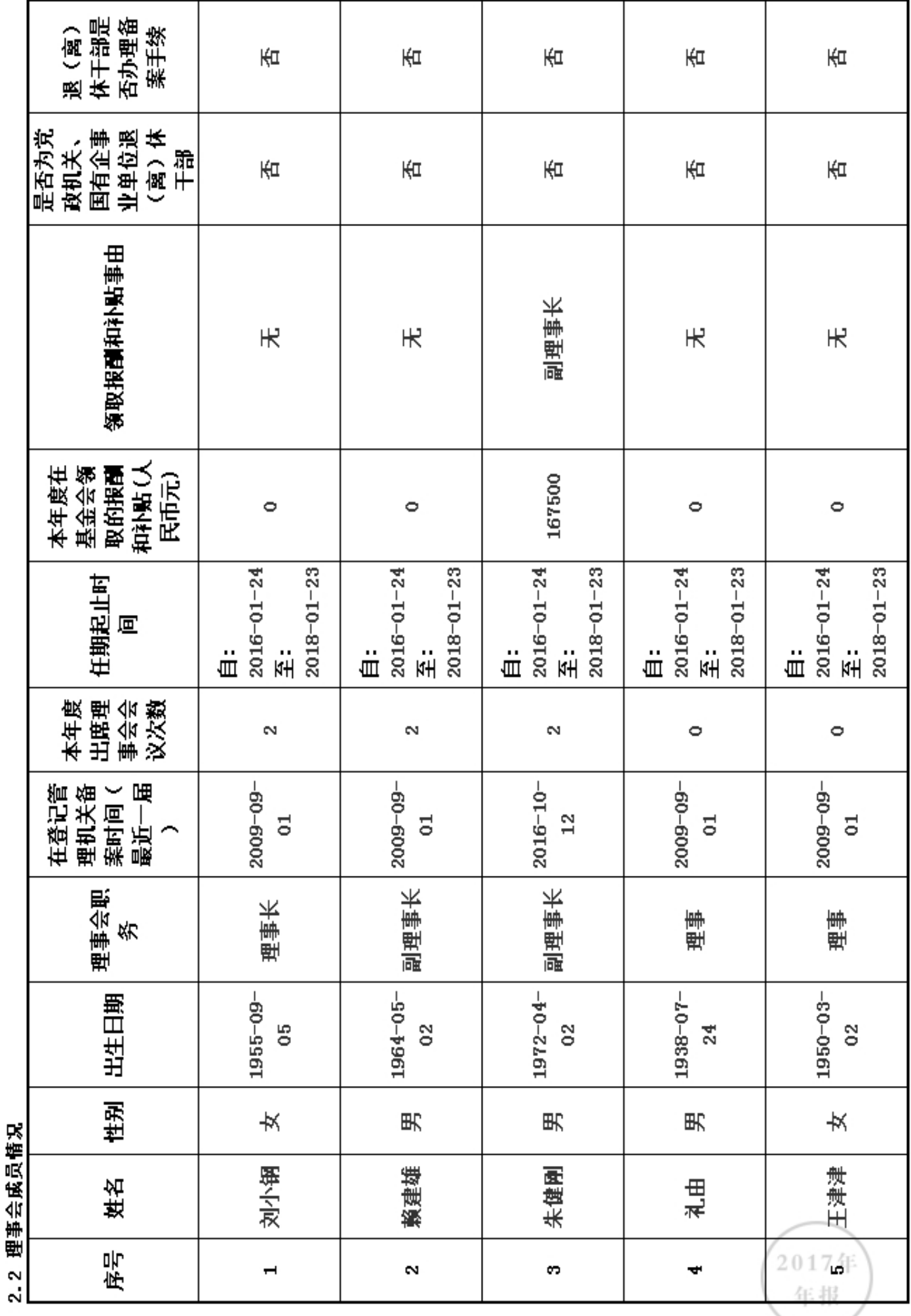

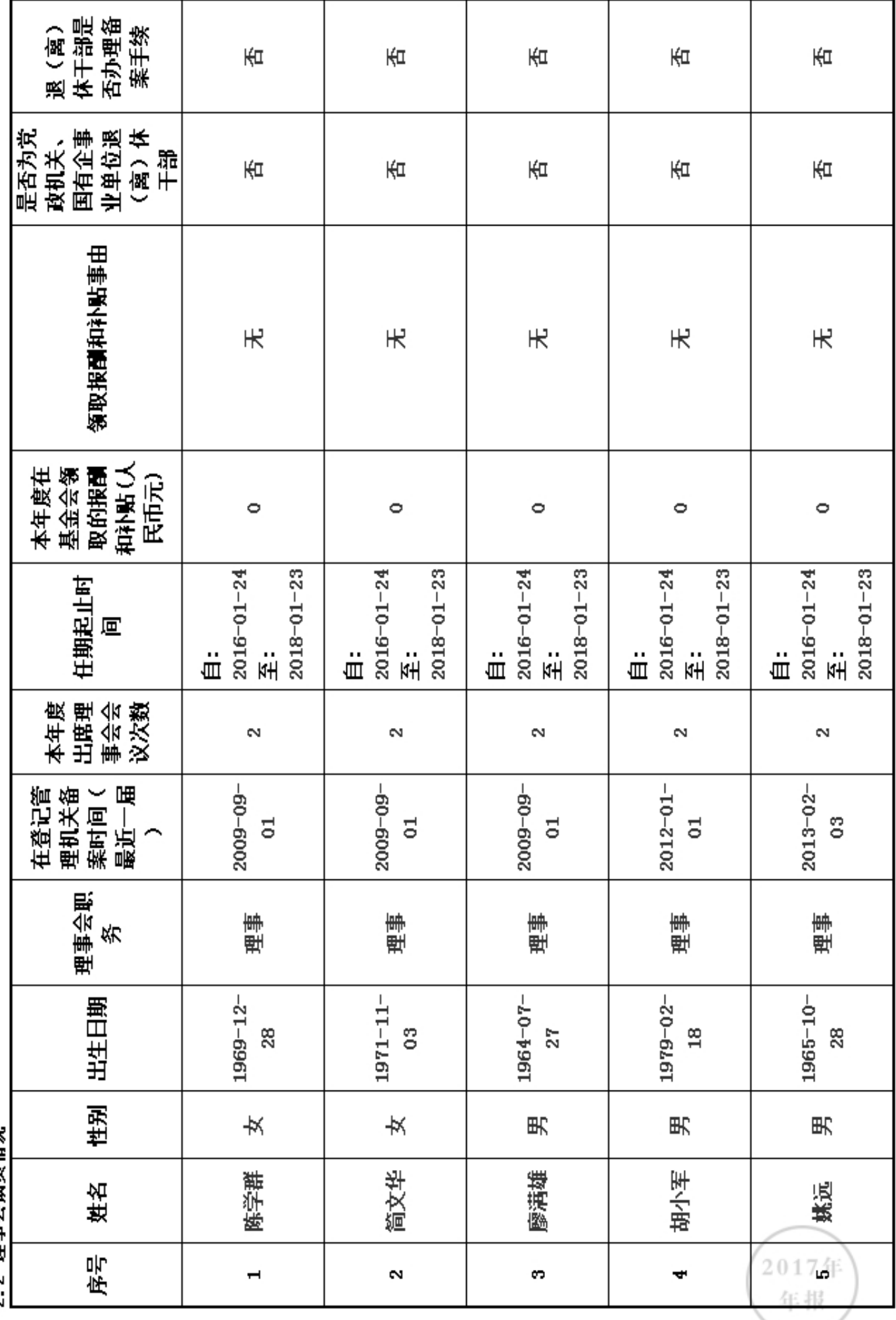

?? 理事会成品権史

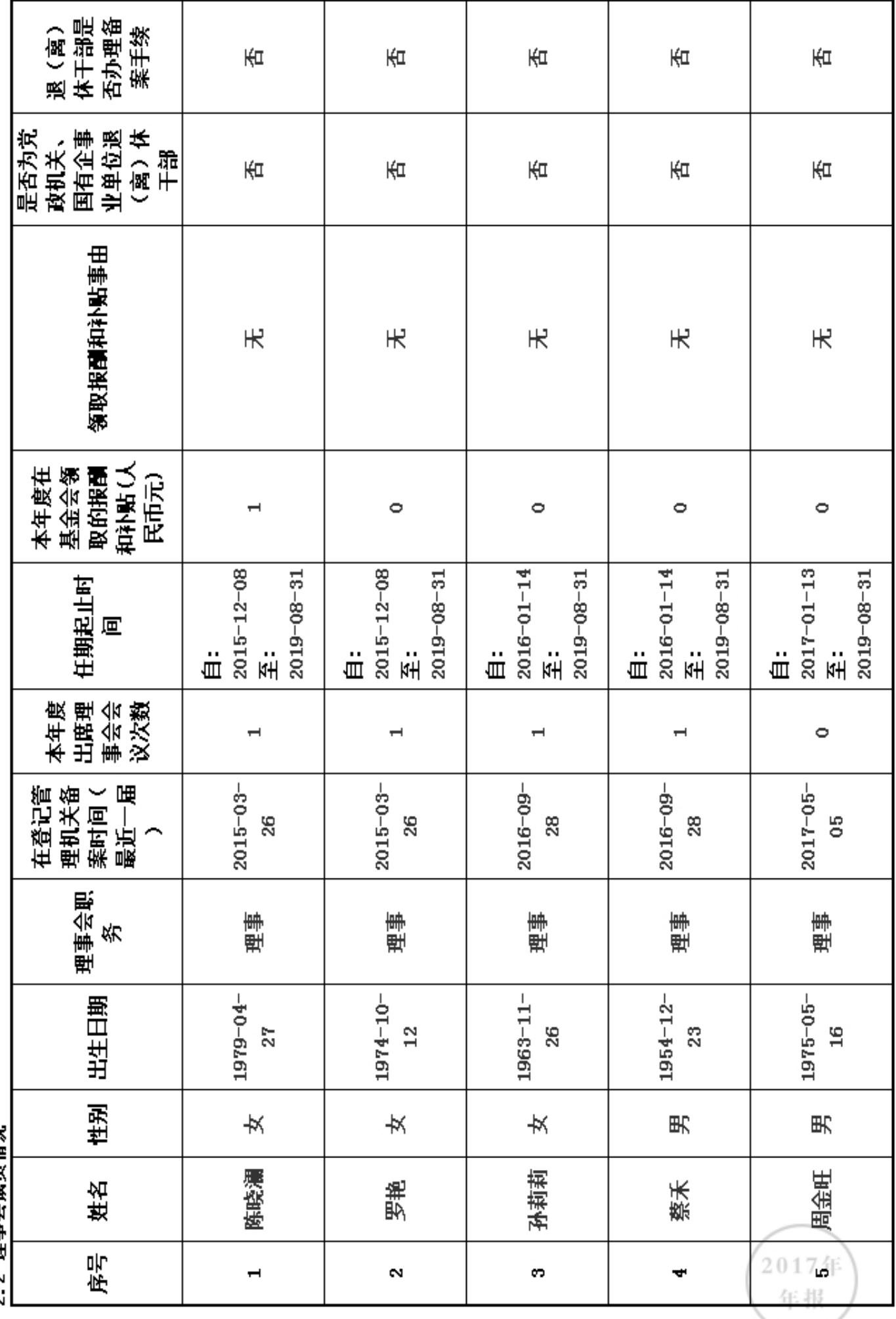

?? 理事会成品権史

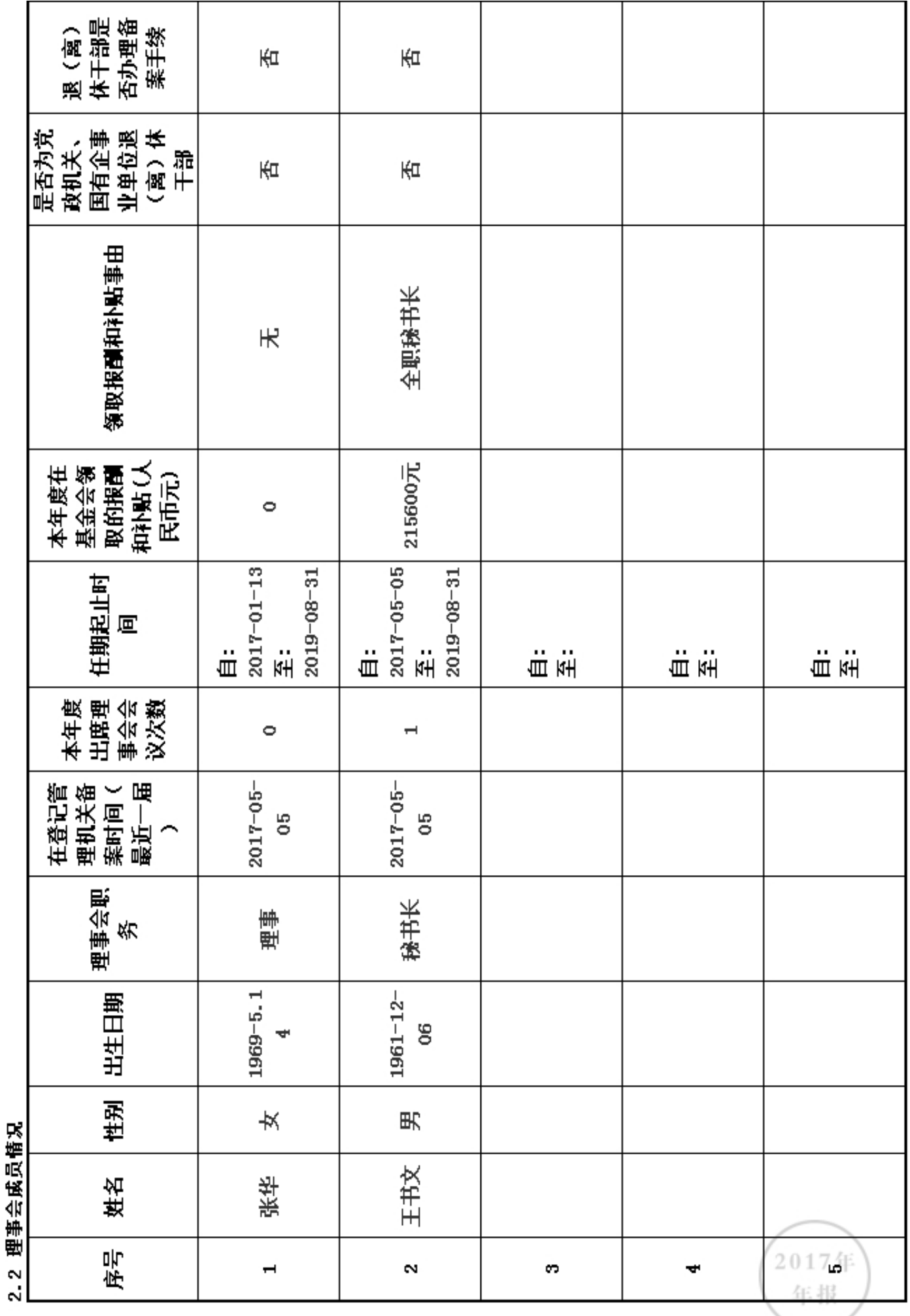

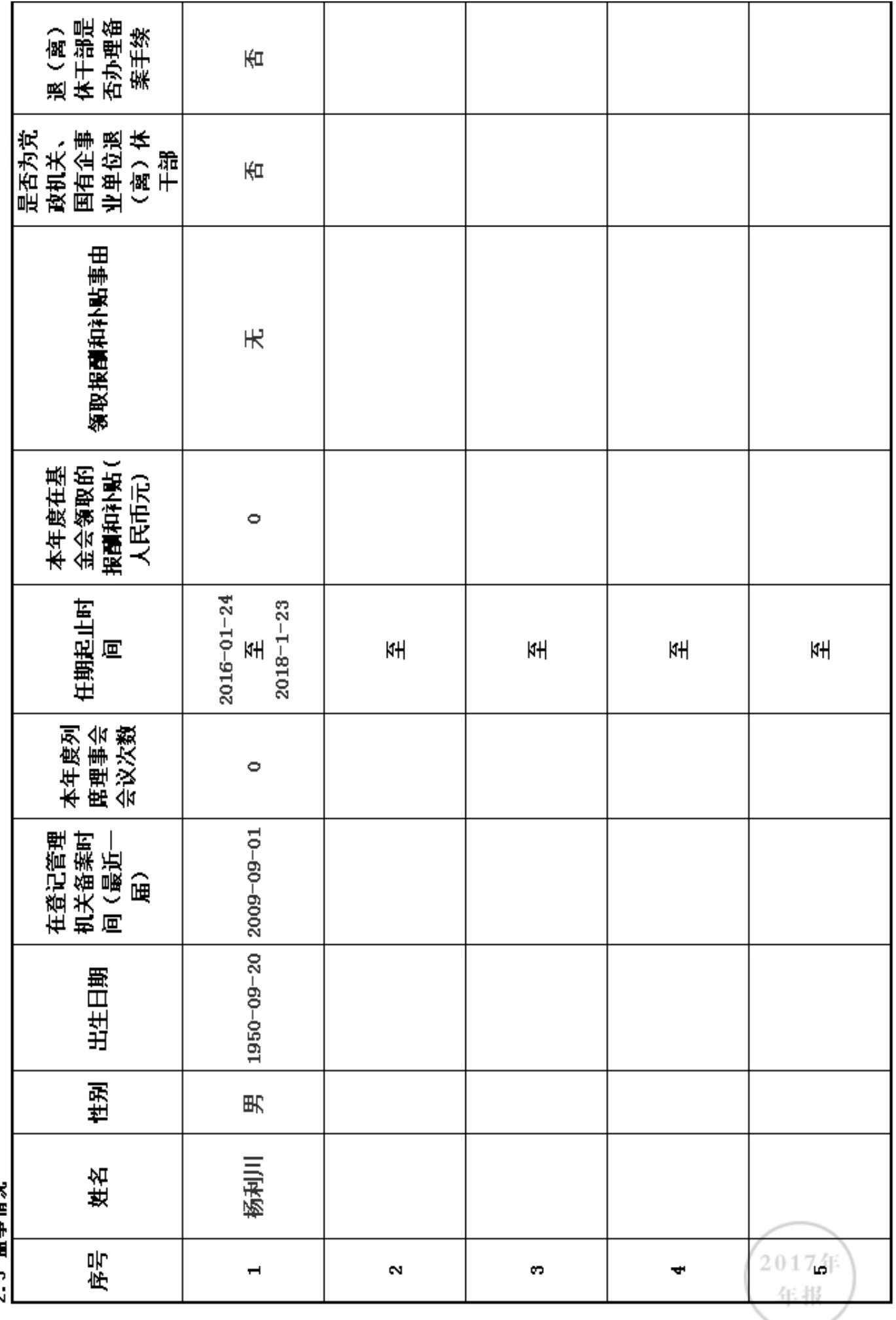

2.3 监事情知

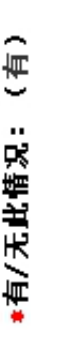

中山大学党支部

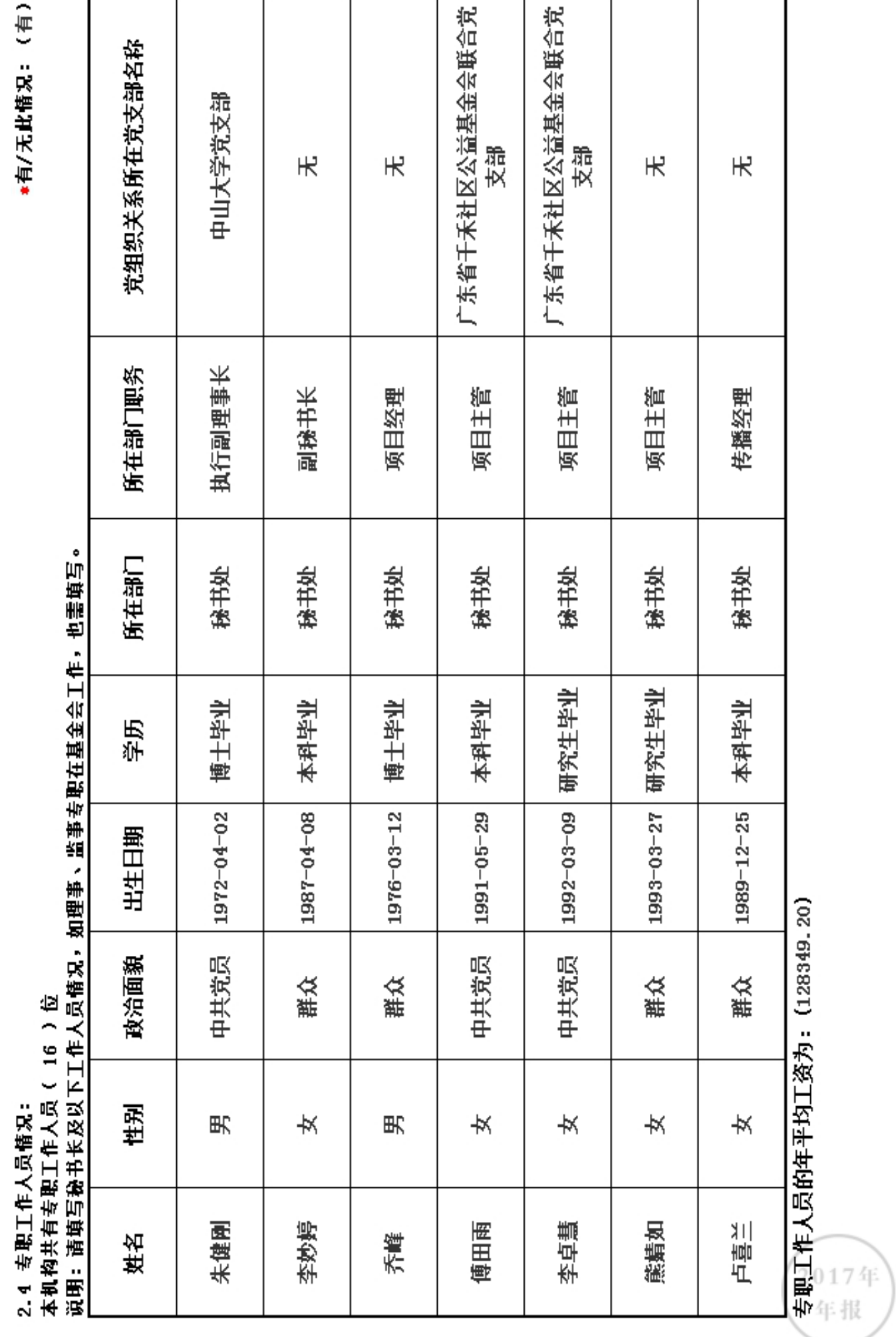

支部

 $\#$ 

 $\ddot{x}$ 

 $\ddot{x}$ 

 $\ddot{\pi}$ 

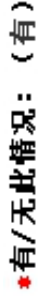

Ė ta the J.  $\overline{\phantom{a}}$ j D ł, 2.4 专职工作人员情况:<br>※罒 \*#下、\*\*

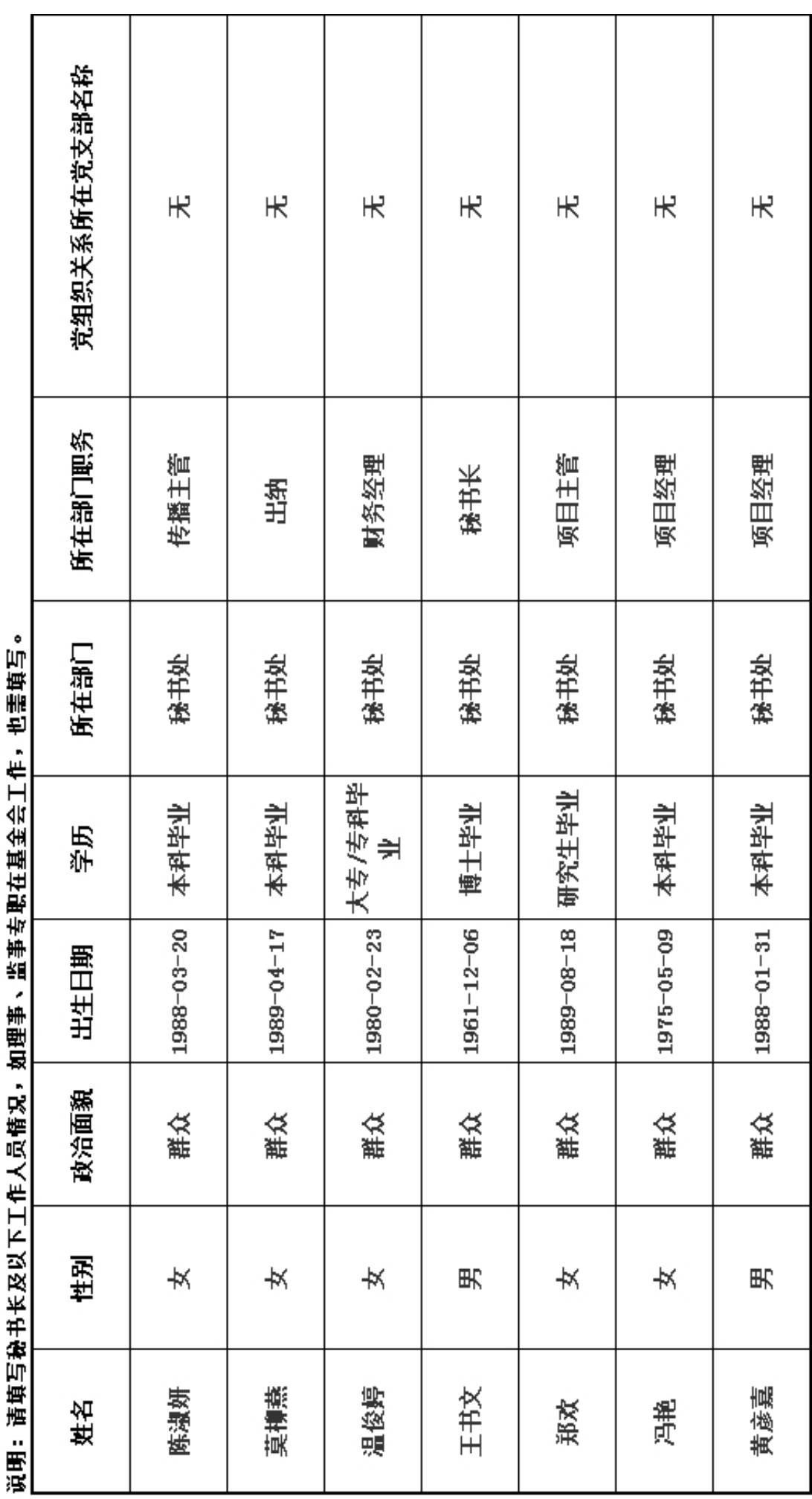

专职工作人员的年平均工资为: (128349.20)

2017年<br>年报

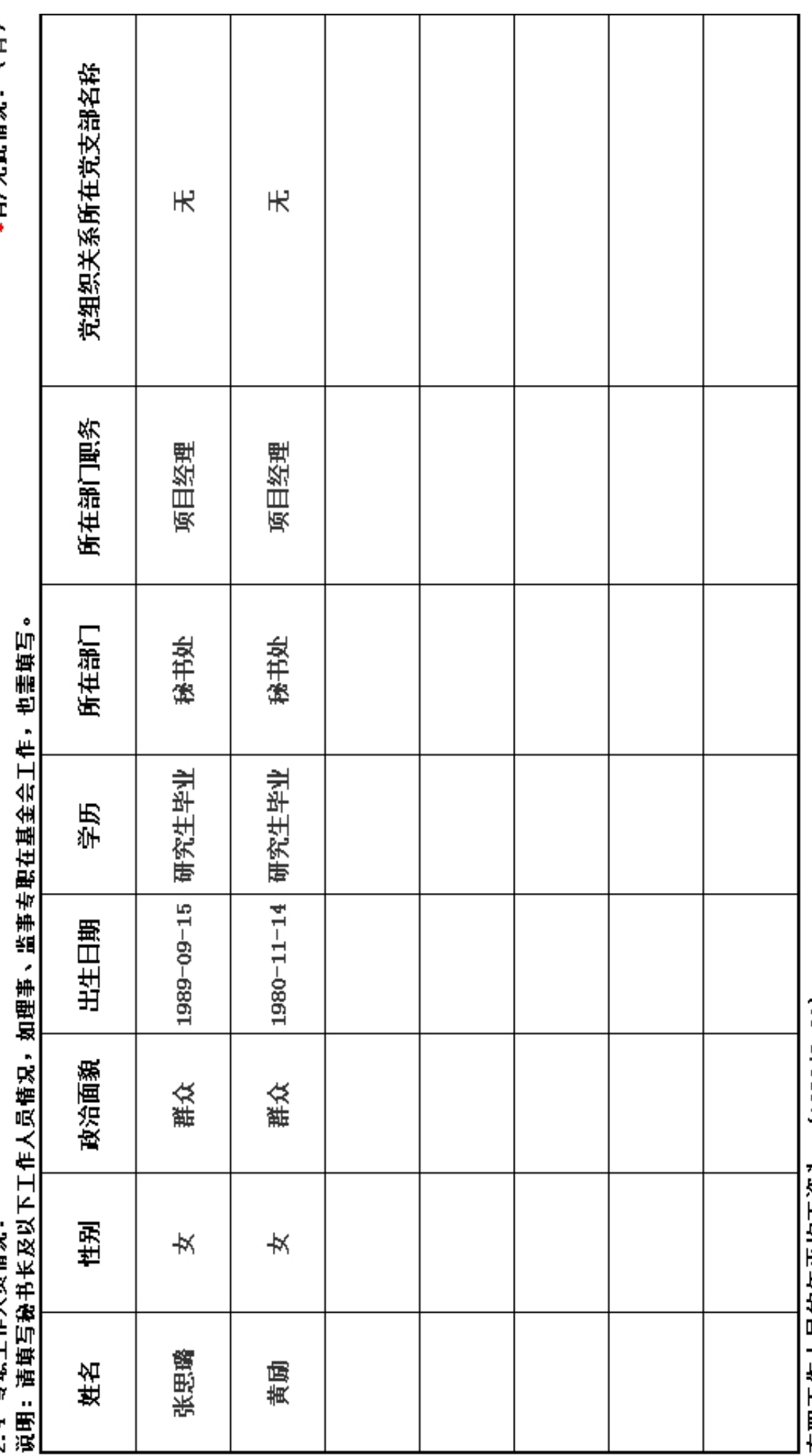

专职工作人员的年平均工资为: (128349.20)

2017年<br>年报

"有/无朴情识:(有)

2.4 去肥丁作人员情况:

#### 2.5 内部制度建设

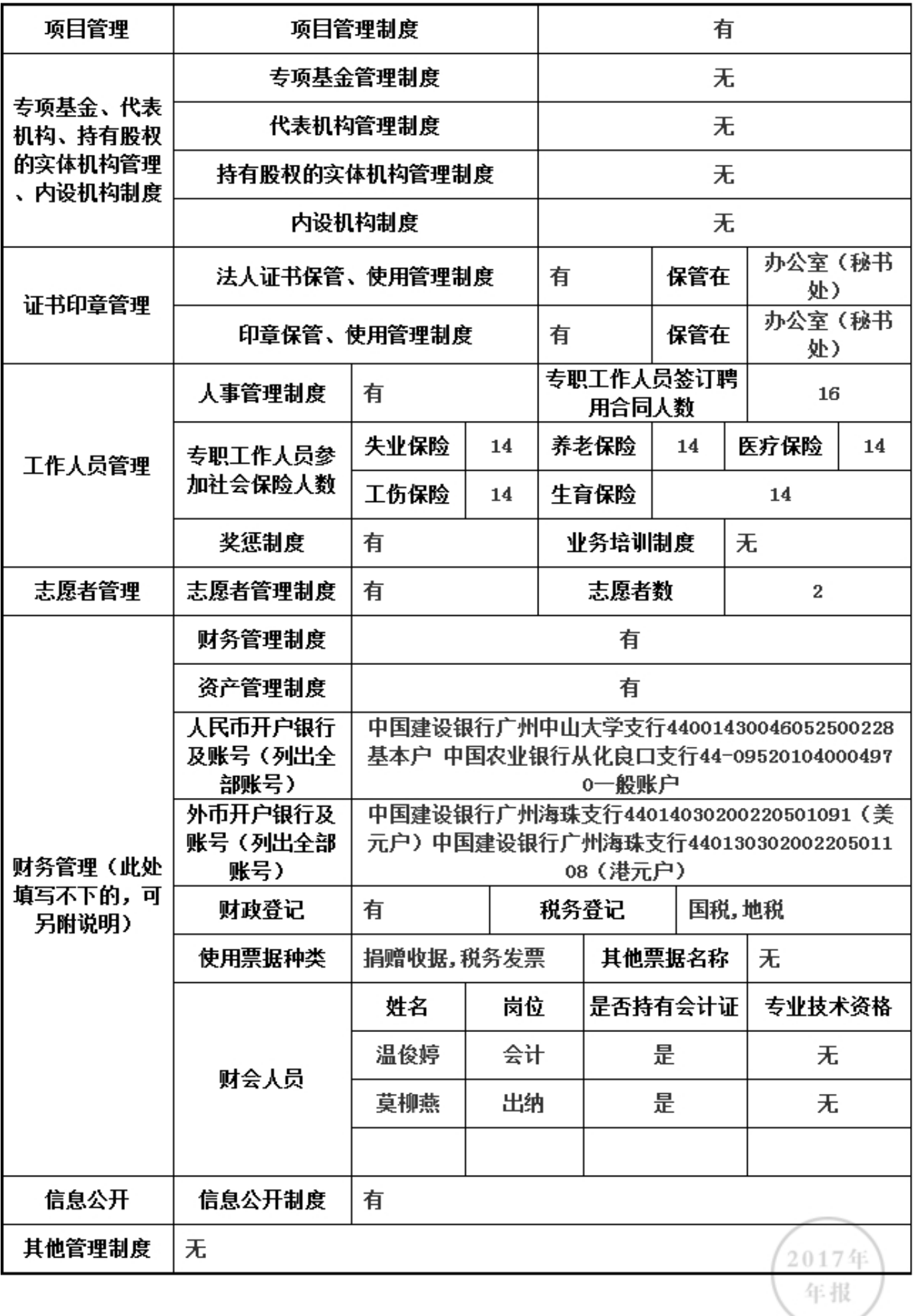

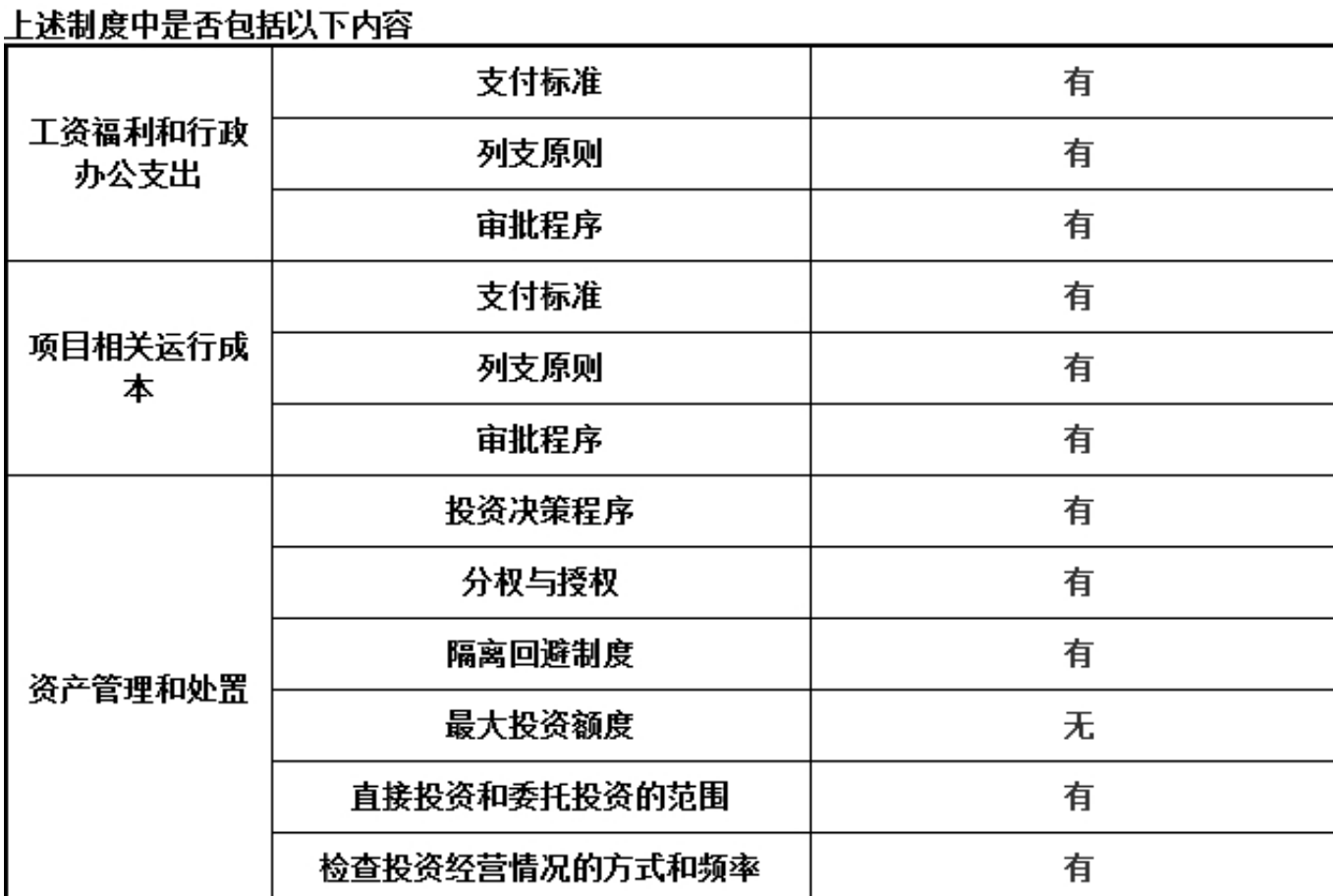

\*是否建立党组织:是

2.6党组织建设情况

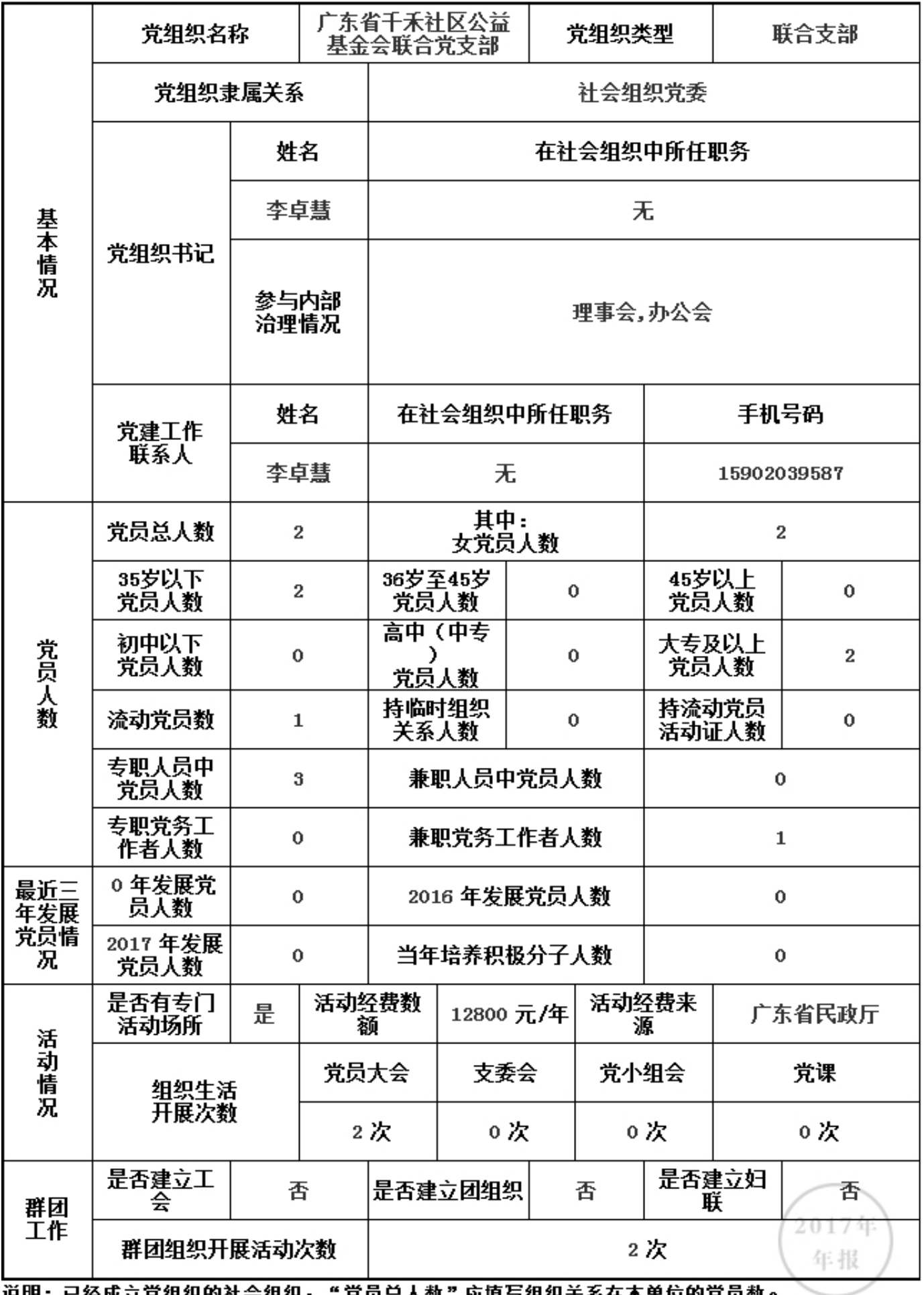

说明: 已经成立党组织的社会组织, "党员总人数"应填写组织关系在本单位的党员数。

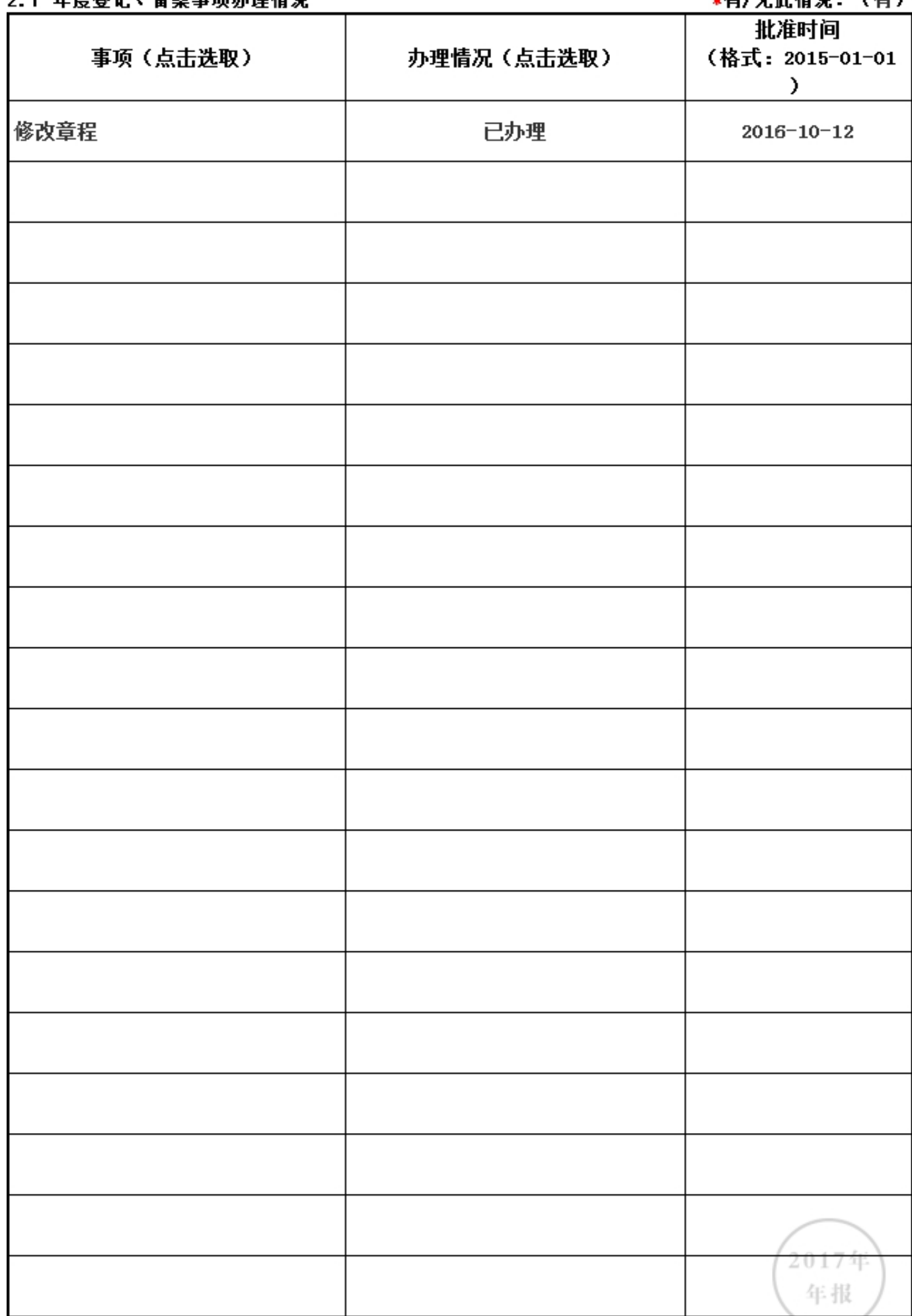

ſ 

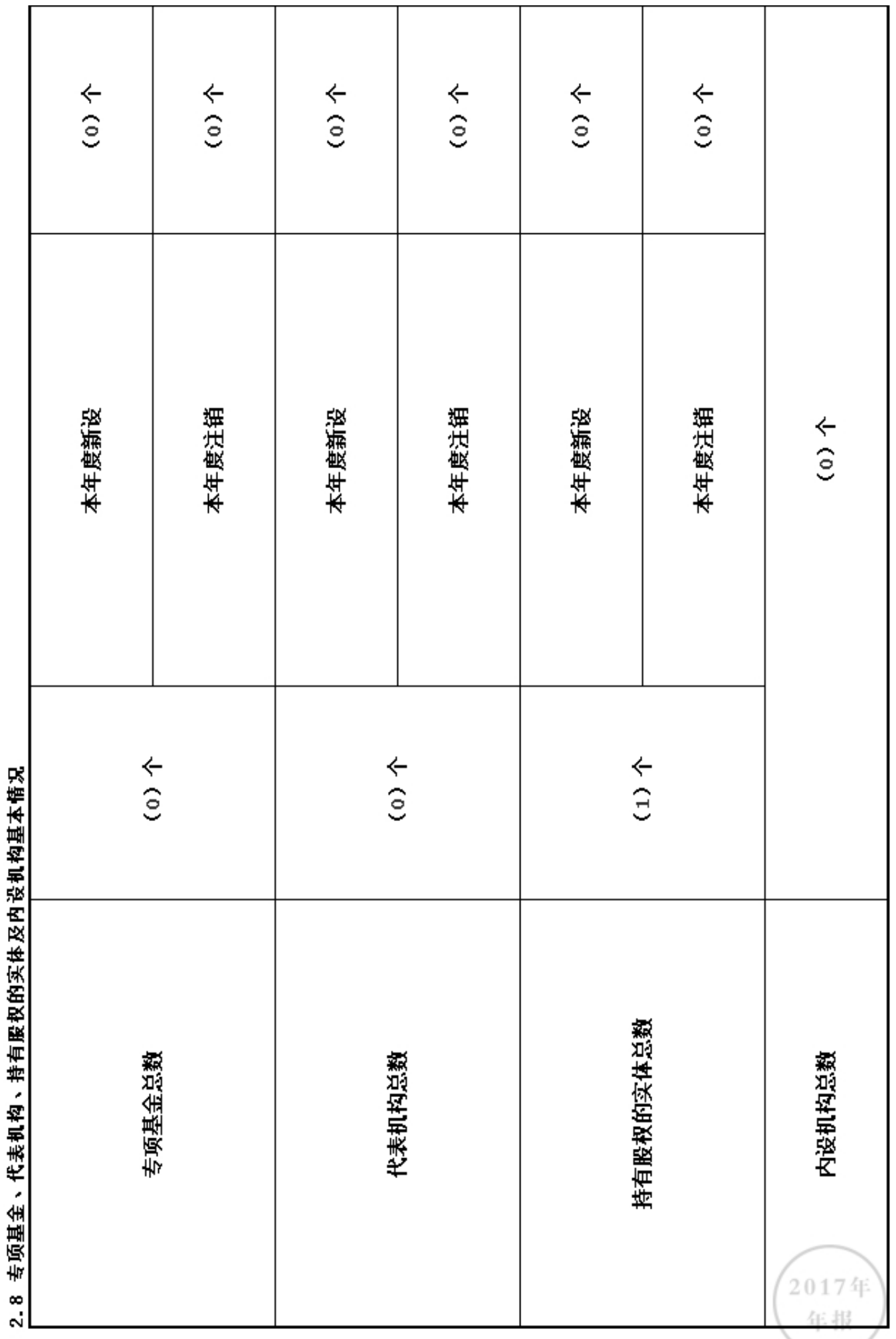

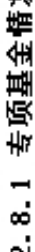

"有/无朴情识:(无)

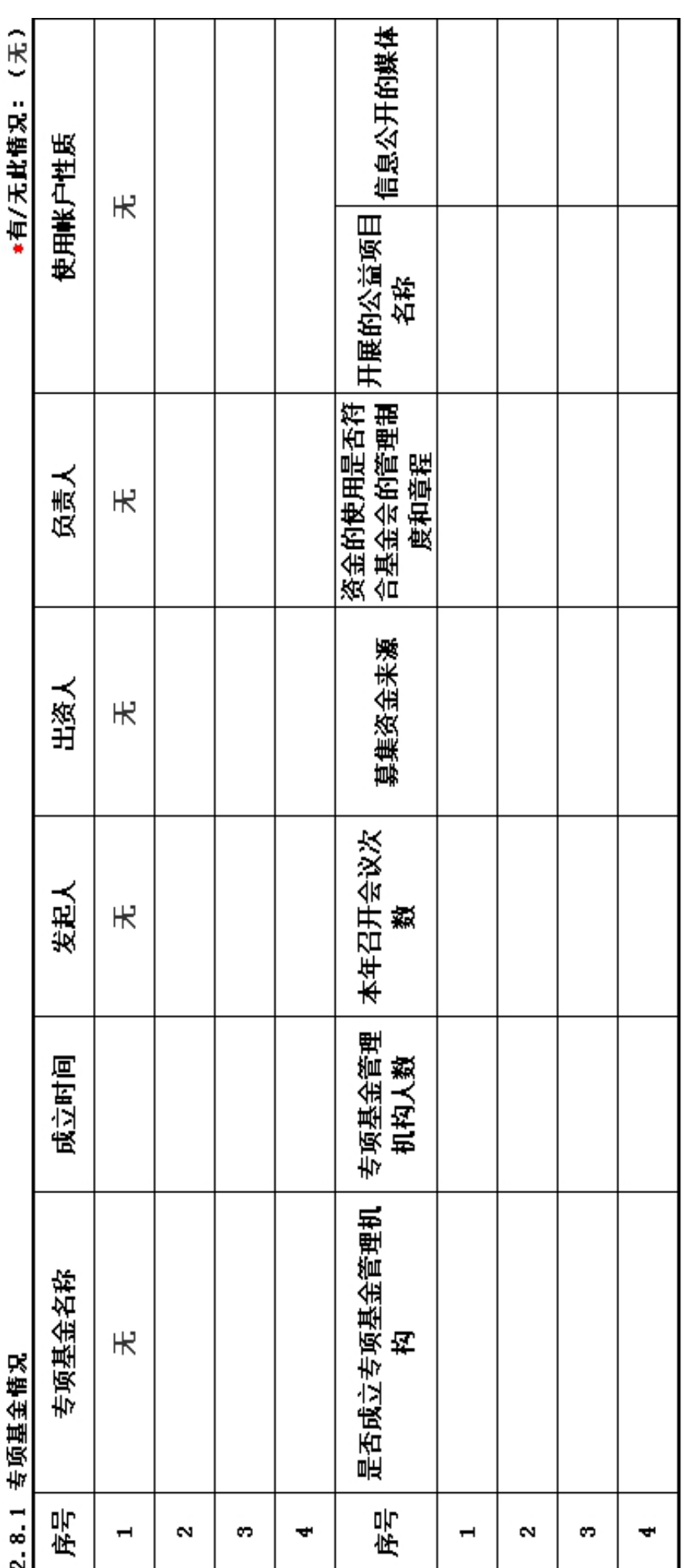

2017年<br>年报

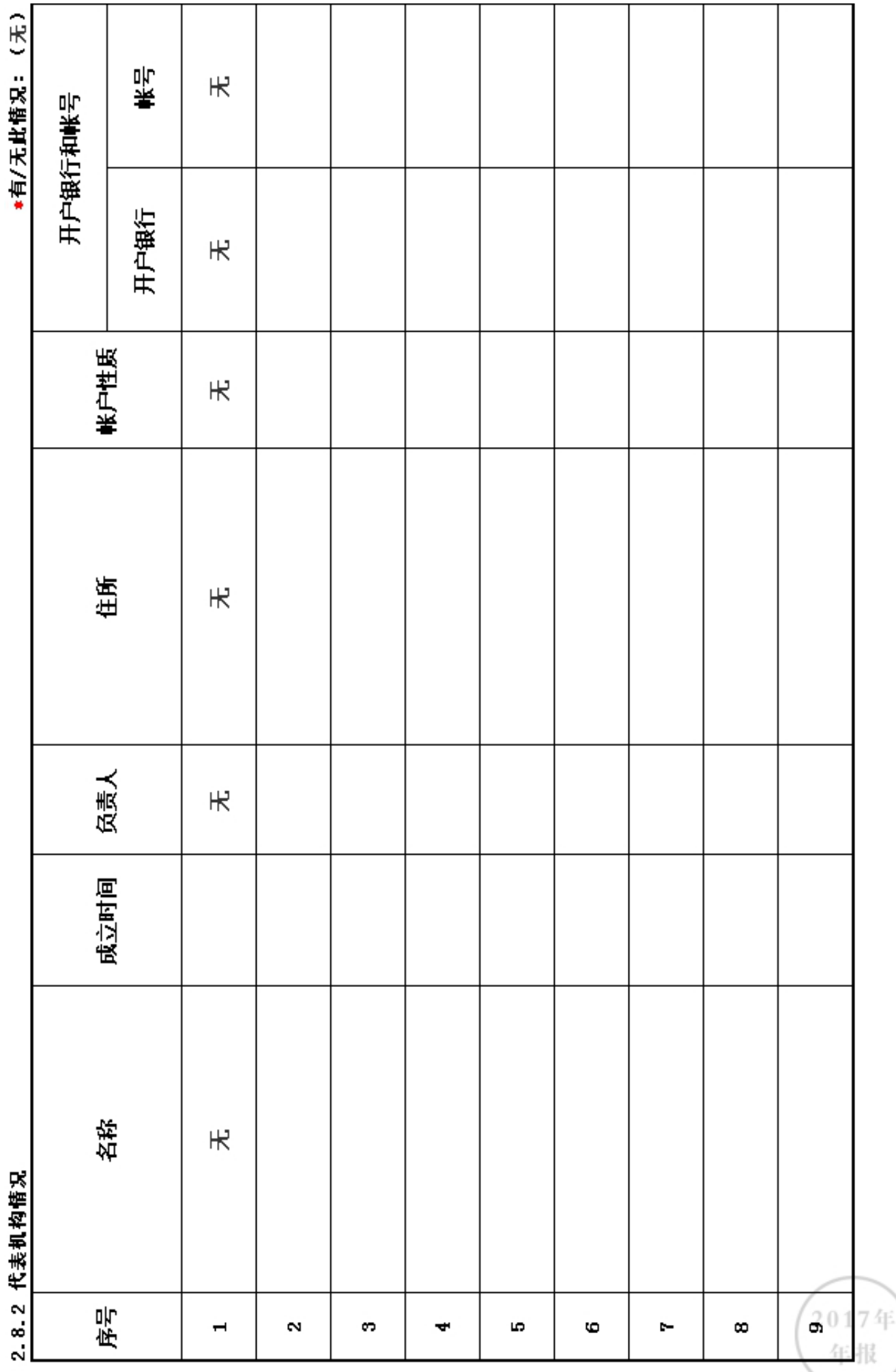

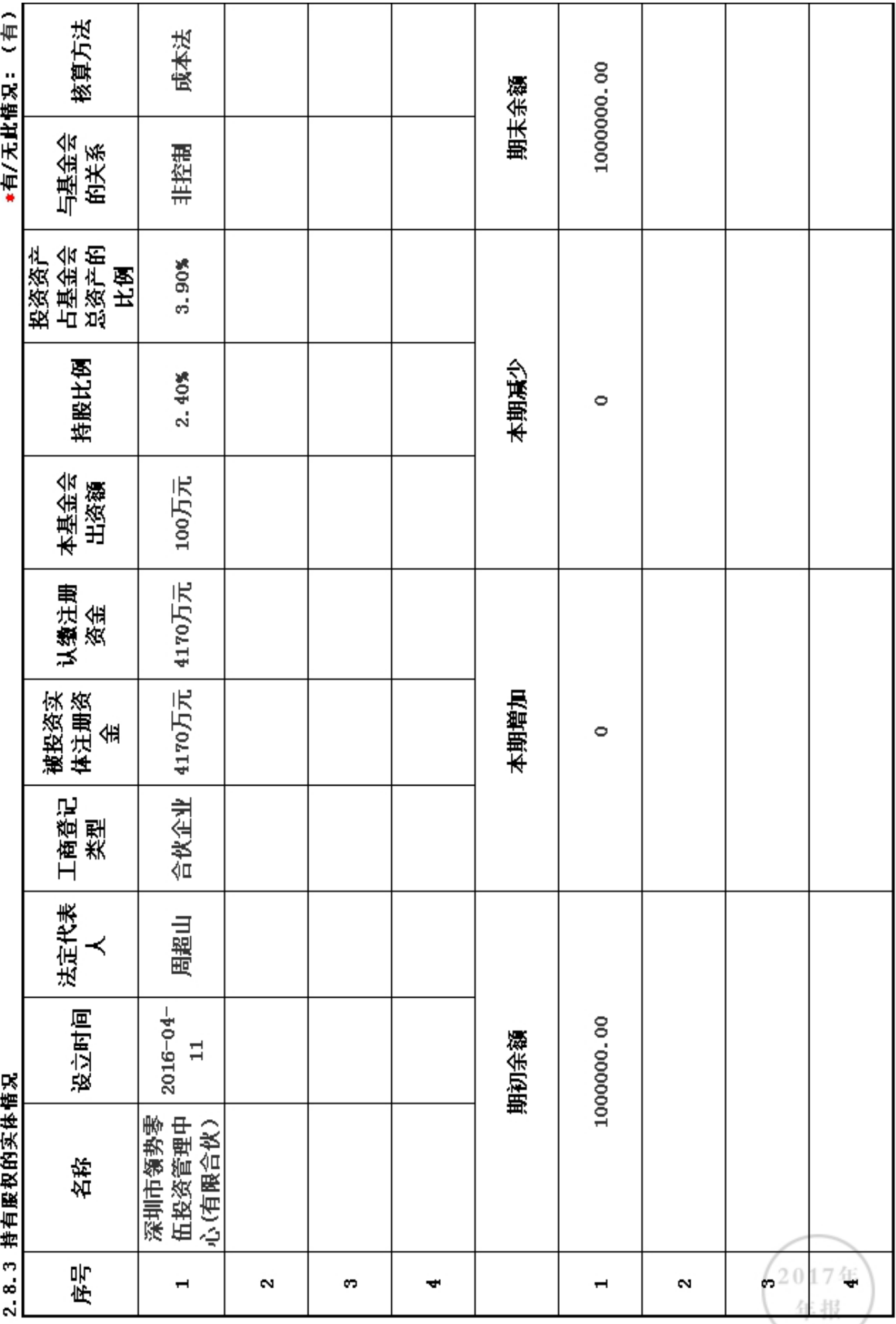

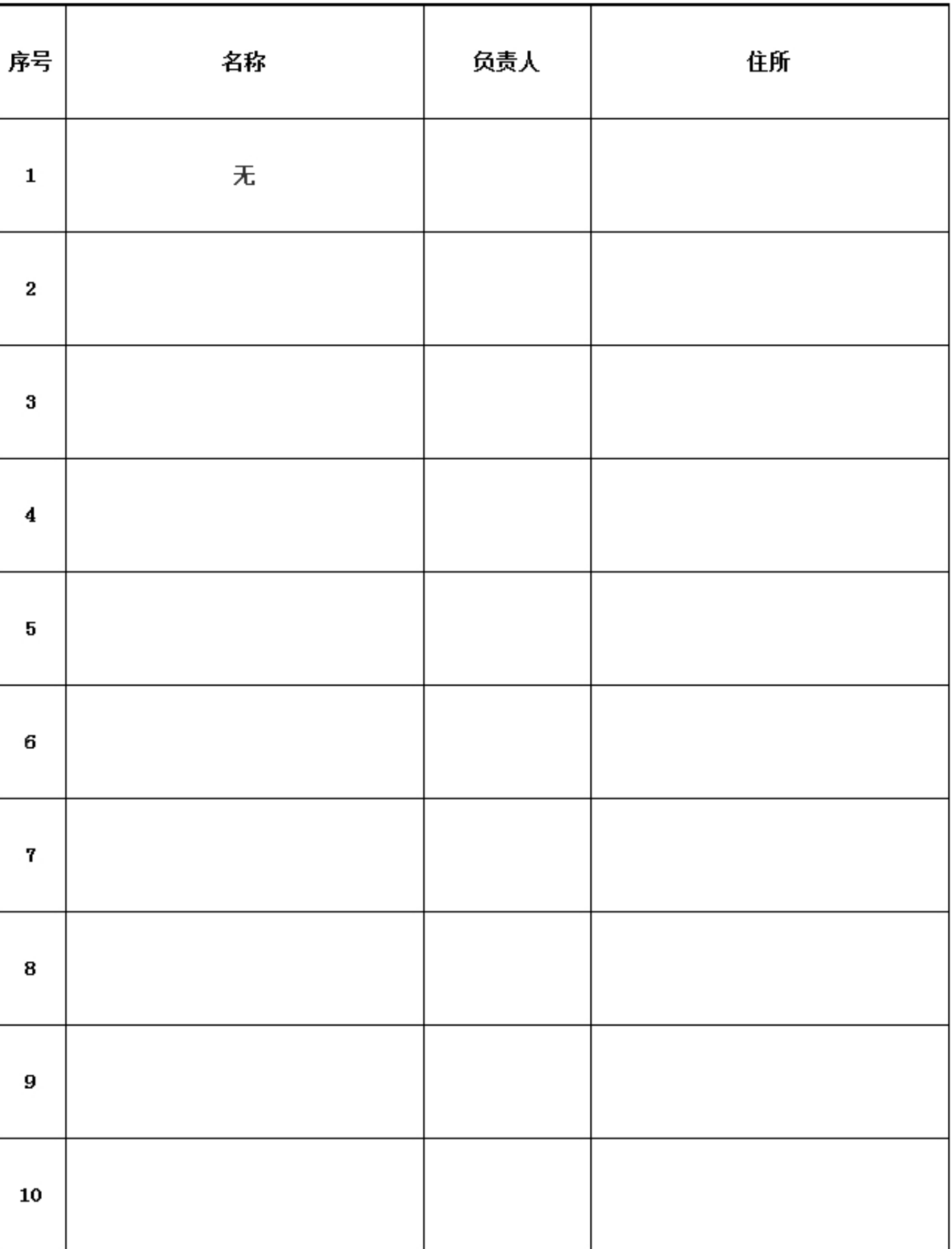

2017年 年报

# 2.9 慈善组织公开募捐备案情况

# \*是否在登记的民政部门进行了募捐方案备案: 否

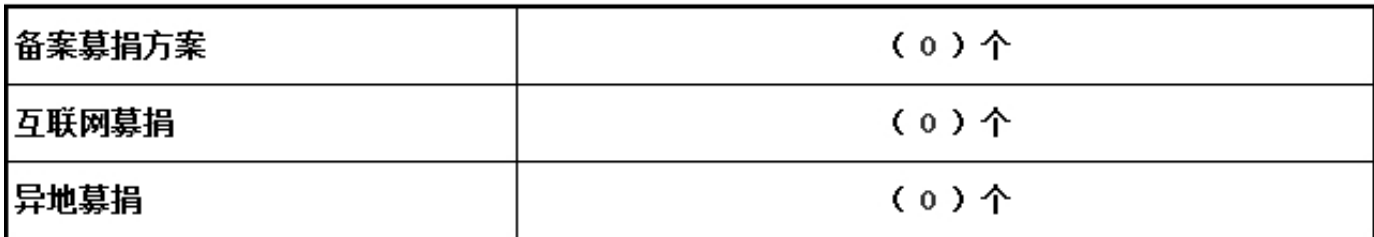

# 3. 公益事业/慈善活动支出和管理费用情况<br>3. 1 接受捐赠情况、大额捐赠收入情况

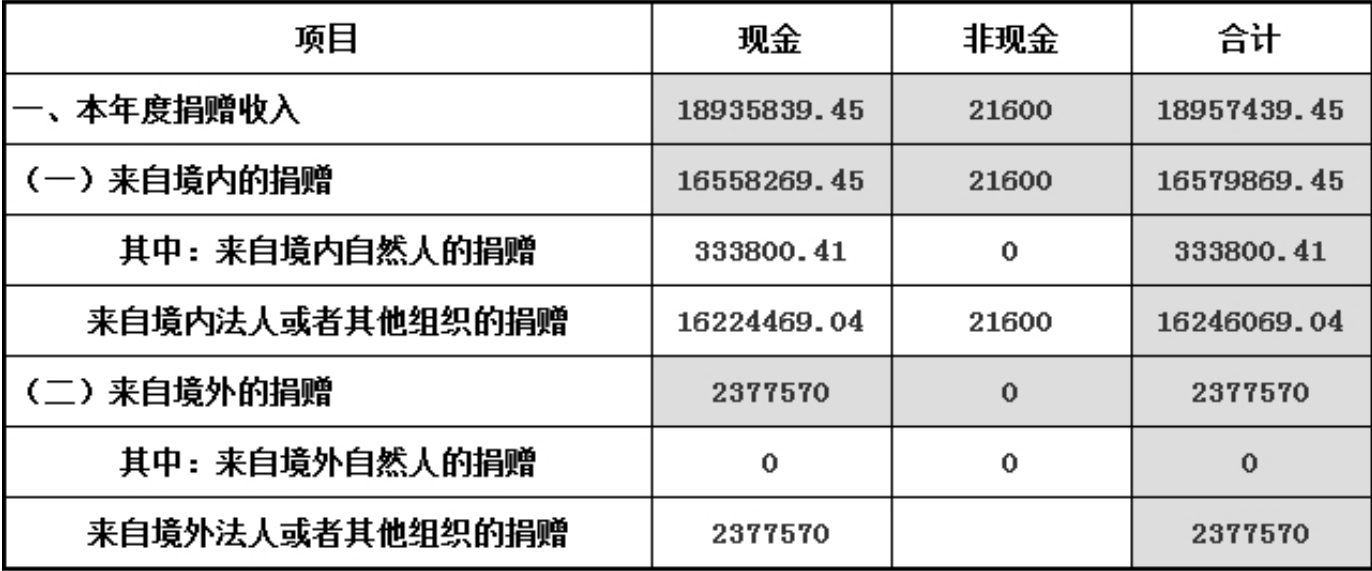

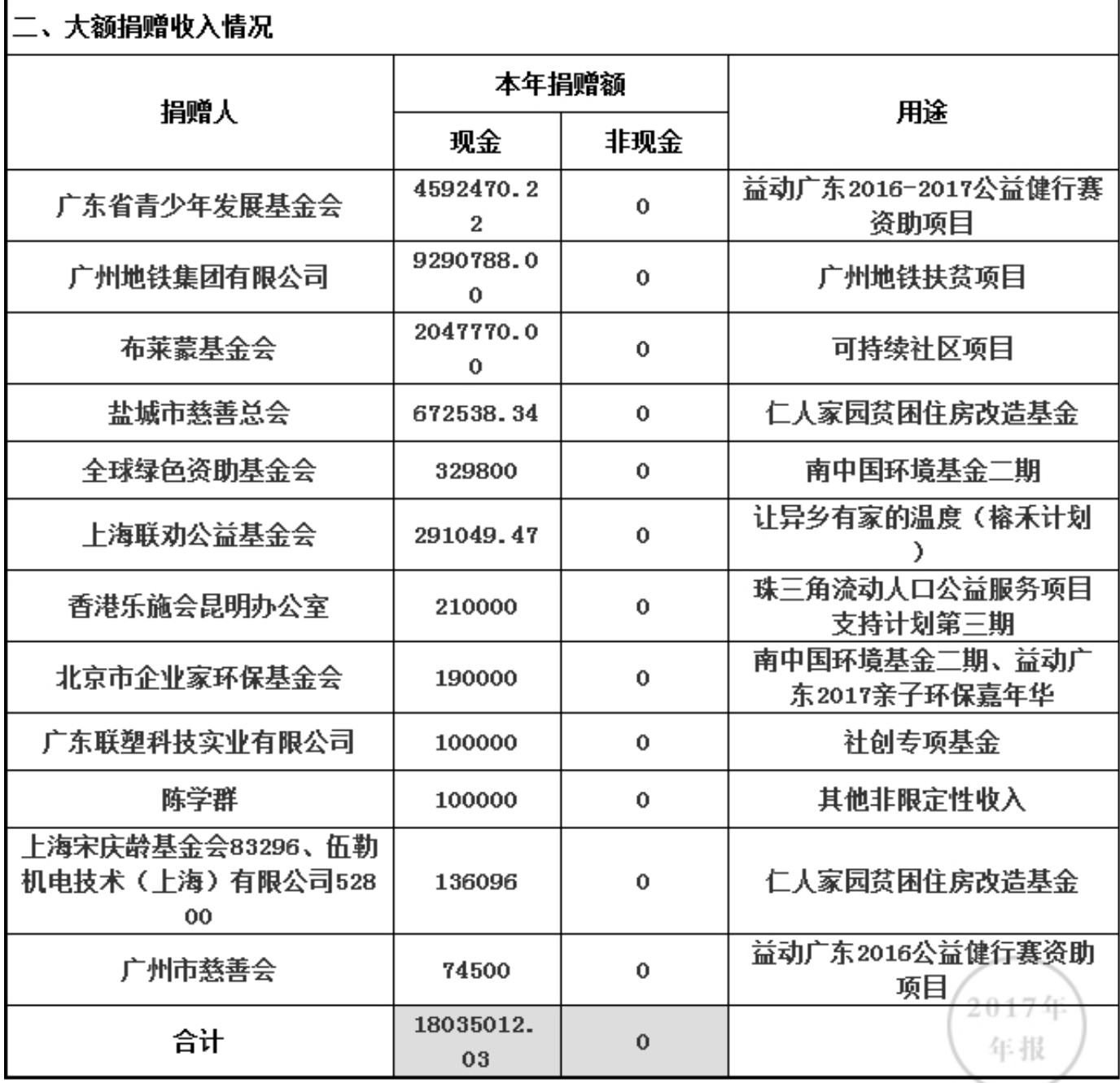

#### 3.2 公开募捐情况 具有公开募捐资格的基金会填写

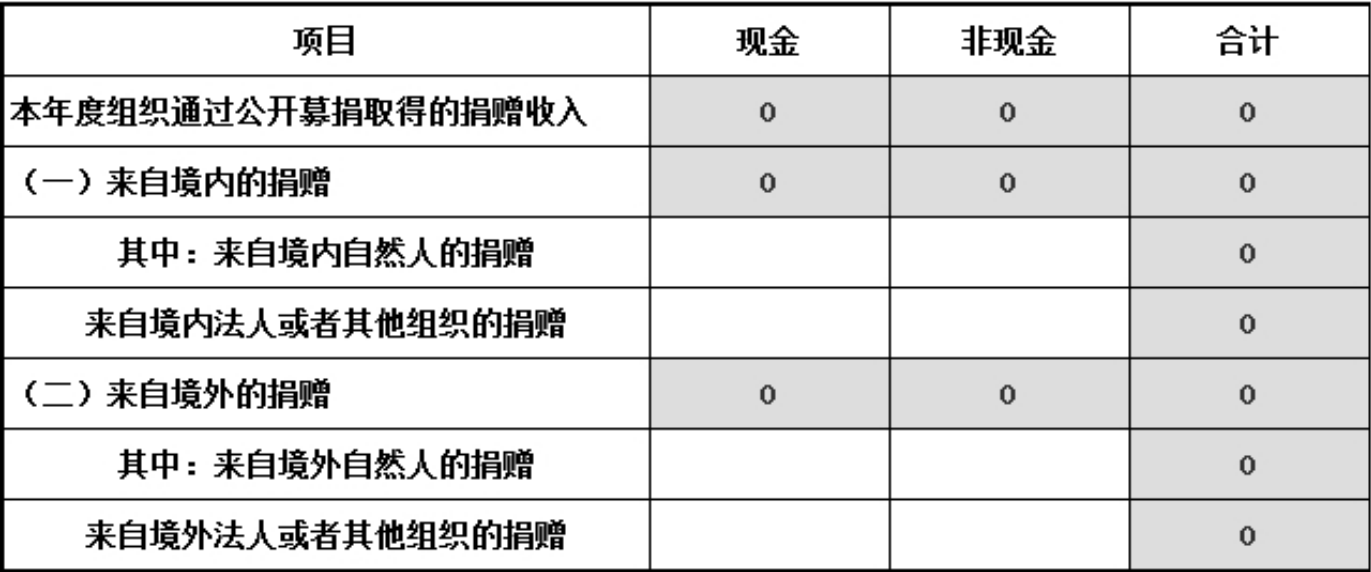

2017年12月31日前是否已认定为慈善组织:是

#### 3.3 公益事业支出情况

不具有公开募捐资格的基金会 单位: 人民币元 项目 金额 上年末净资产 25575399.09 本年度总支出 21378878.62 本年度用于慈善活动的支出 20228099.52 管理费用 1149351.60 其他支出 1427.50 本年度慈善活动支出占上年末净资产的比例(占前三年年末净 79.09% 0% 资产平均数的比例) 本年度管理费用占总支出的比例 5.38%

### 3.4 计算有关比例的情况说明

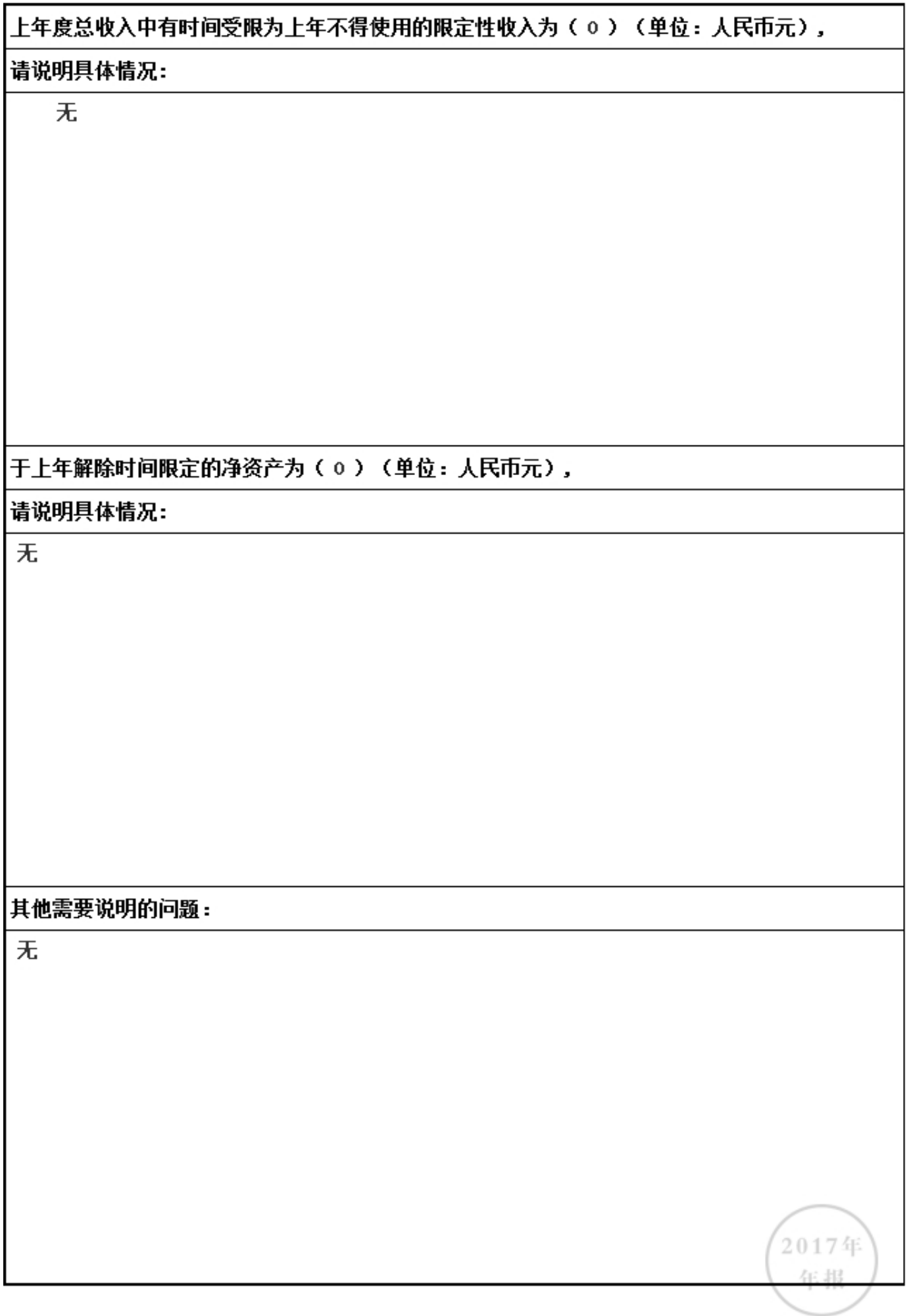

# 3.5.1 本年度公益慈善项目开展情况

本年度共开展了 (33) 项公益慈善项目,具体情况如下:

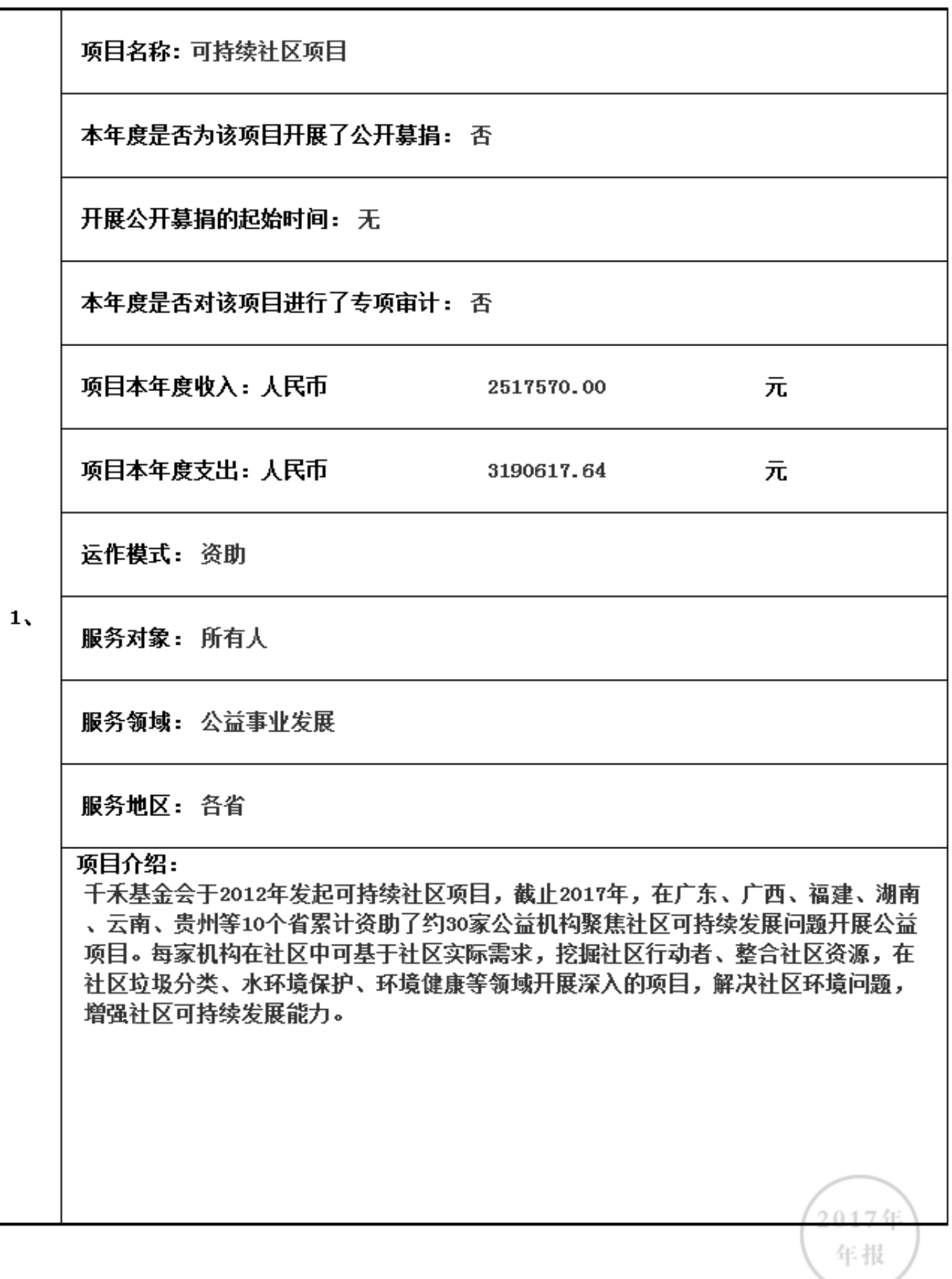

3.5.1 本年度公益慈善项目开展情况

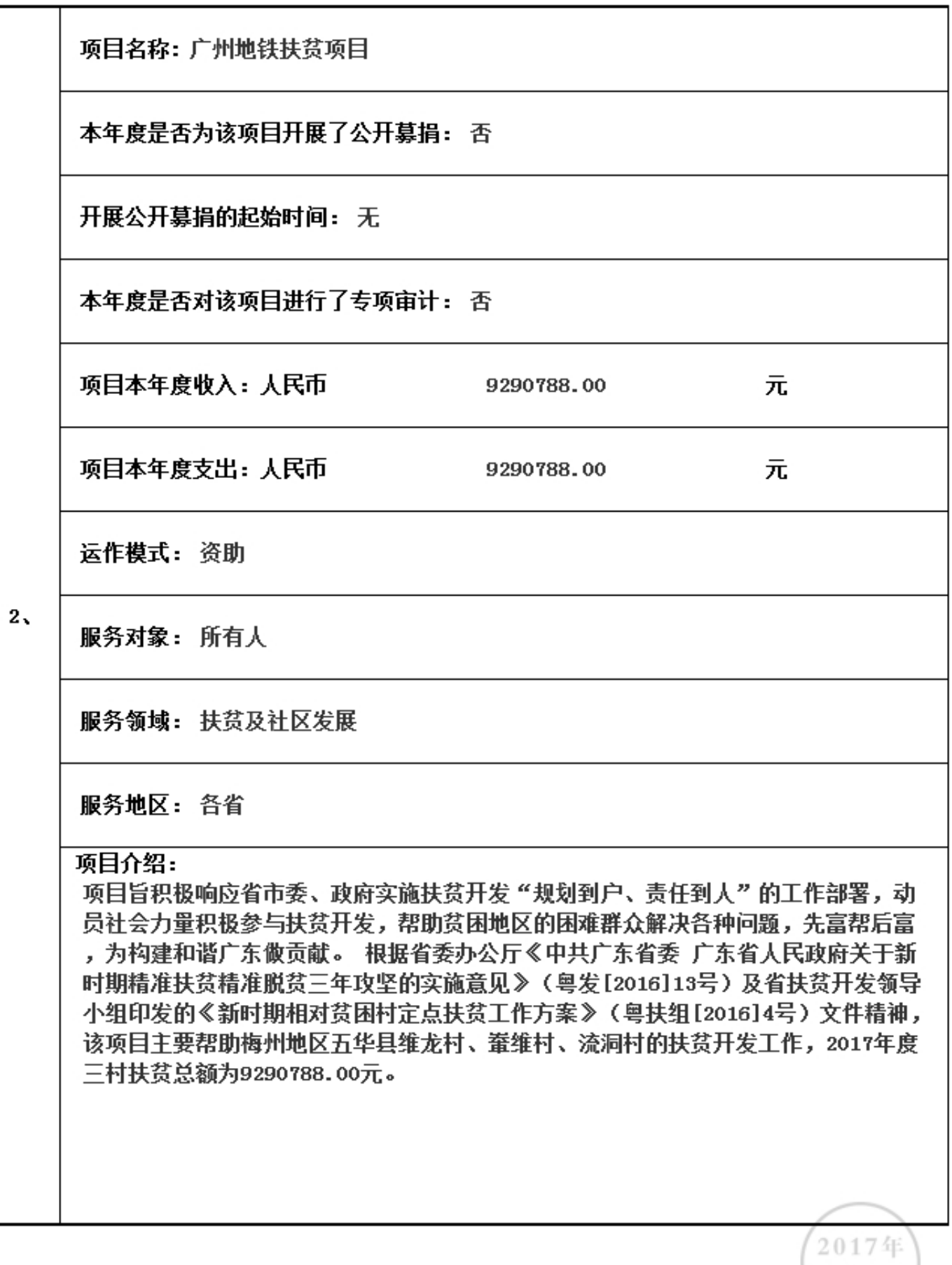

3.5.1 本年度公益慈善项目开展情况

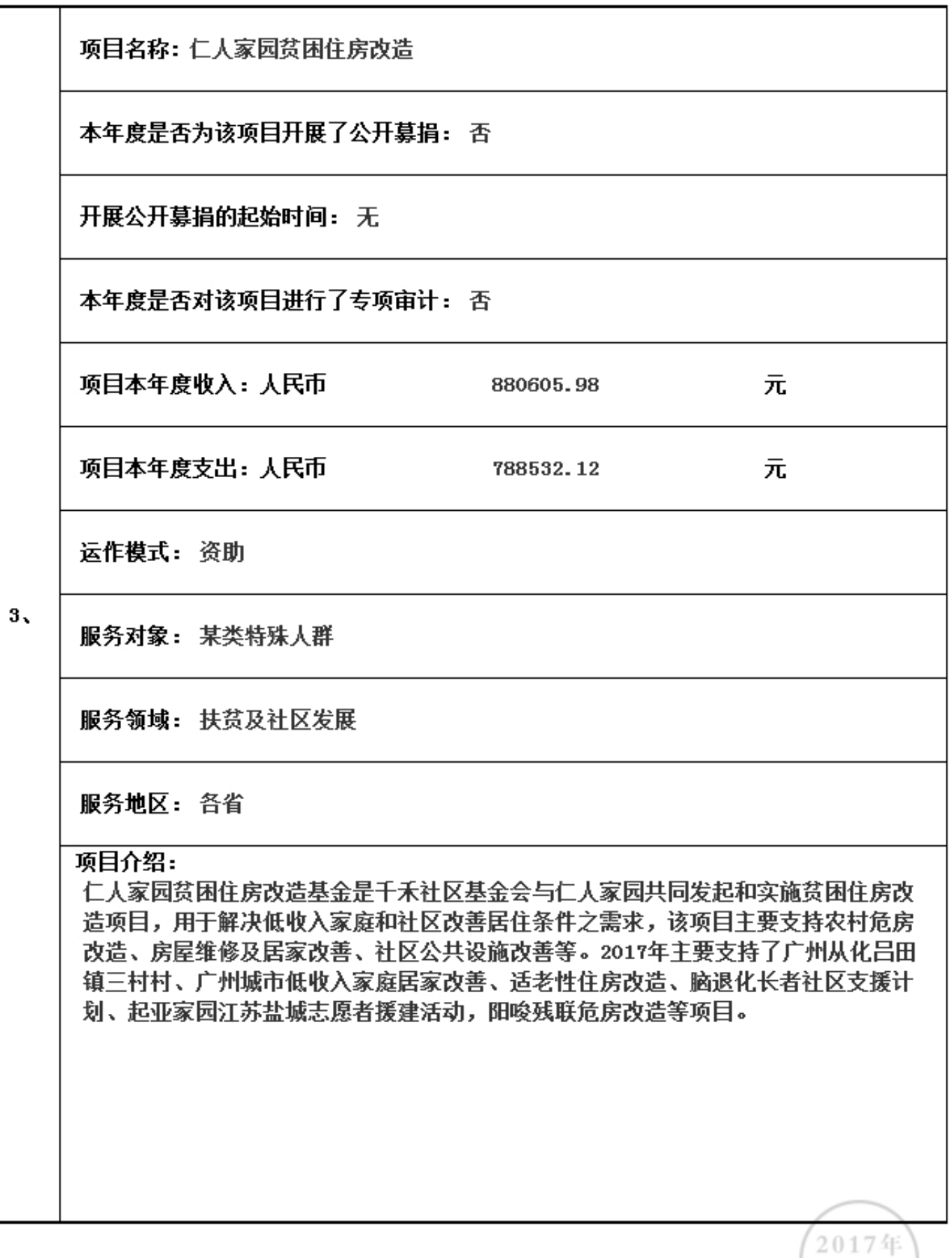

3.5.1 本年度公益慈善项目开展情况

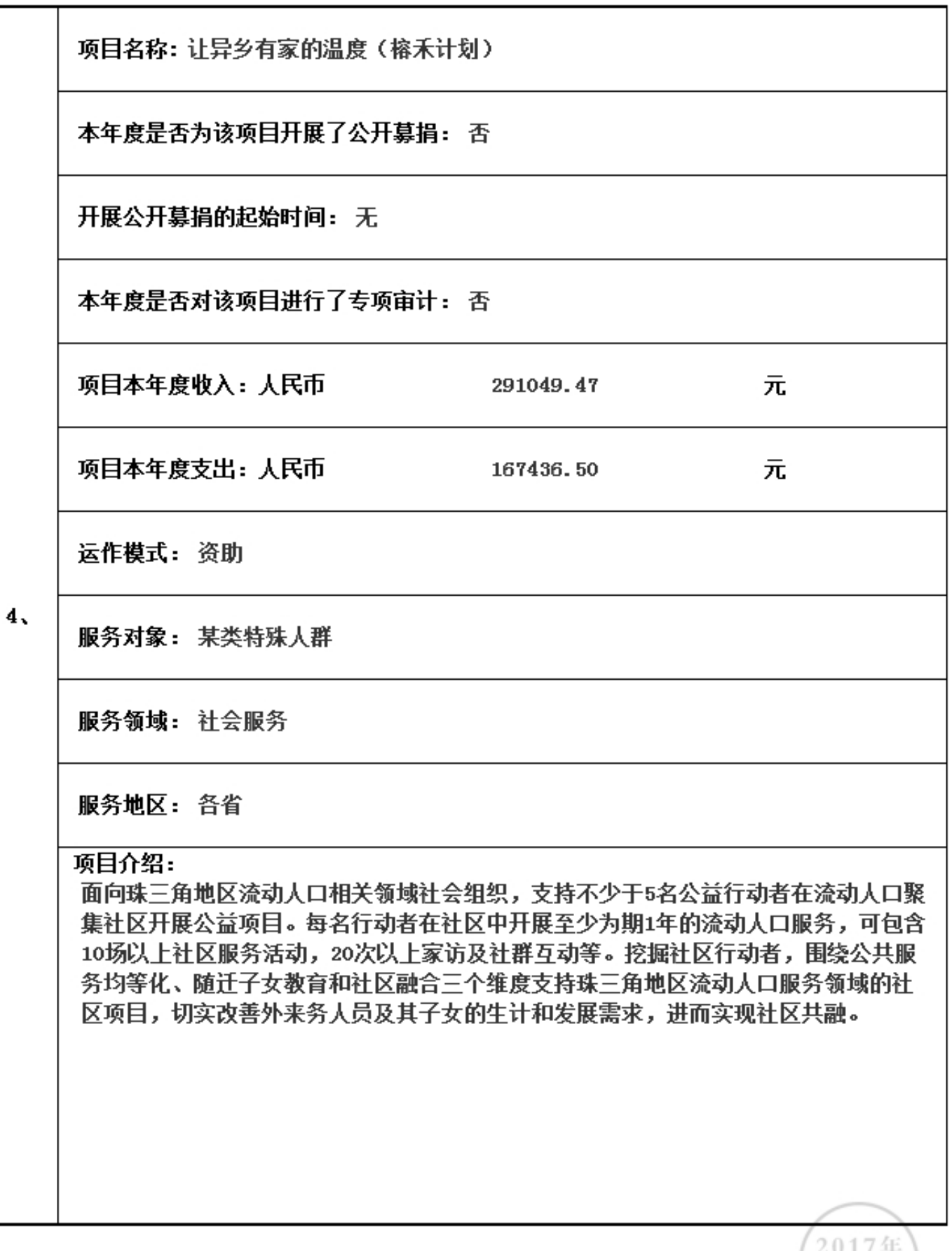

3.5.1 本年度公益慈善项目开展情况

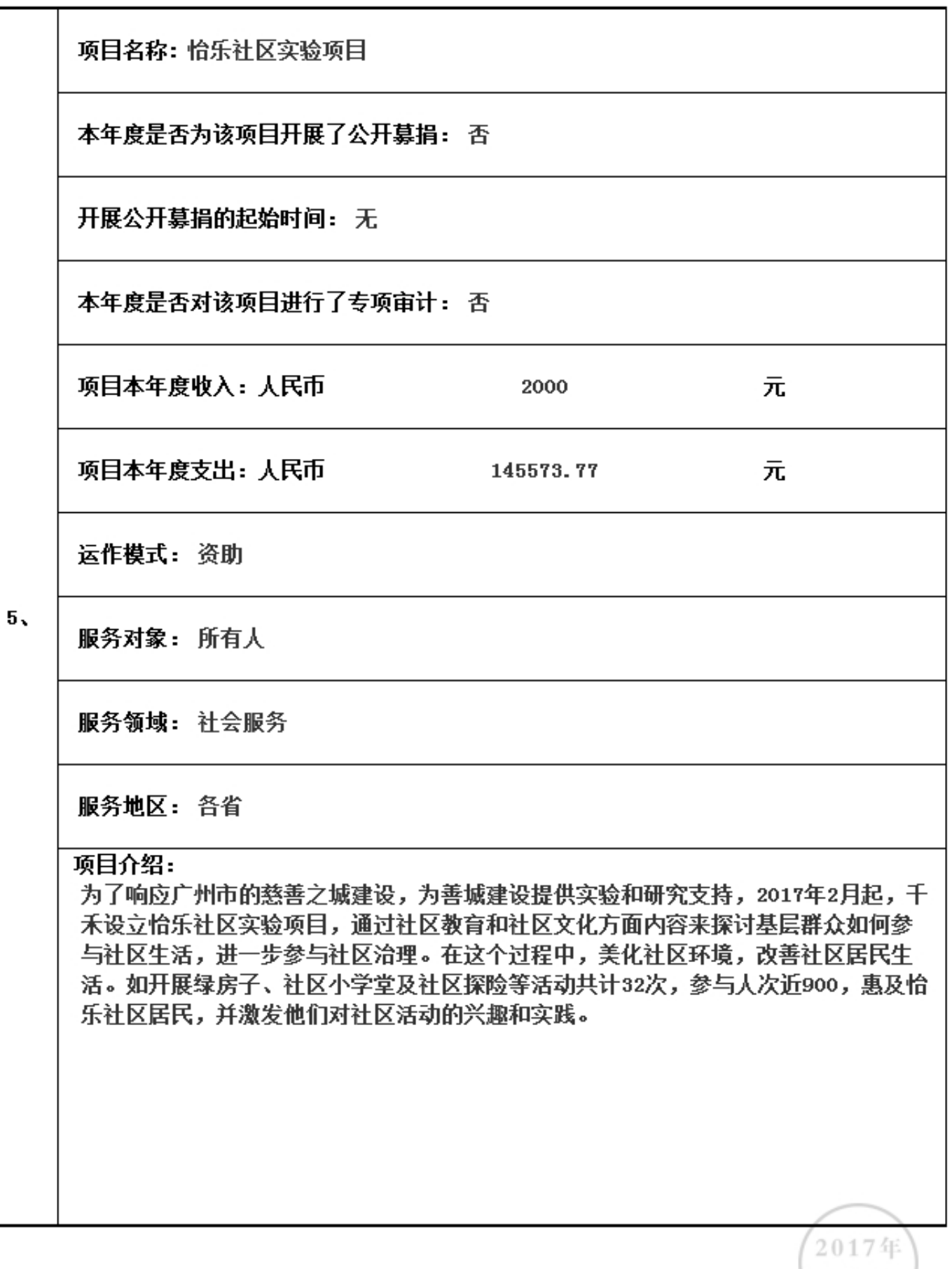

3.5.1 本年度公益慈善项目开展情况

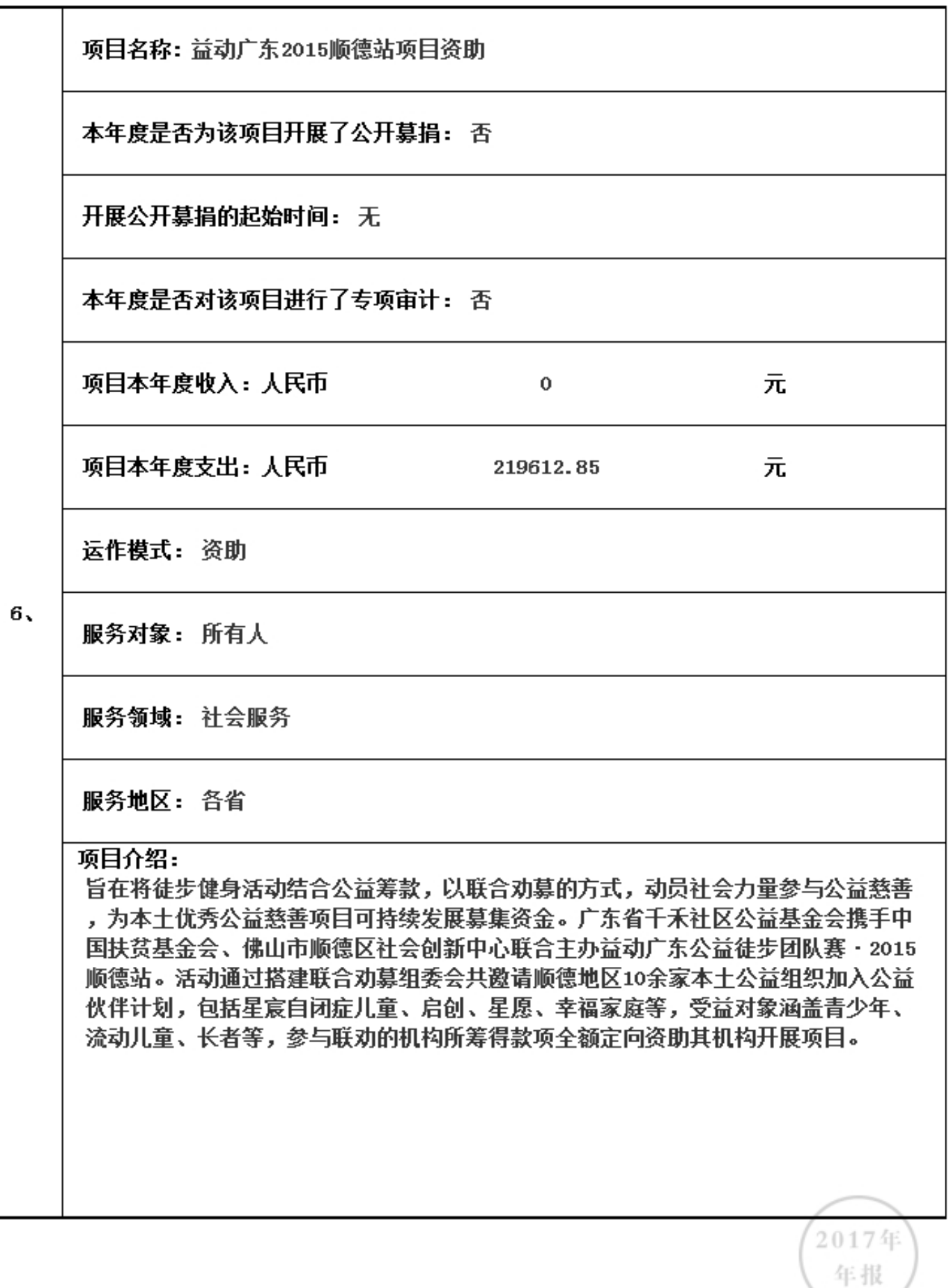
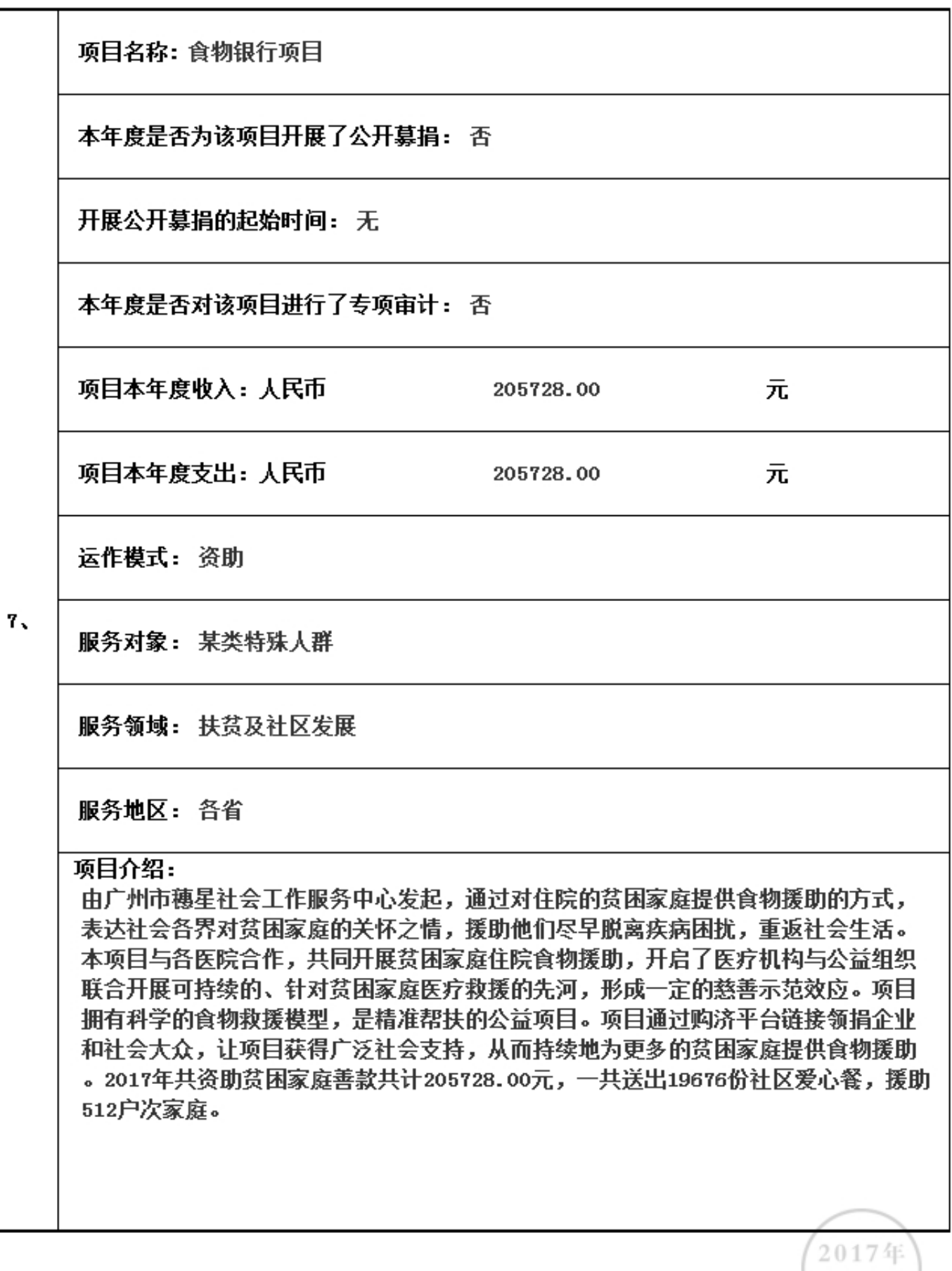

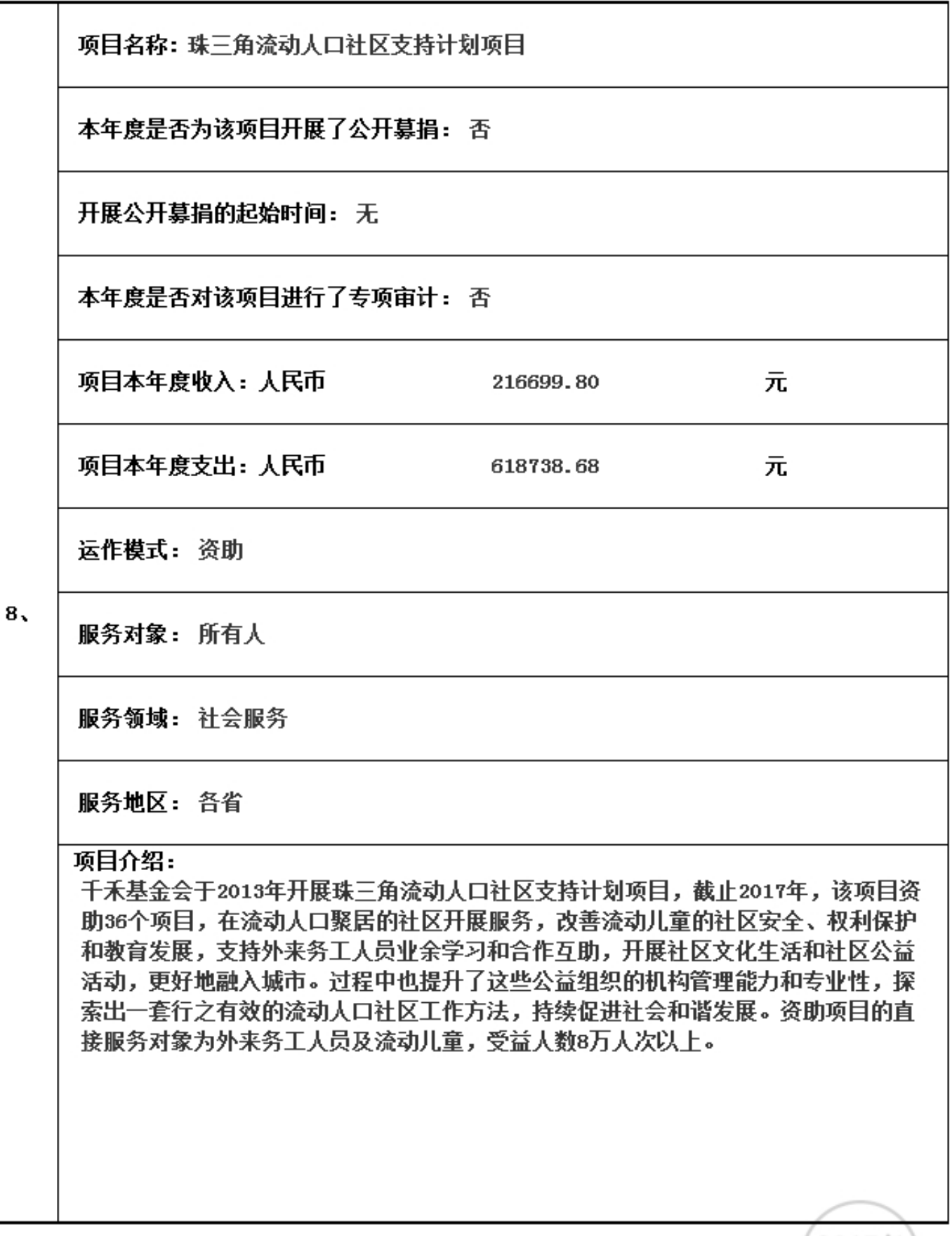

3.5.1 本年度公益慈善项目开展情况

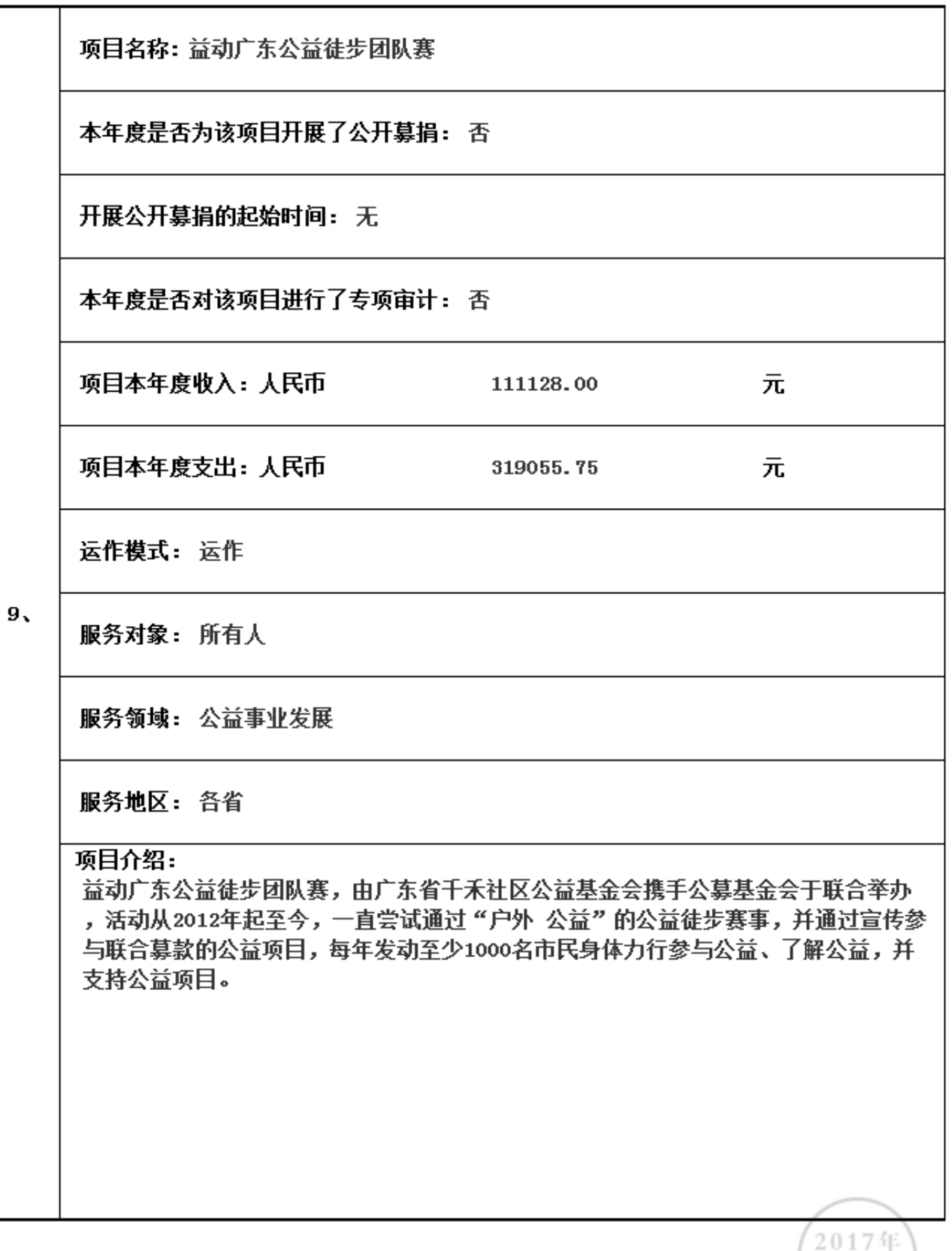

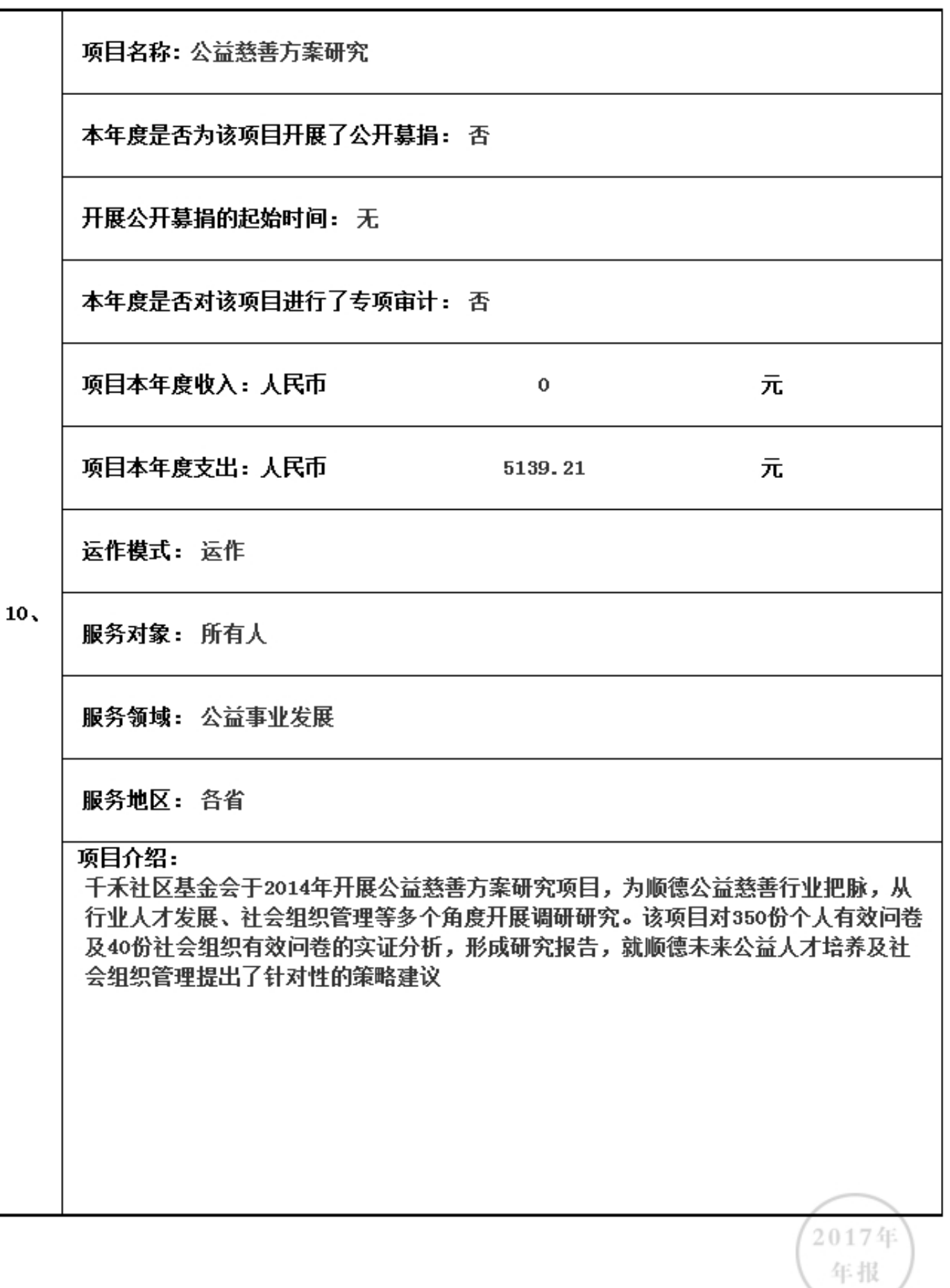

3.5.1 本年度公益慈善项目开展情况

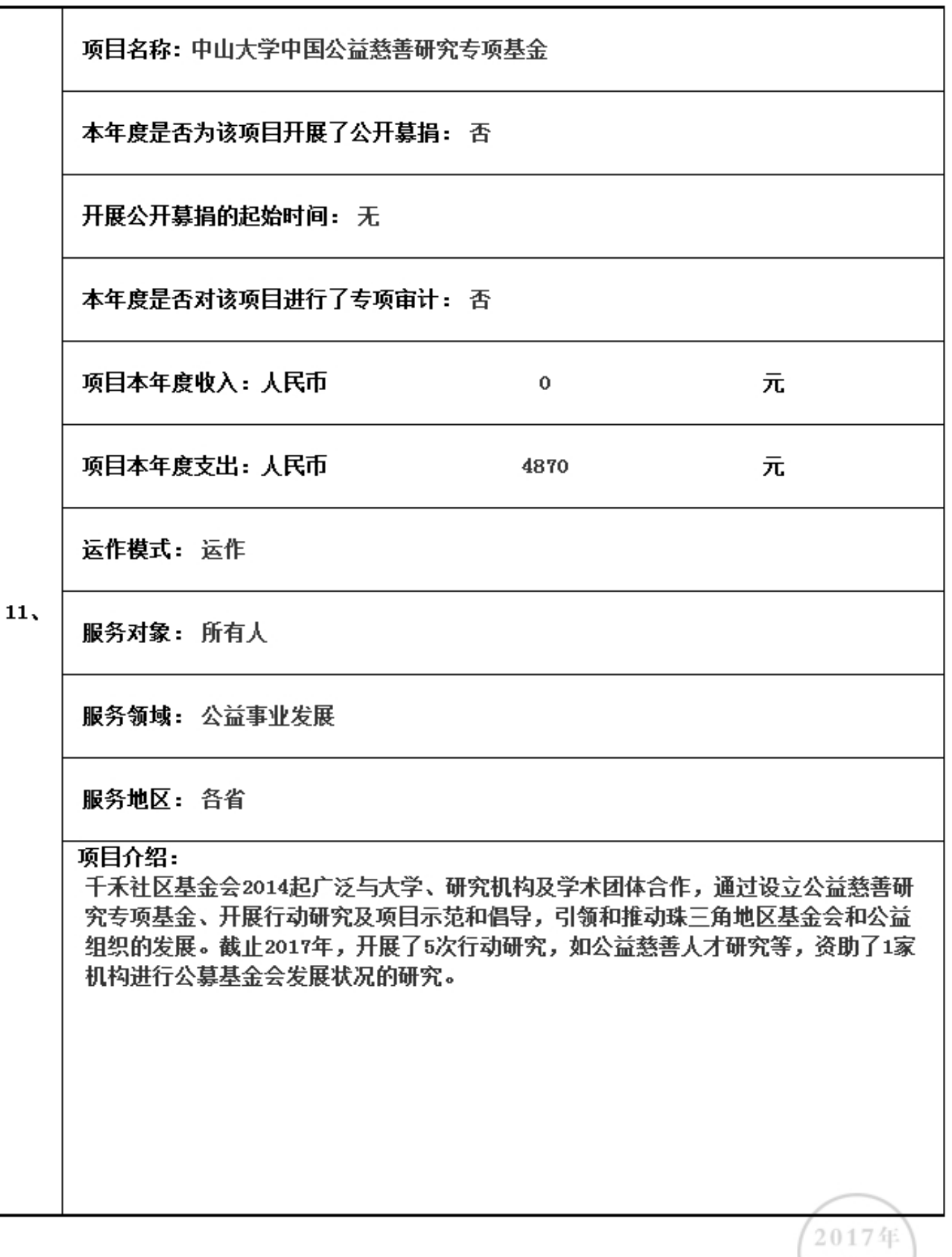

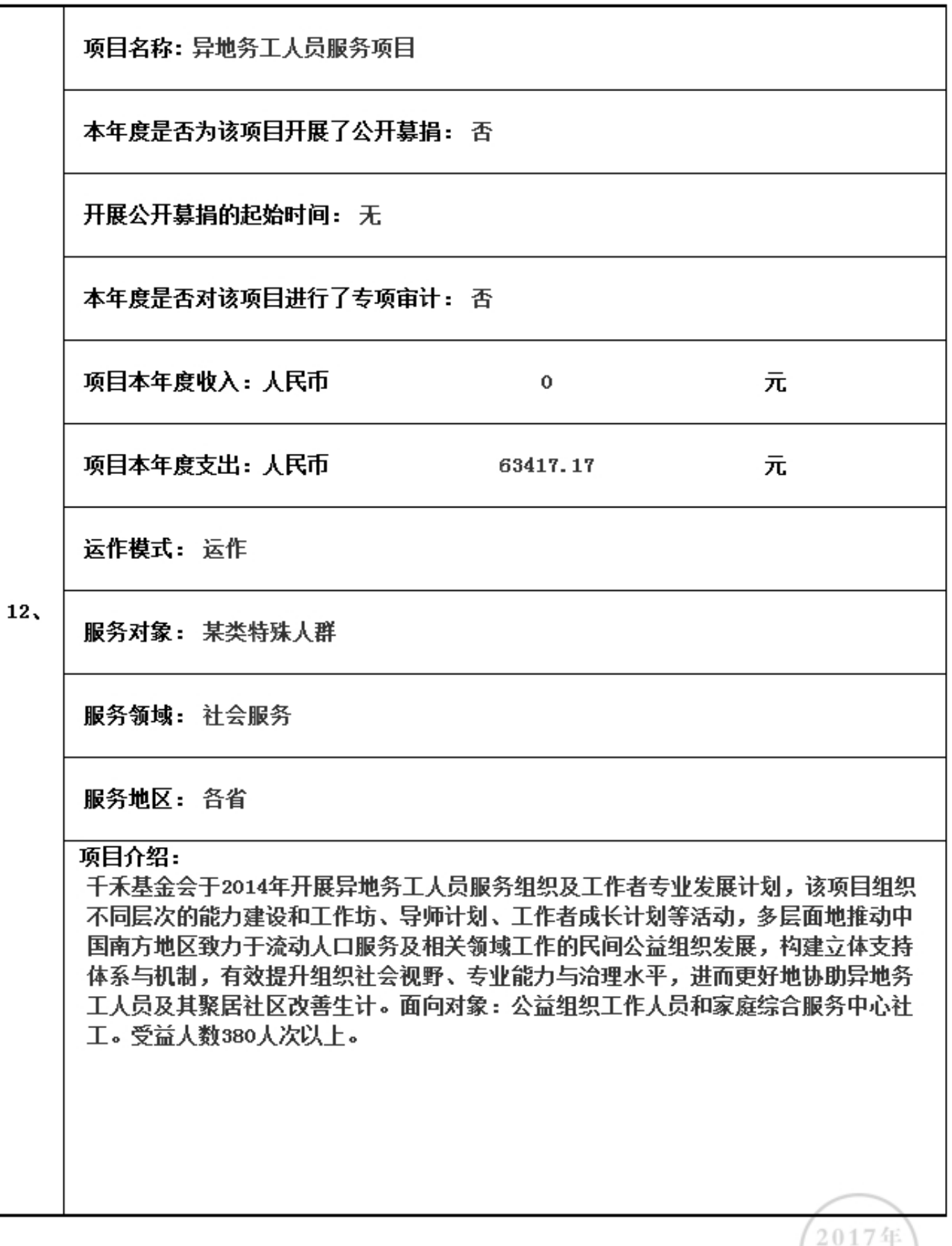

3.5.1 本年度公益慈善项目开展情况

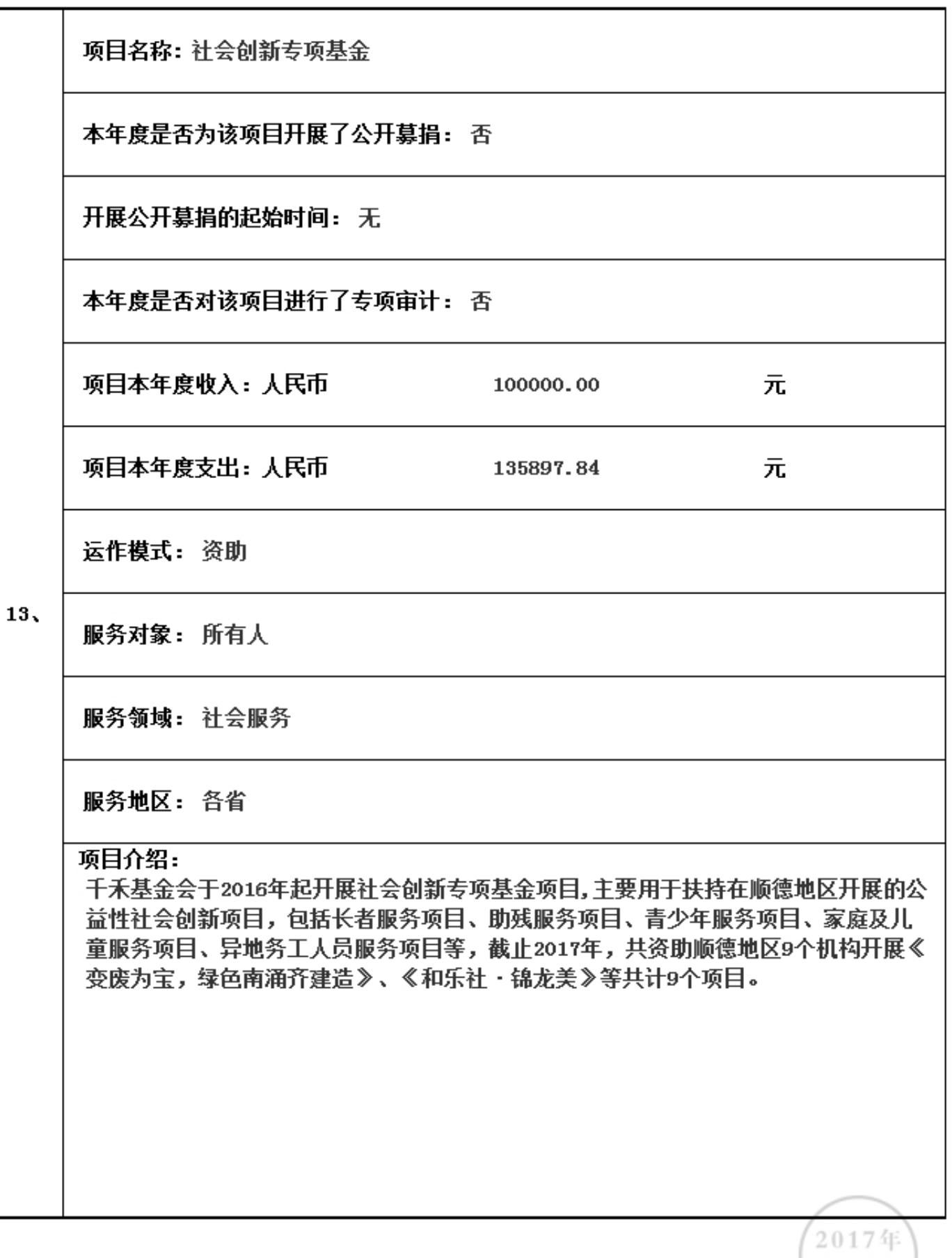

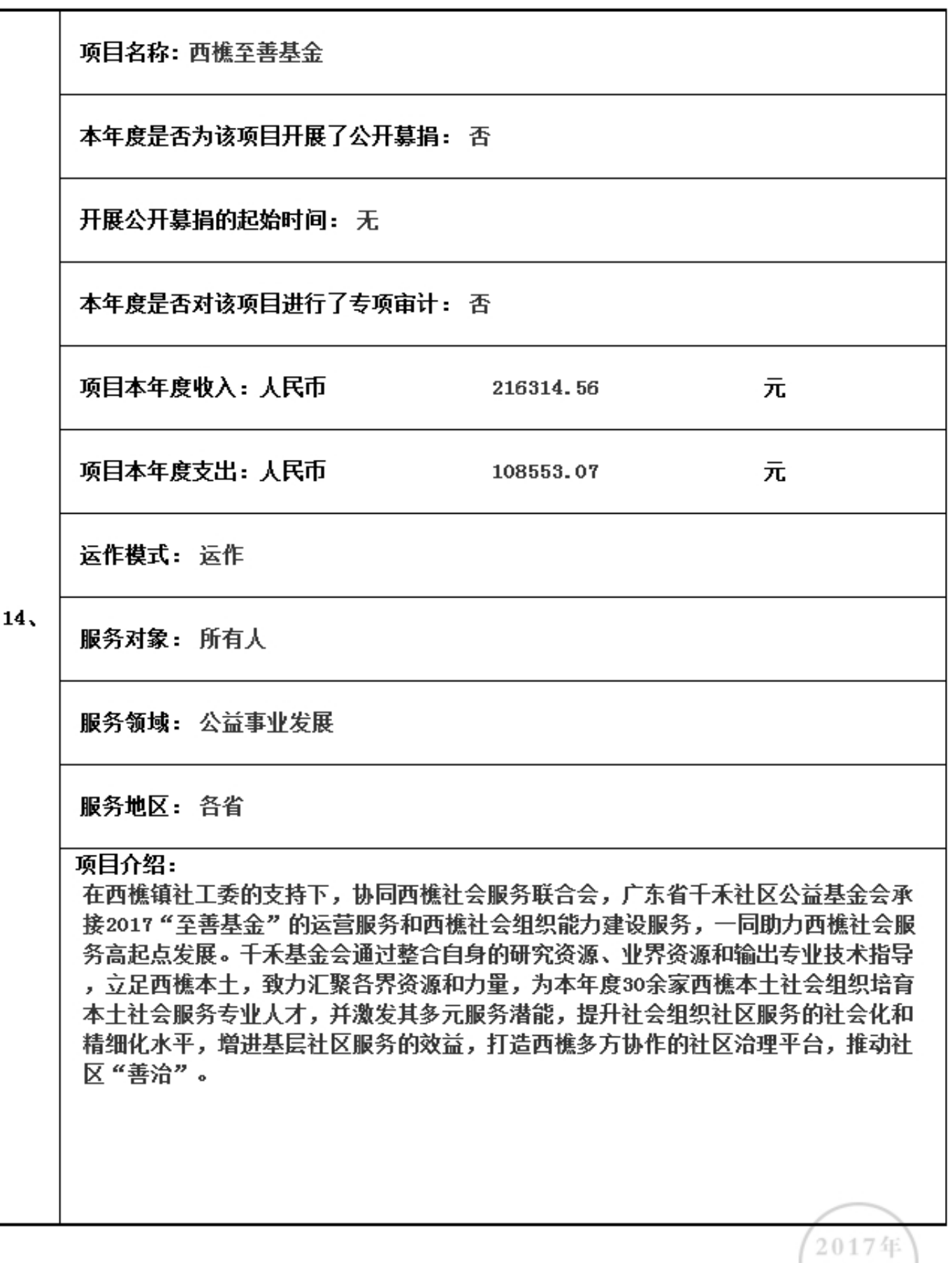

3.5.1 本年度公益慈善项目开展情况

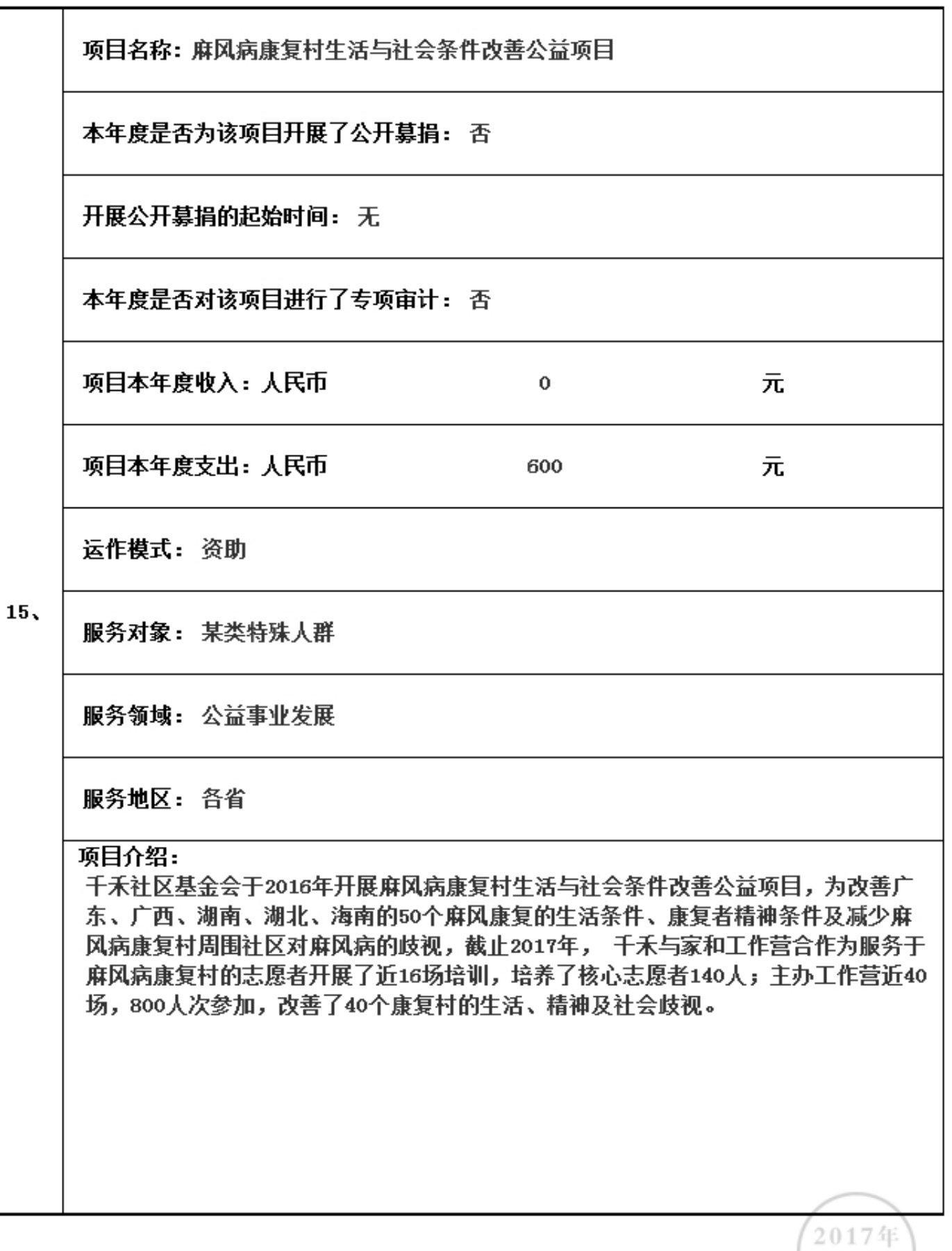

3.5.1 本年度公益慈善项目开展情况

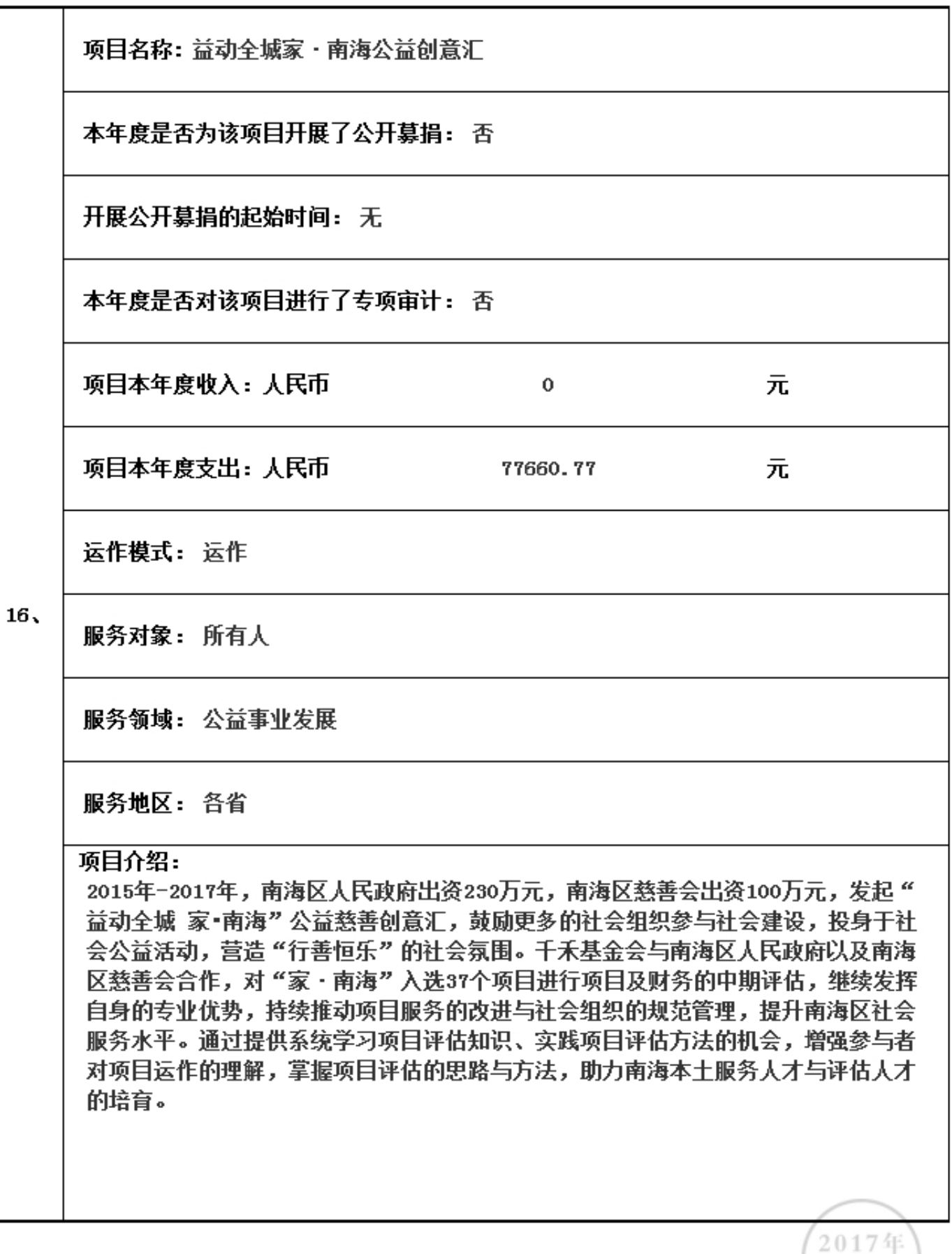

3.5.1 本年度公益慈善项目开展情况

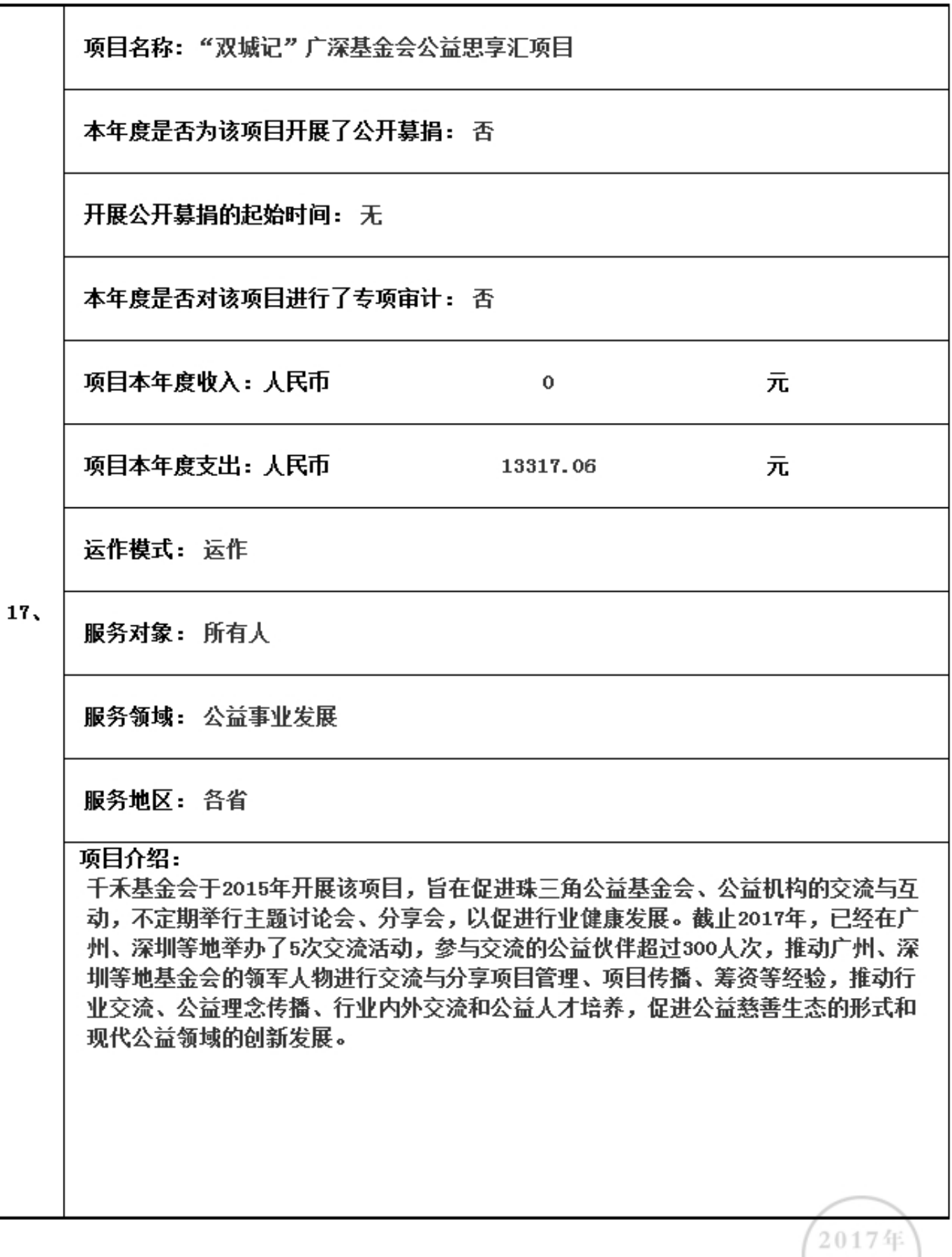

3.5.1 本年度公益慈善项目开展情况

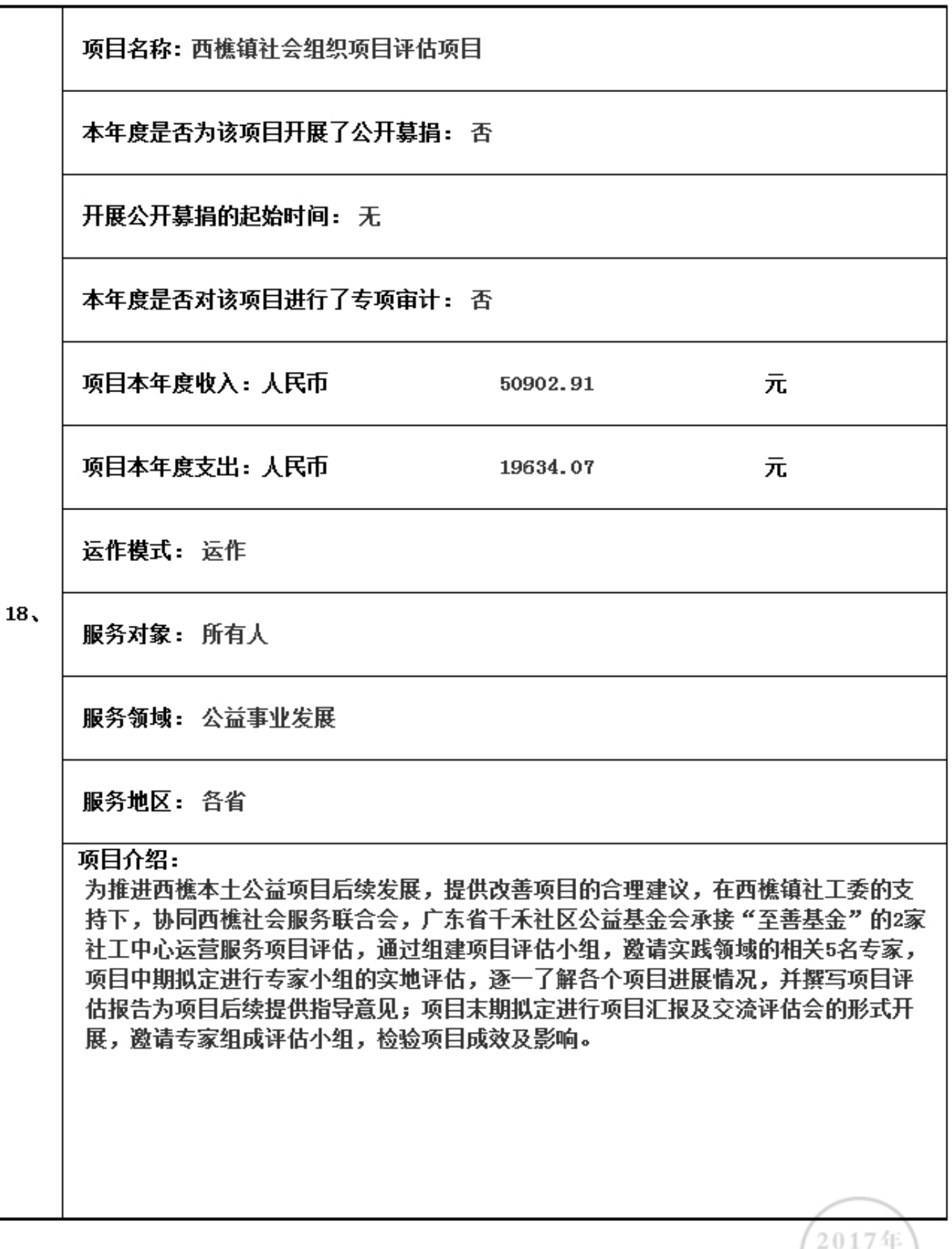

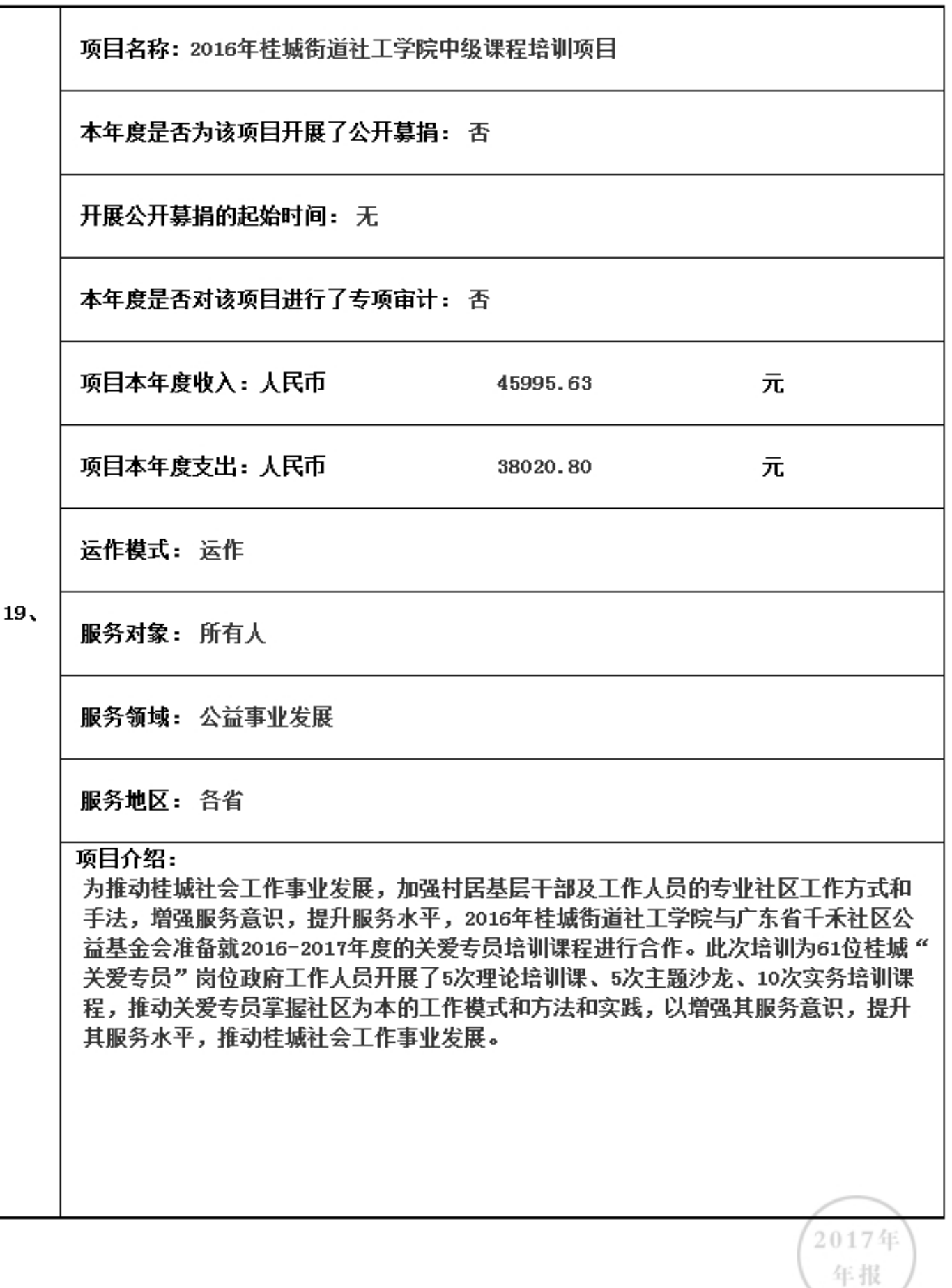

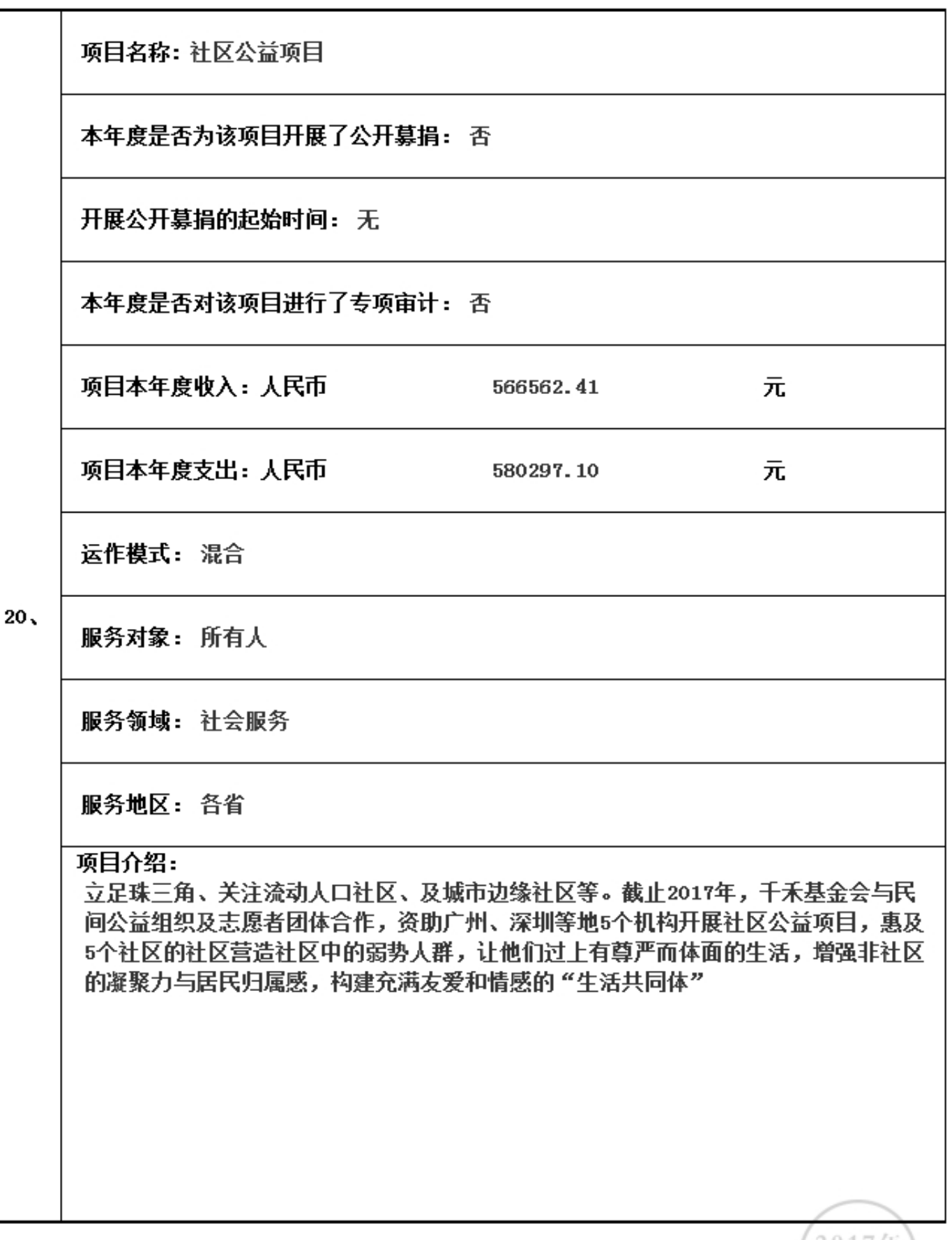

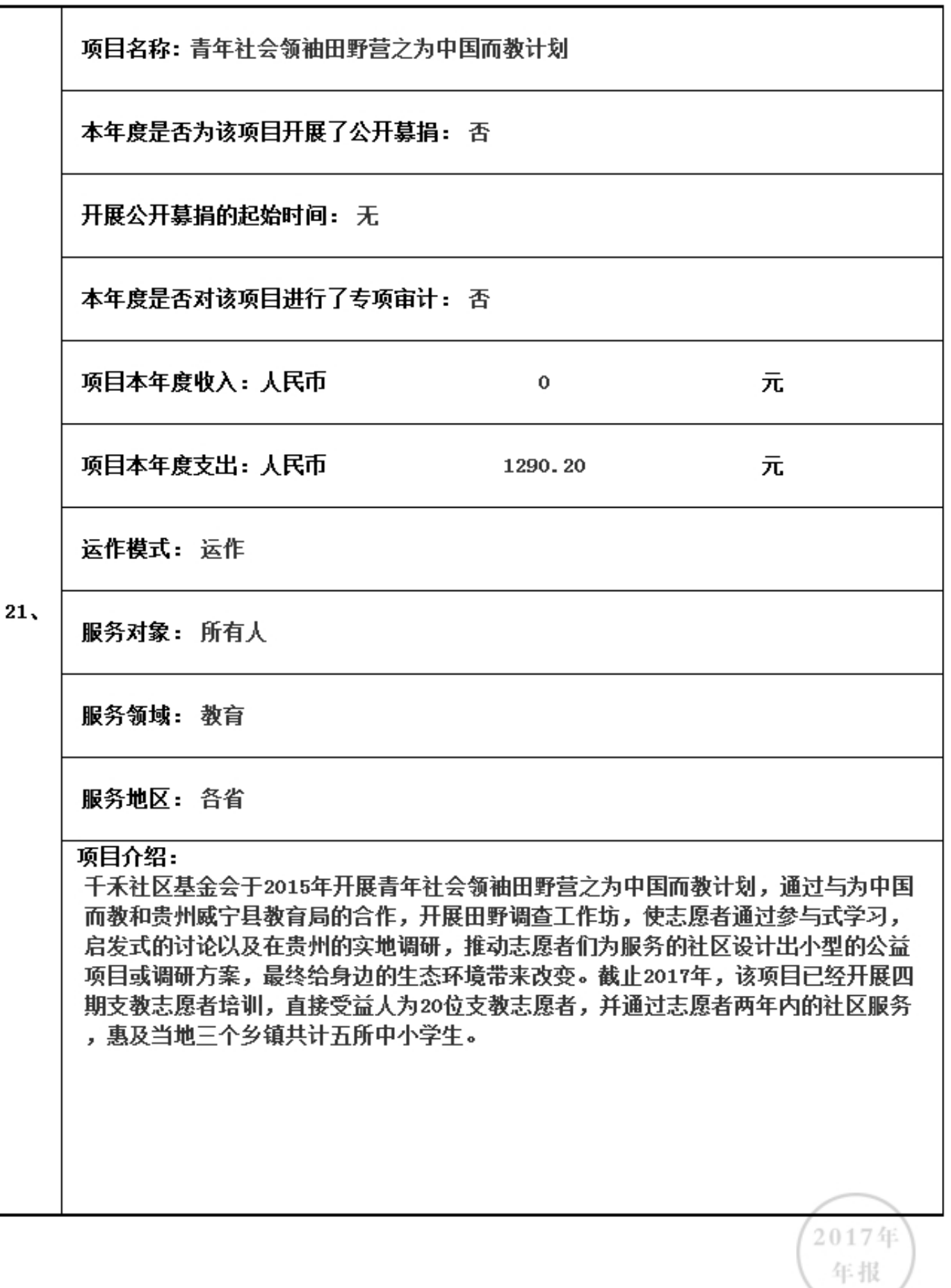

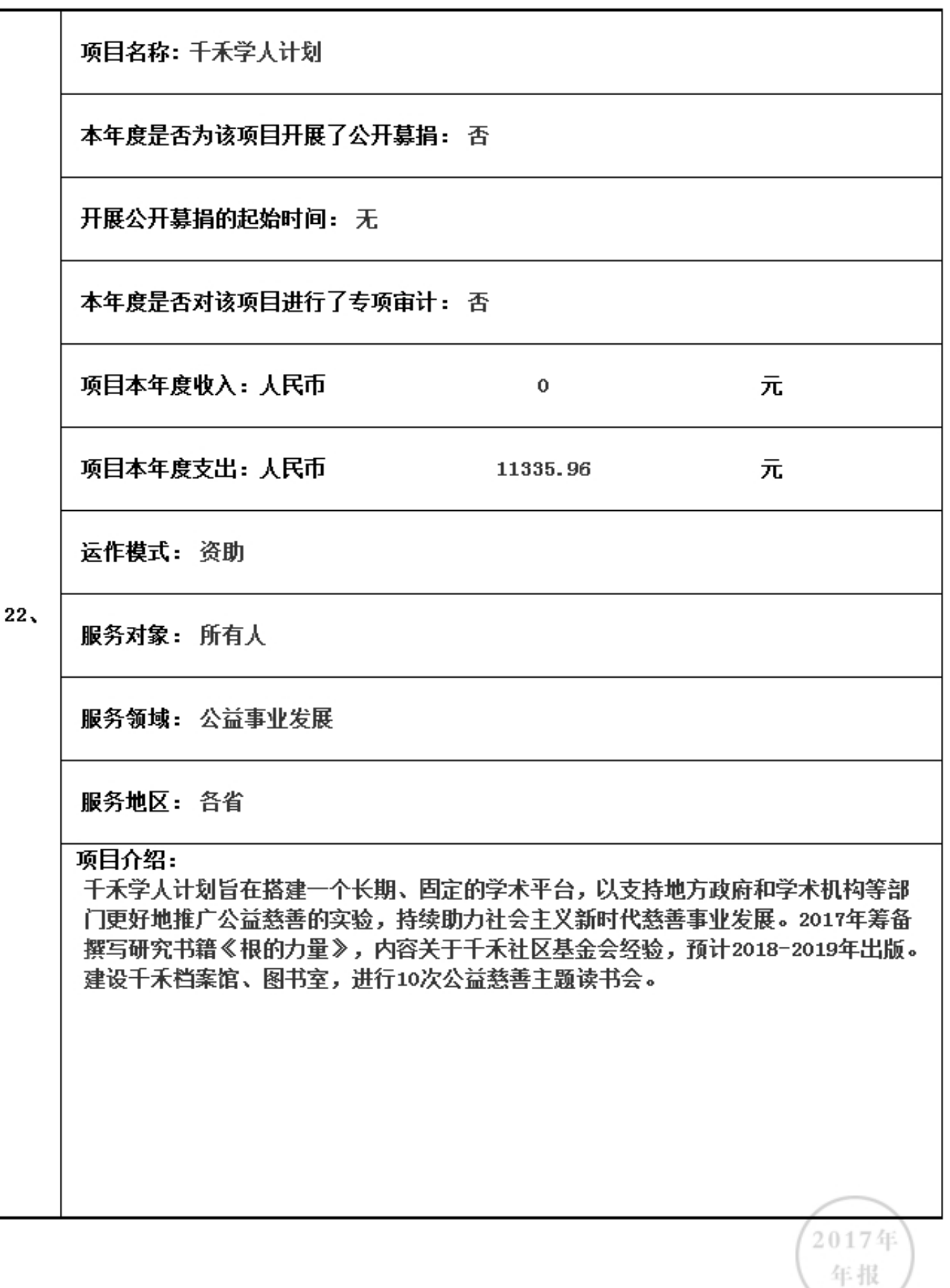

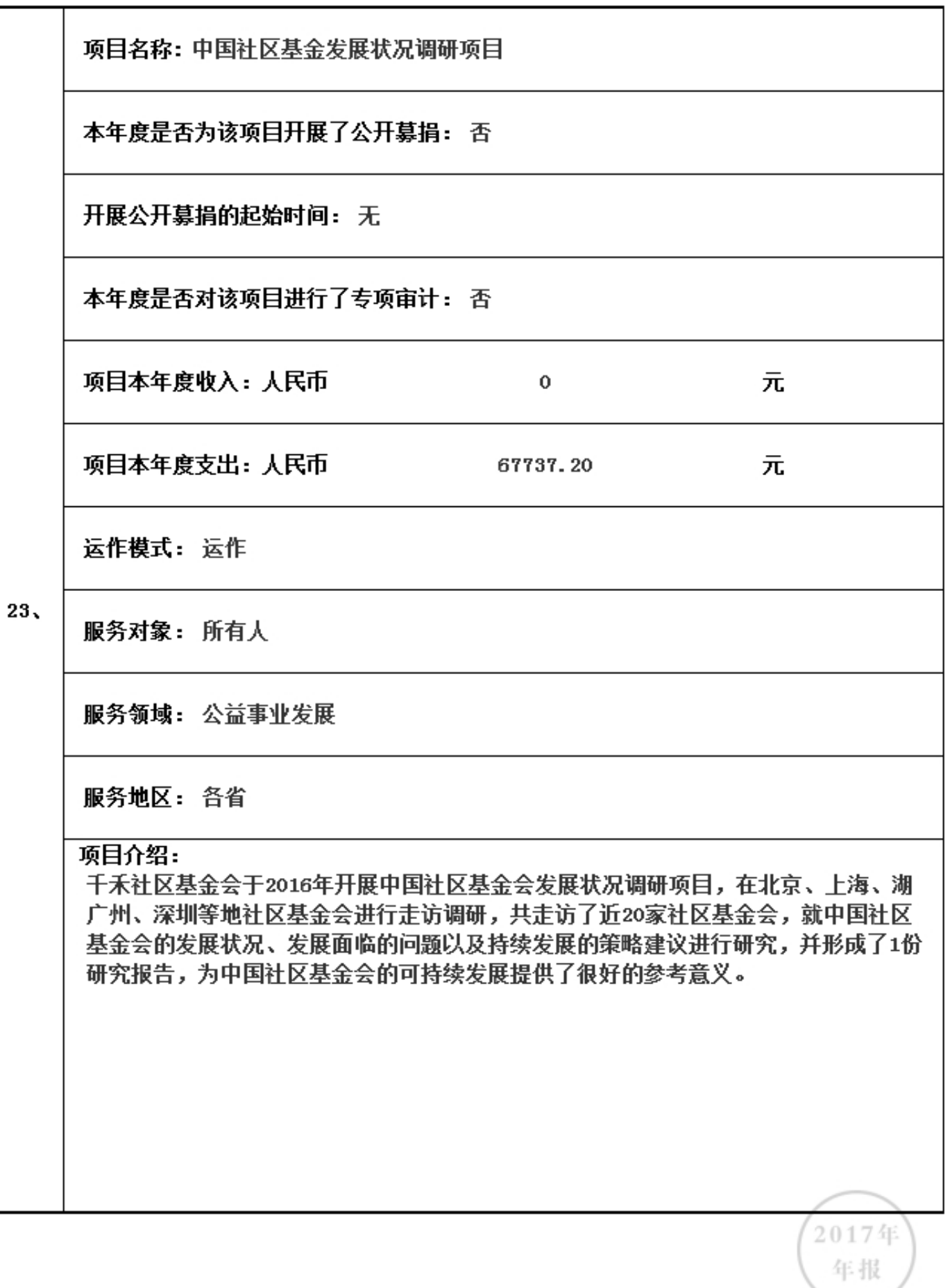

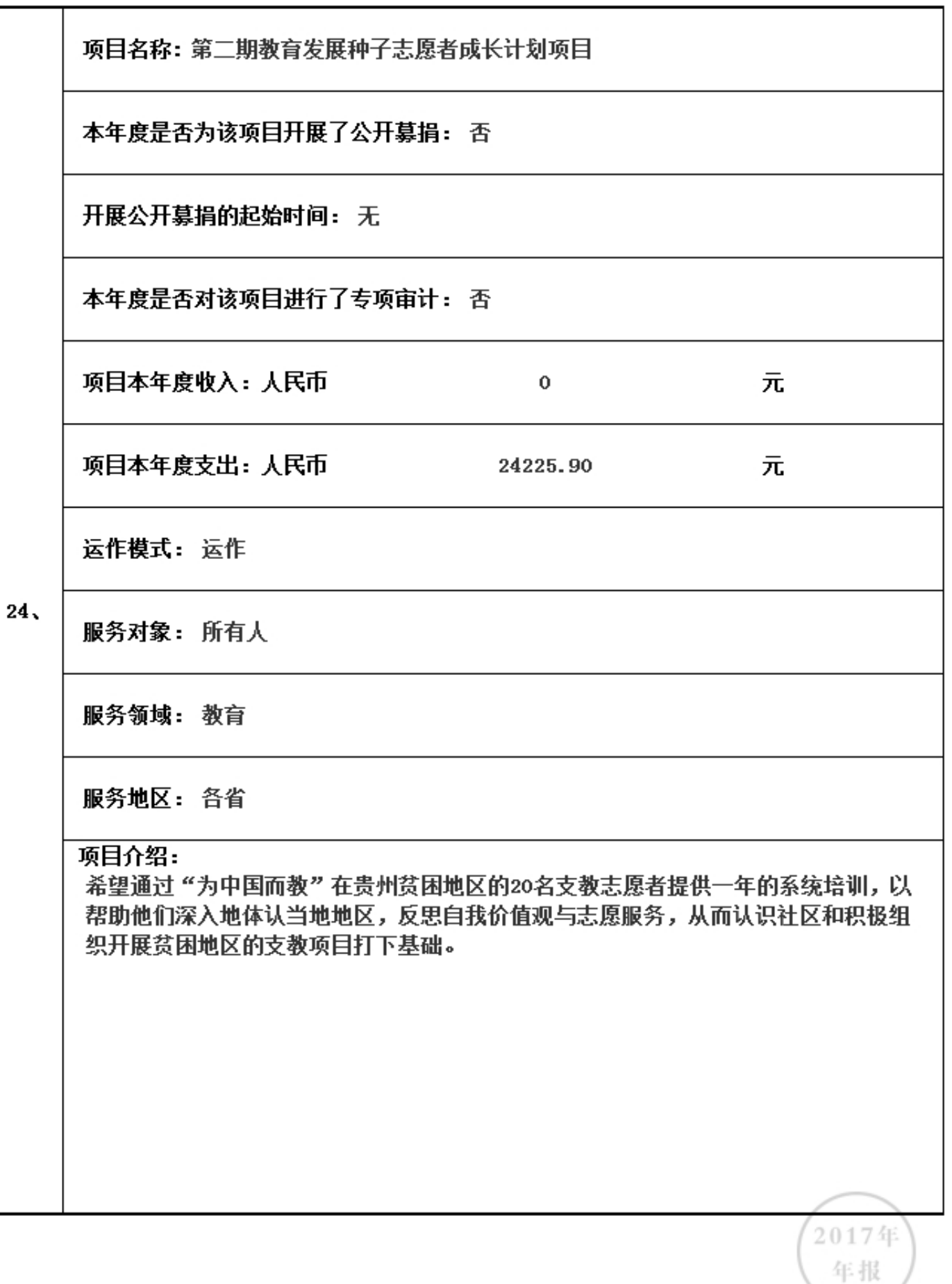

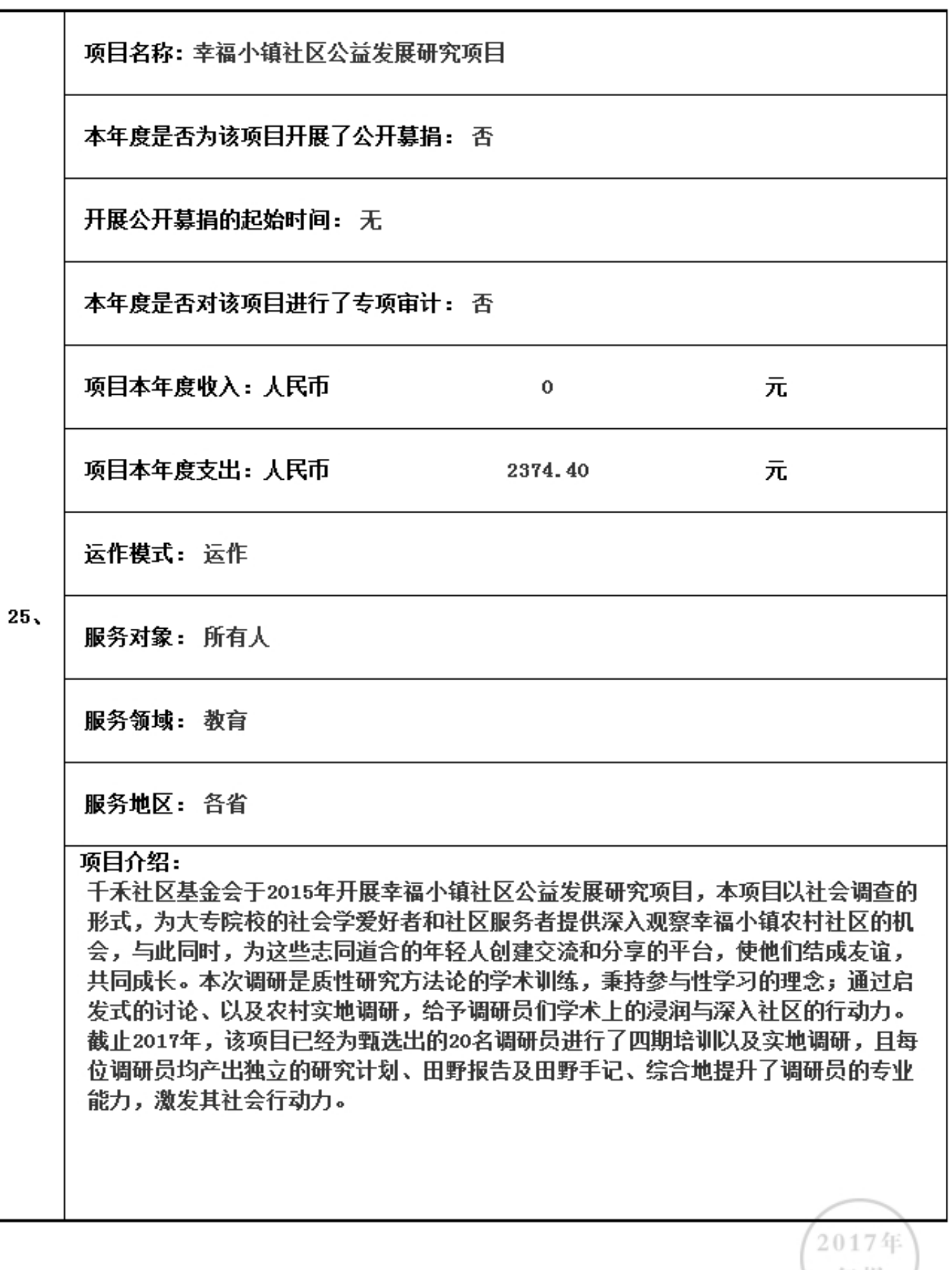

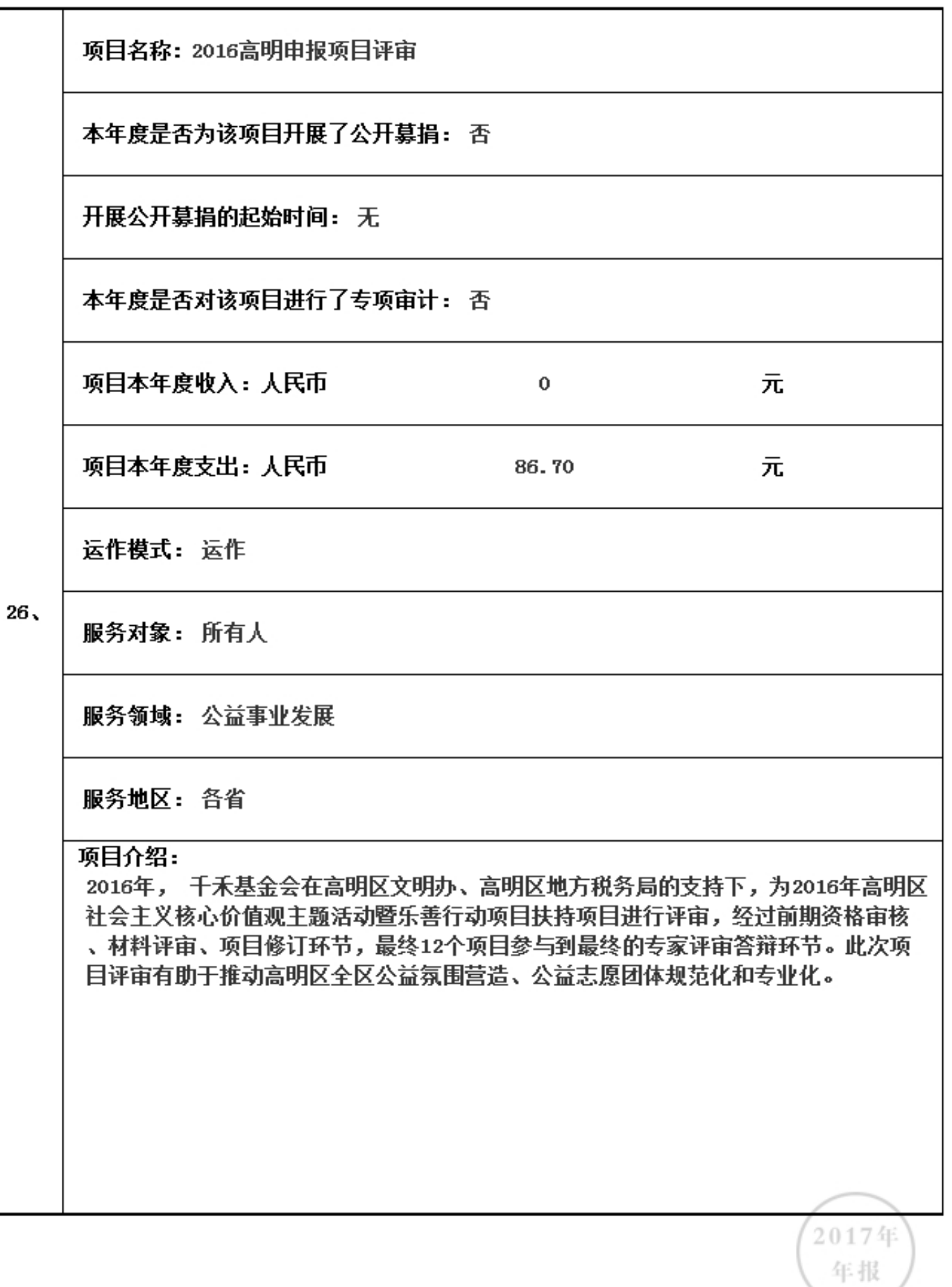

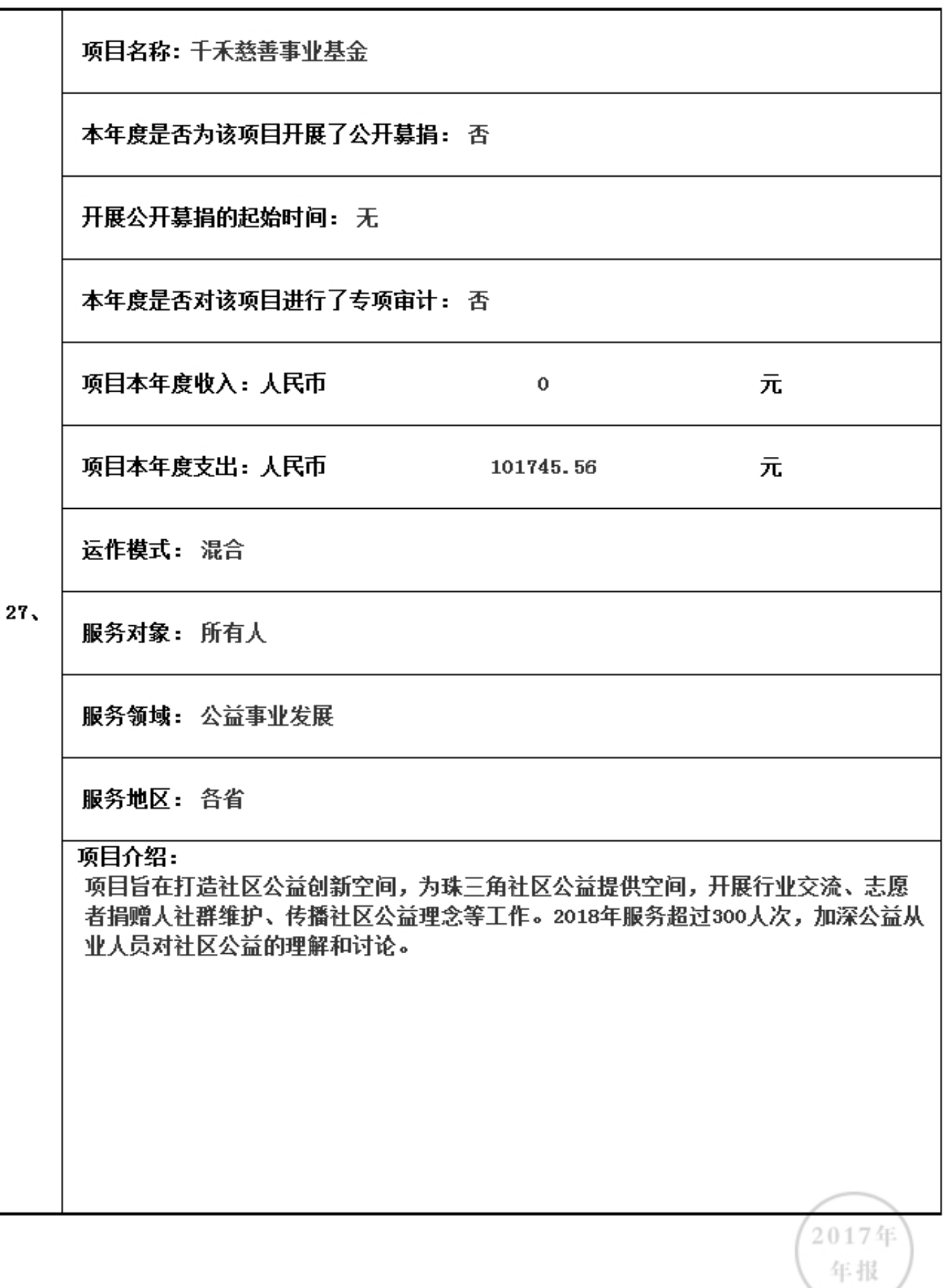

3.5.1 本年度公益慈善项目开展情况

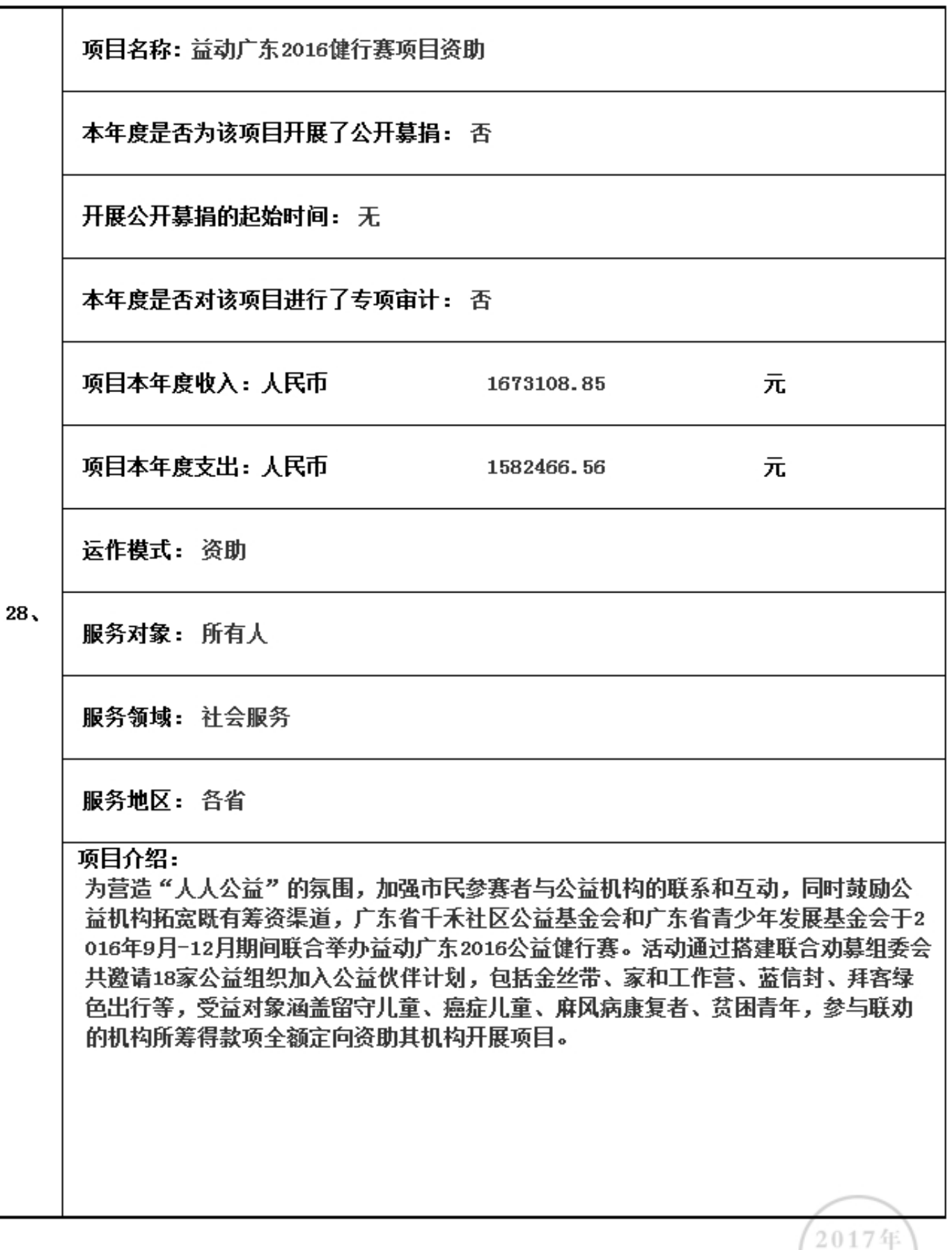

3.5.1 本年度公益慈善项目开展情况

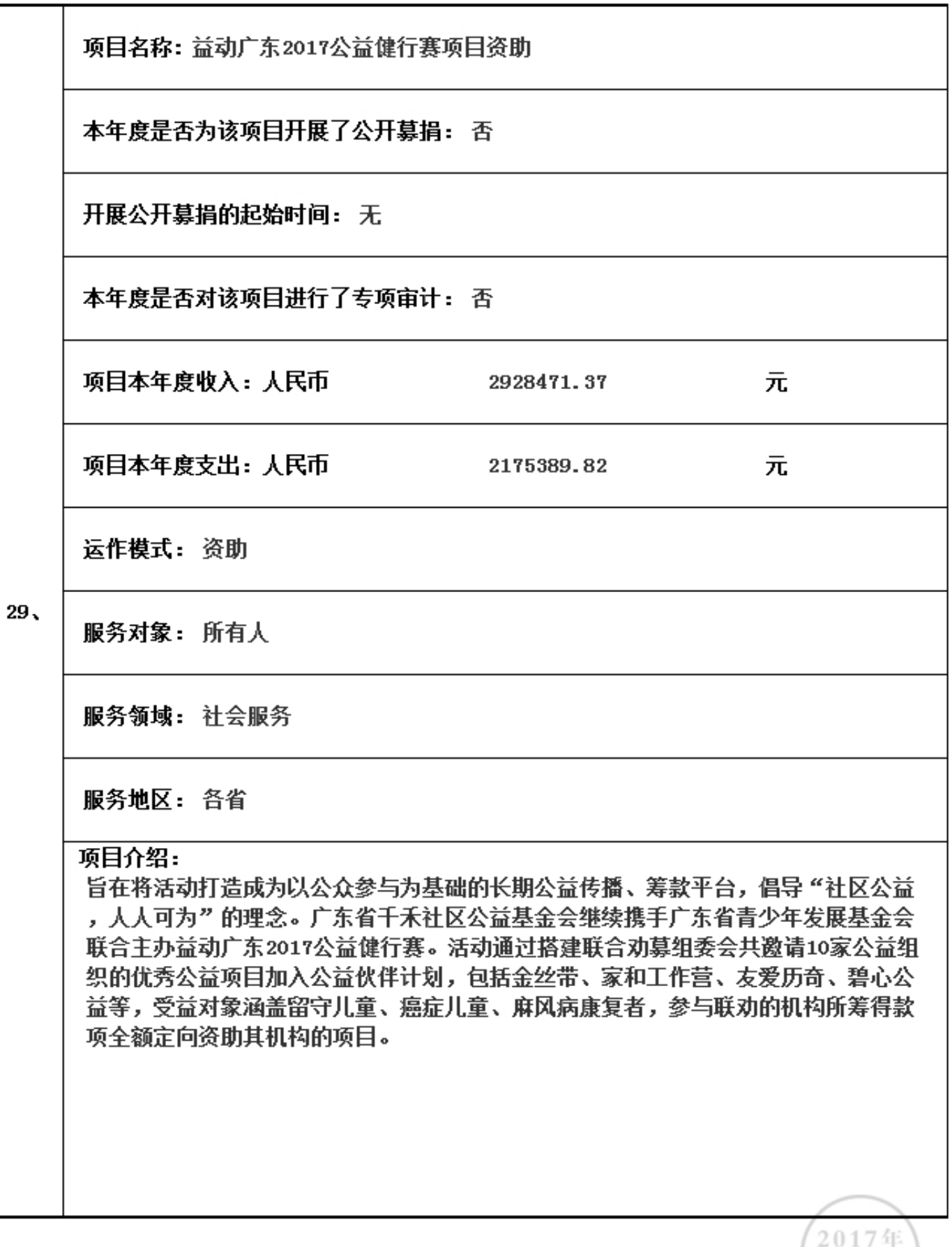

3.5.1 本年度公益慈善项目开展情况

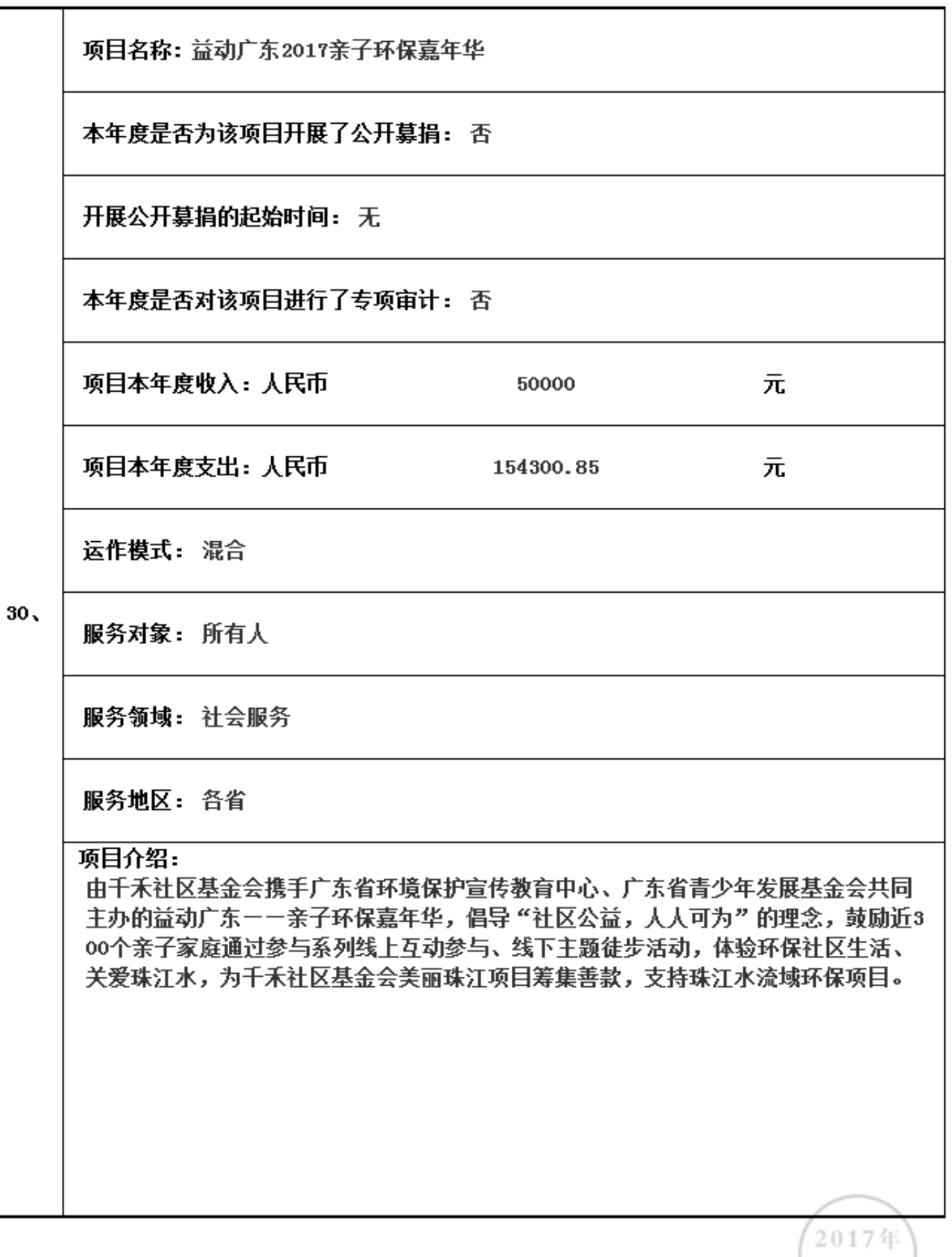

3.5.1 本年度公益慈善项目开展情况

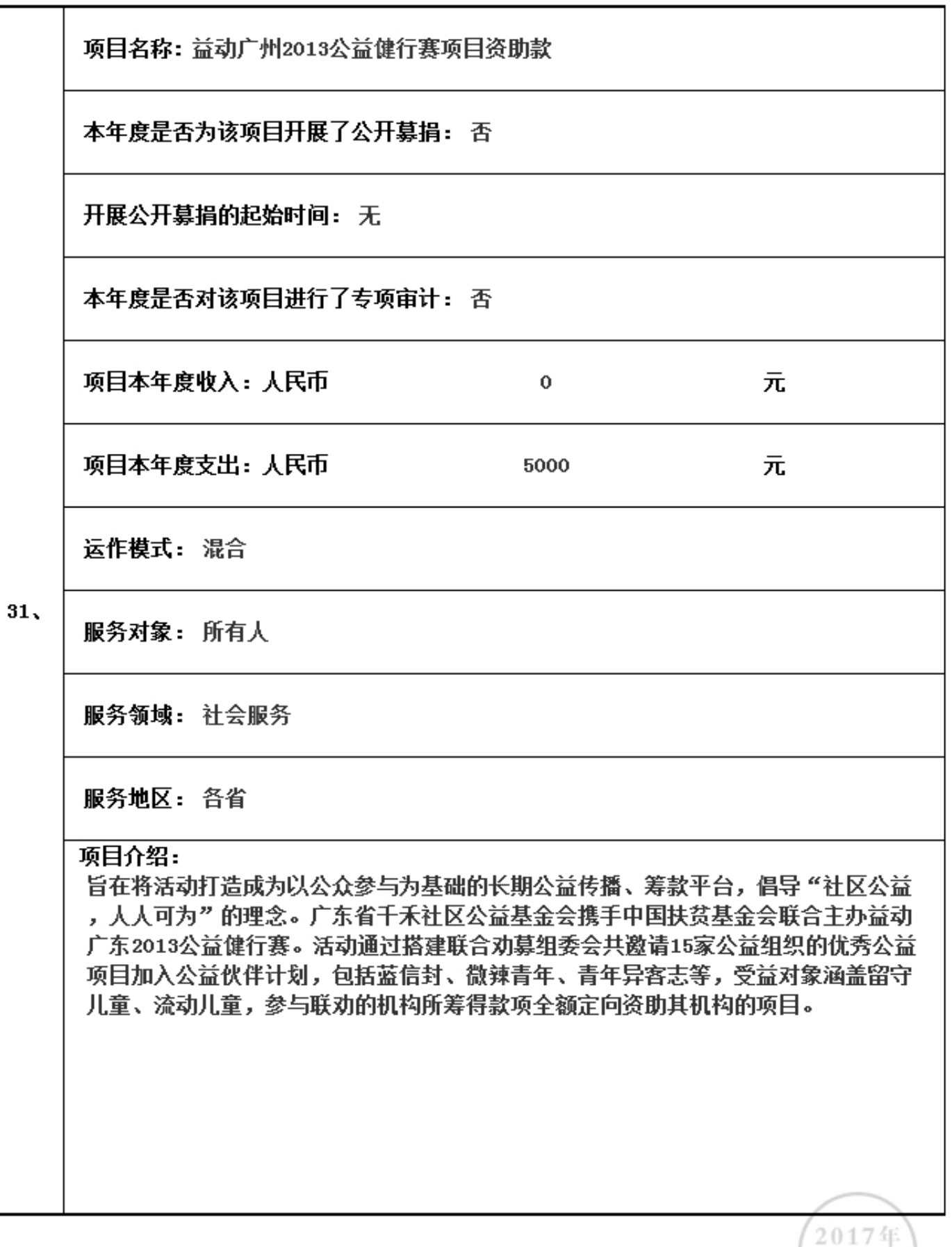

3.5.1 本年度公益慈善项目开展情况

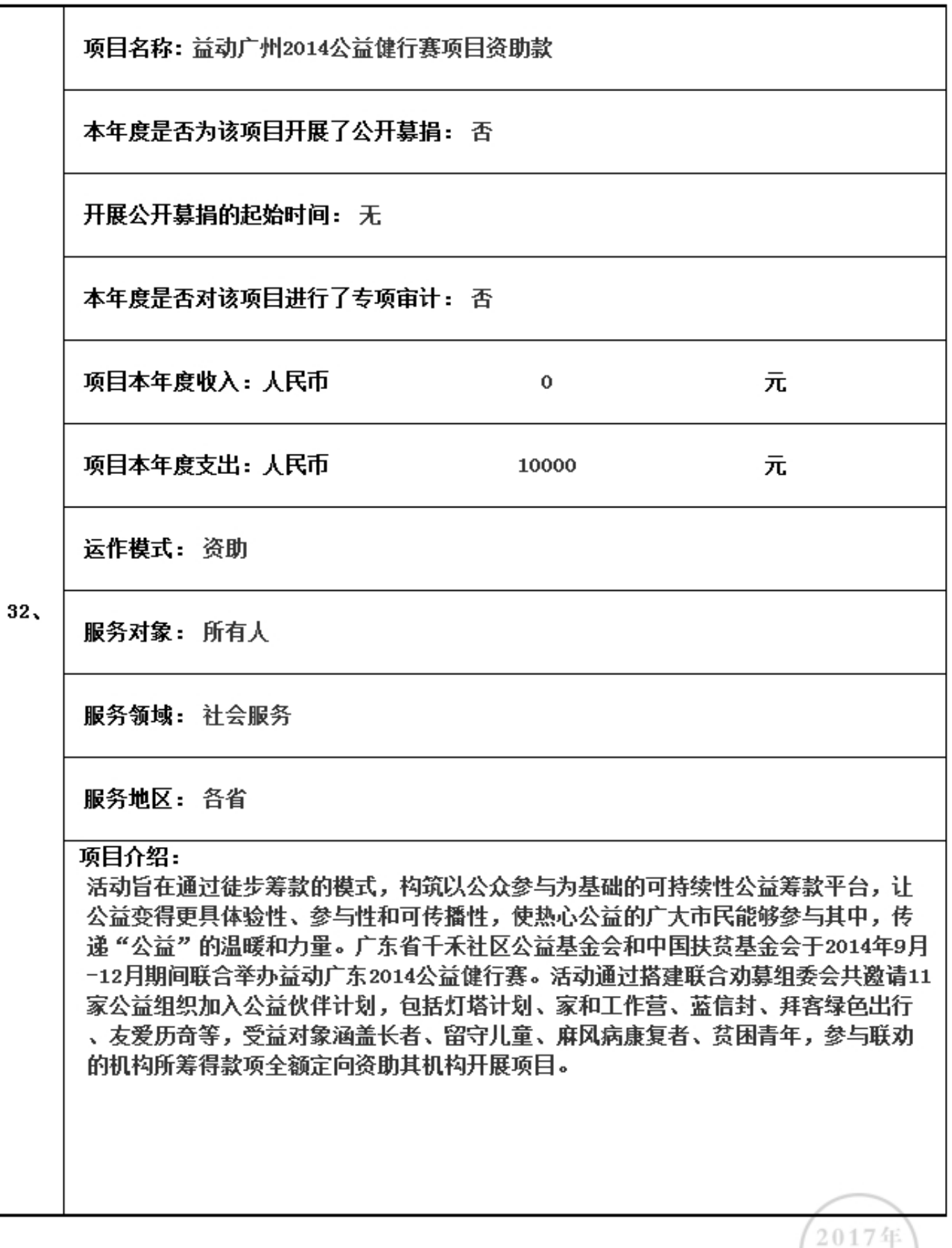

3.5.1 本年度公益慈善项目开展情况

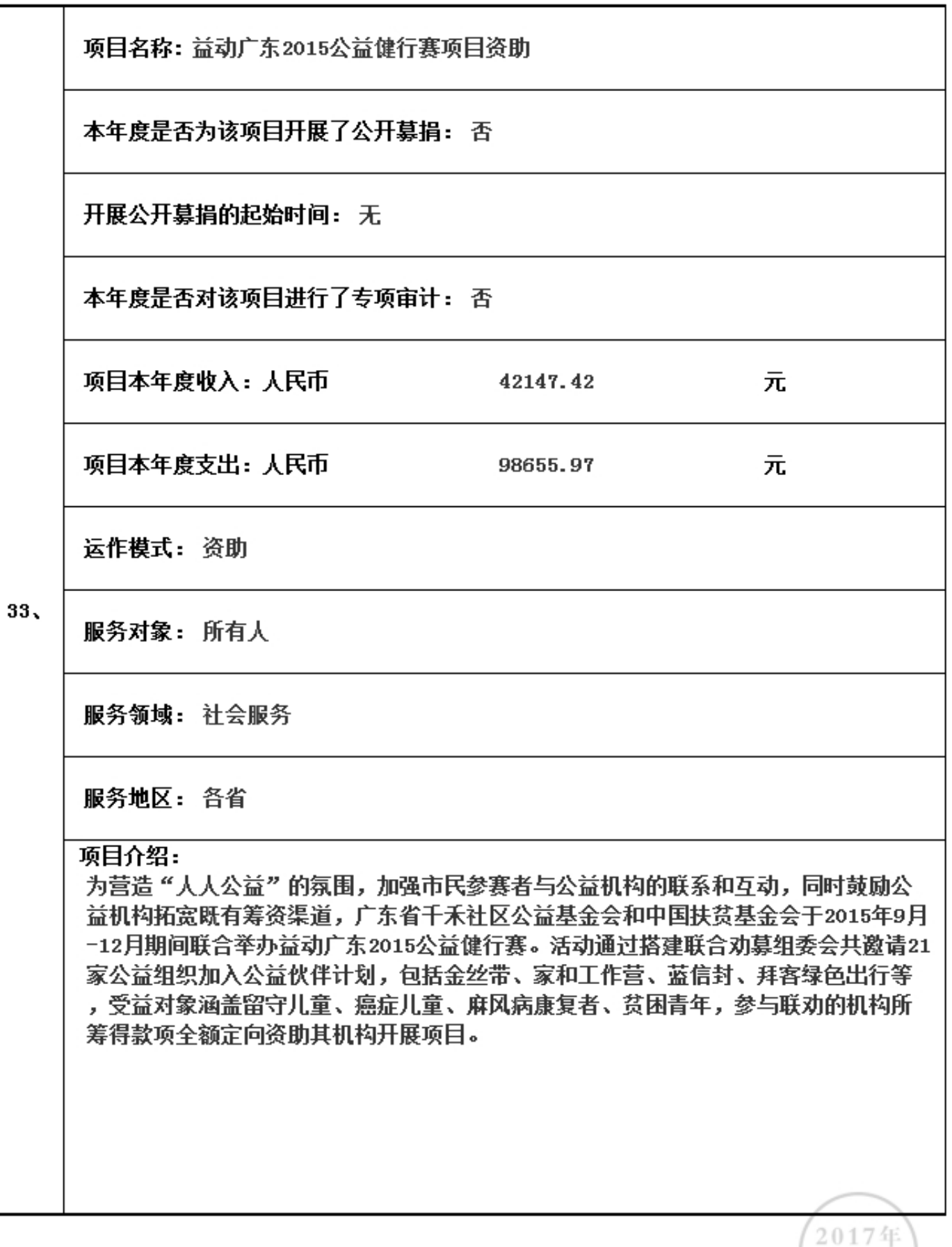

3.5.2 本年度开展的援助"三区三州"等深度贫困地区和其他扶贫活动情况 本年度是否开展援助"三区三州"等深度贫困地区和其他扶贫活动: (否)(若选是则填下表) 本年度开展了(0)项援助"三区三州"等深度贫困地区和其他扶贫活动,具体内容如下:

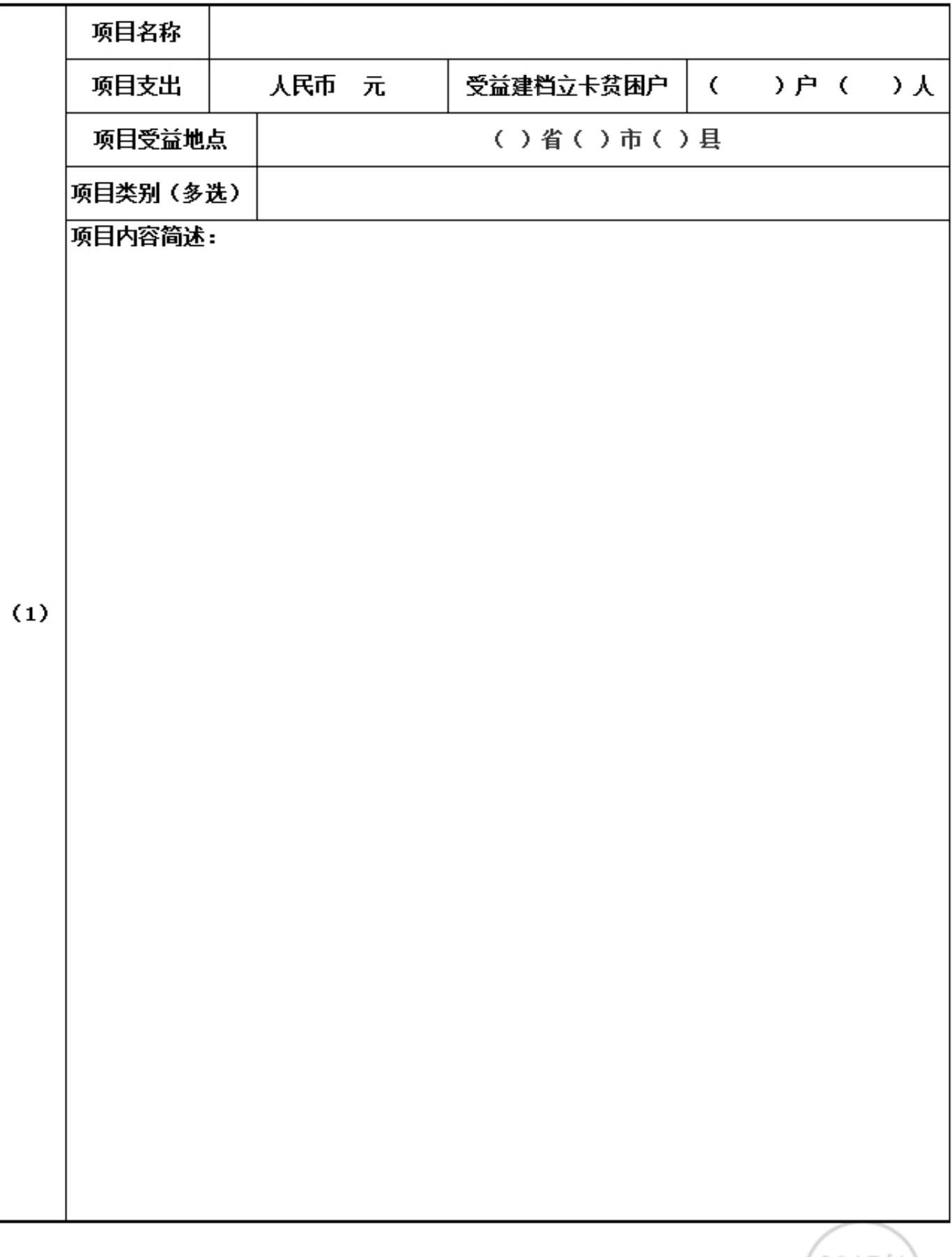

## 3.5.3 2018年度计划开展的援助"三区三州"等深度贫困地区和其他扶贫活动情况

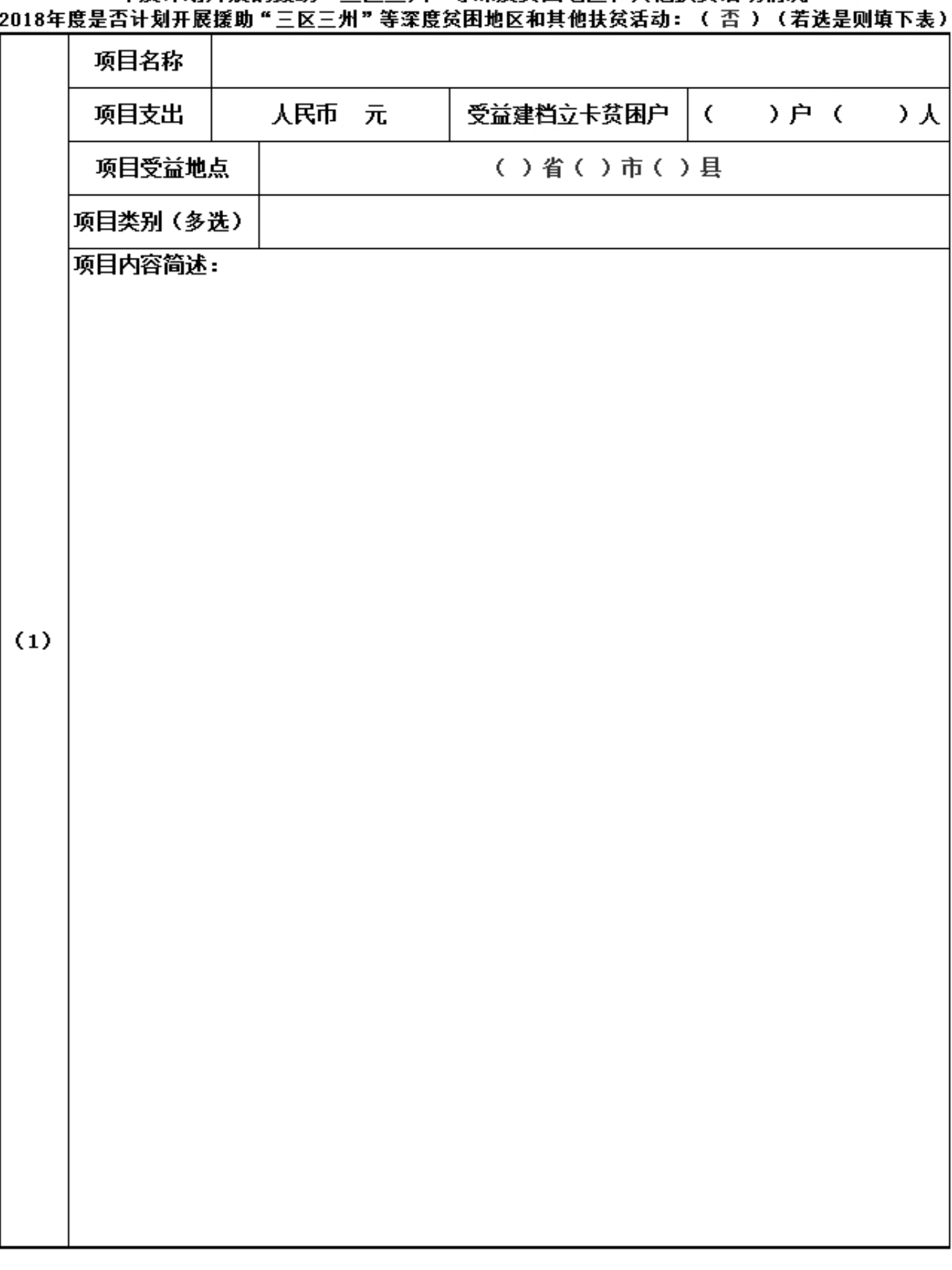

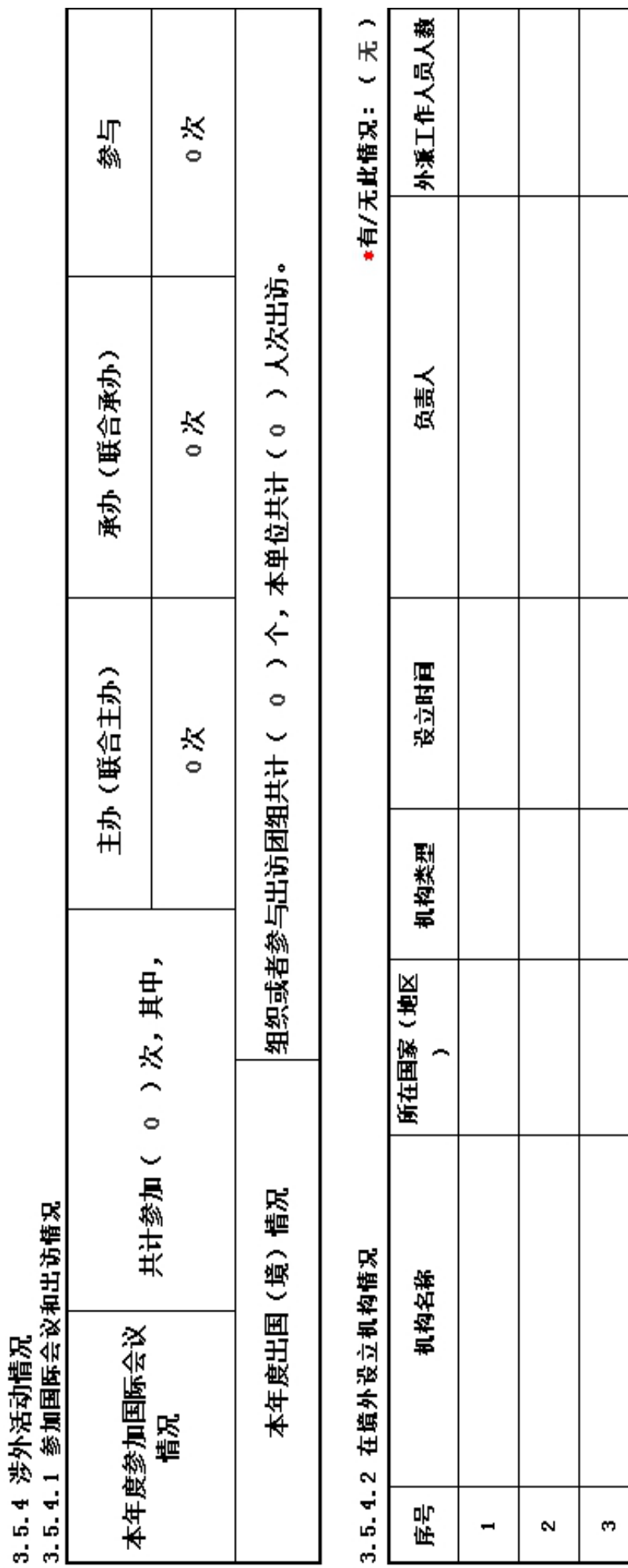

2017年<br>年报

 $\mathbf{r}$ 

÷

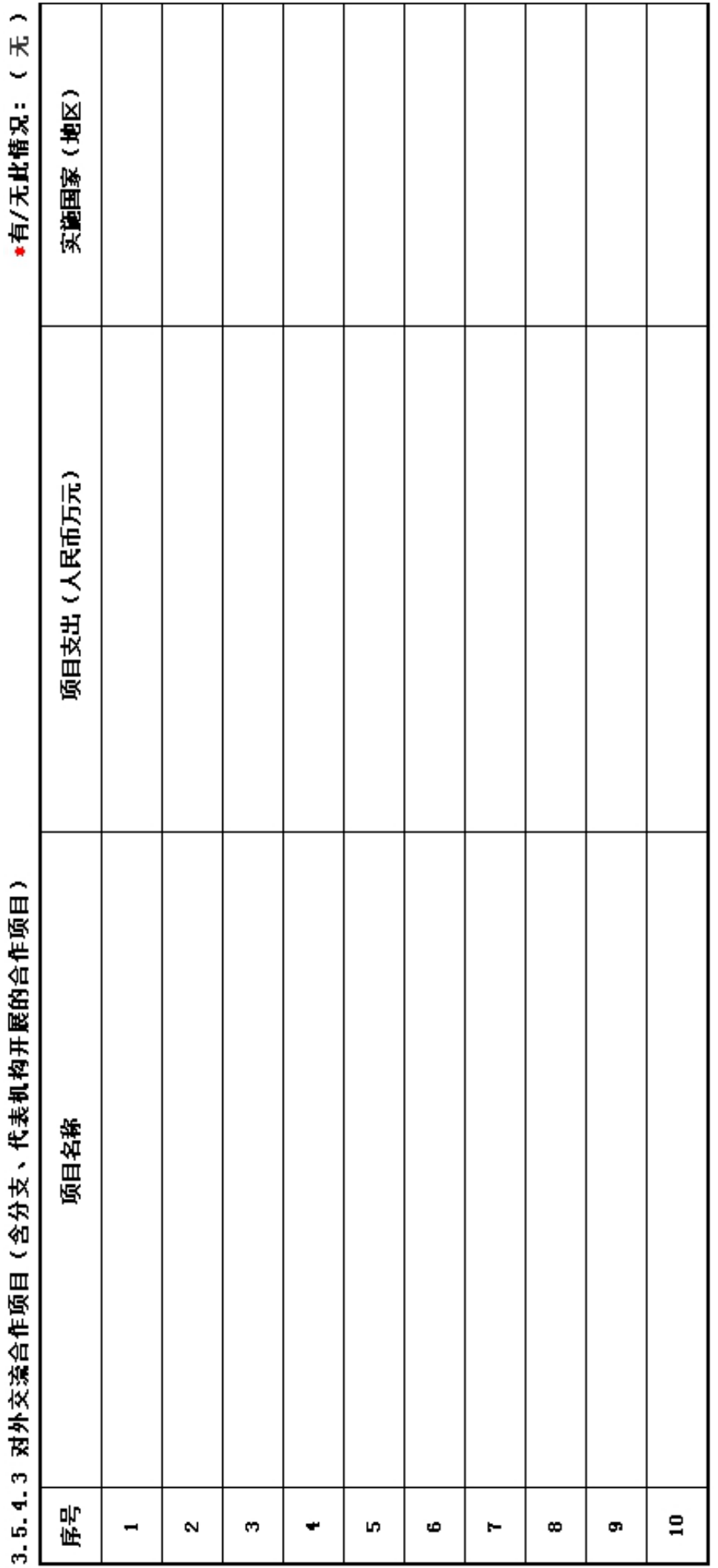

# ⊥⊾<br>≟  $\overline{\mathbf{1}}$

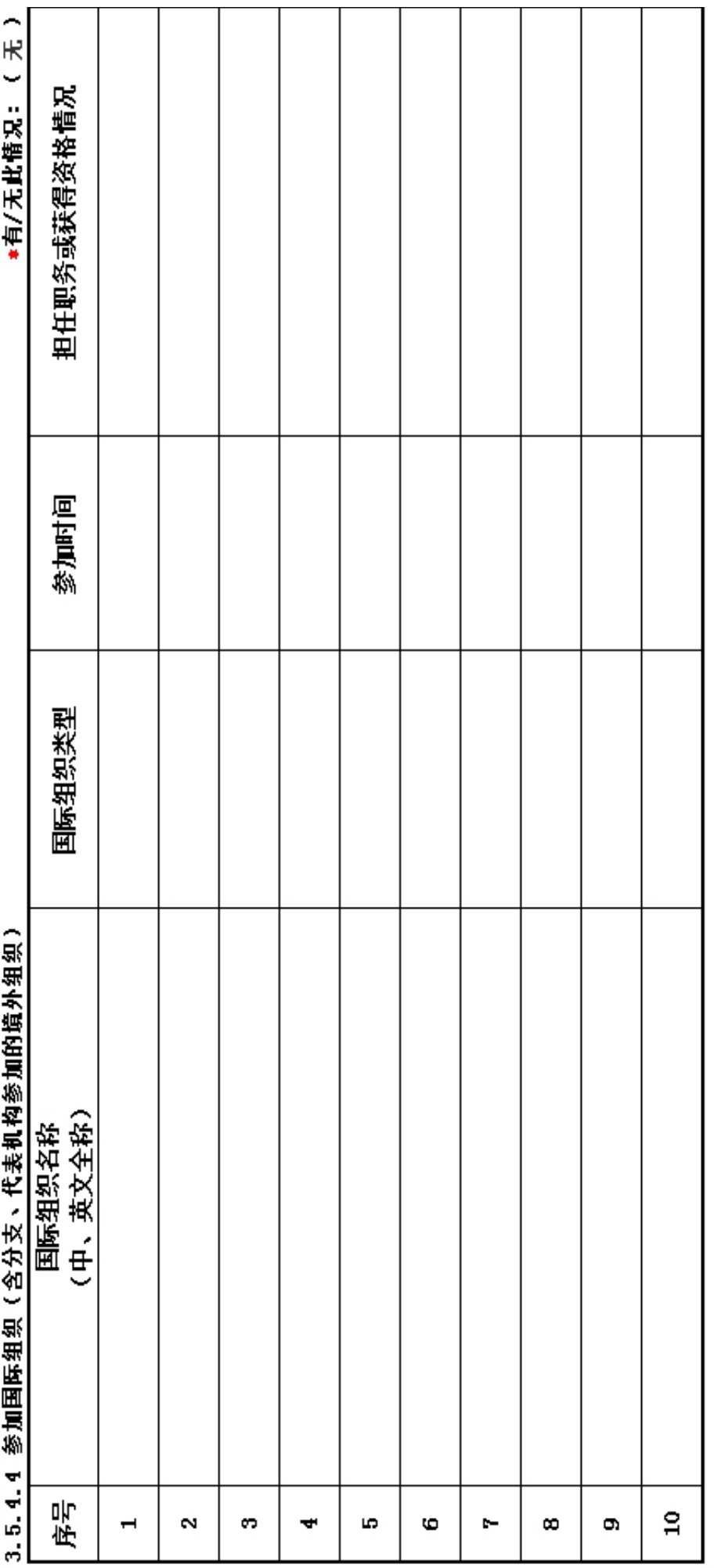

1.2017年对外活动主要成绩及存在的问题(如:组织召开的重大国际会议,开展重要的对外经 济活动,实施重要的人文社会交往项目,组织或者参与的重大科技攻关项目, 组织或者参与重 要的国际行动,开展有影响的对外扶贫救援,参与制定国际行业规则,在有影响的国际组织、国 际非政府组织中担任重要职务或者与其建立正式工作关系, 建立海外机构,依法发起或者参与 发起成立非政府间国际组织等)。

2. 建立健全对外活动管理制度的意见和建议。

2017年 年报

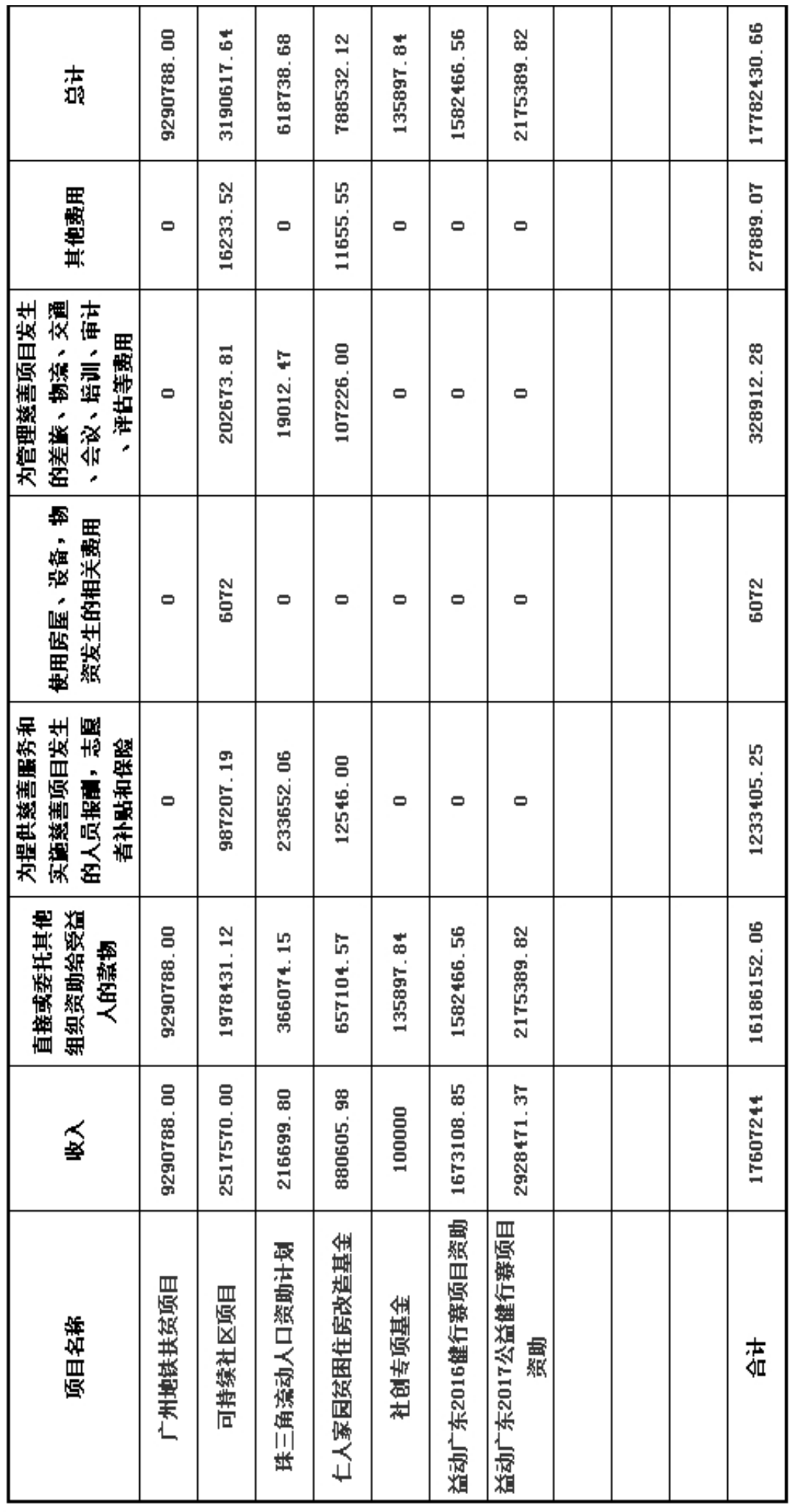

٦

٦

٦

٦

3.6 重大公益慈善项目收支明细表

2017年<br>年报

T

٦

т

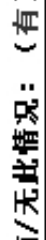

ţ. 项目资助 项目资助 项目资助 项目款 项目款 项目款 项目款 项目款 项目款 塗囲 占基金会年度 公益总支出比 18.00% 22.00% 16.00% 1.19% 1.19% 0.89% 0.89% 0.48% 0.48% 61.12 Ę. 3024388.00 3660900.00 150000.00 (人民币元) 200000.00 10150788 支付金額 2605500 200000 150000 80000 80000 广州生态环境保护 五华县转水镇藿维 五华县转水镇藿维 五华县转水镇藿维 广州省南华节能和 广州市海珠区宜居 中国国际民间组织 广东国鸿企业管理 低碳经济技术中心 北京零碳时代管理 咨询有限责任公司 低碳发展研究院 国瑞沃德(北京) 咨询有限公司 大额支付对象 经济联合社 合作促进会 经济联合社 经济联合社 û∉ 项目名称 广州地铁扶贫项目 广州地铁扶贫项目 广州地铁扶贫项目 結 可持续社区项目 可持续社区项目 可持续社区项目 可持续社区项目 可持续社区项目 可持续社区项目 序号 2017  $\ddot{ }$  $\ddot{ }$ Ϋ́,  $\mathbf{a}$ ക് ió. 6. ക് d. 年 坦

3.7 重大公益慈善项目大额支付对象

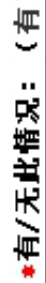

-

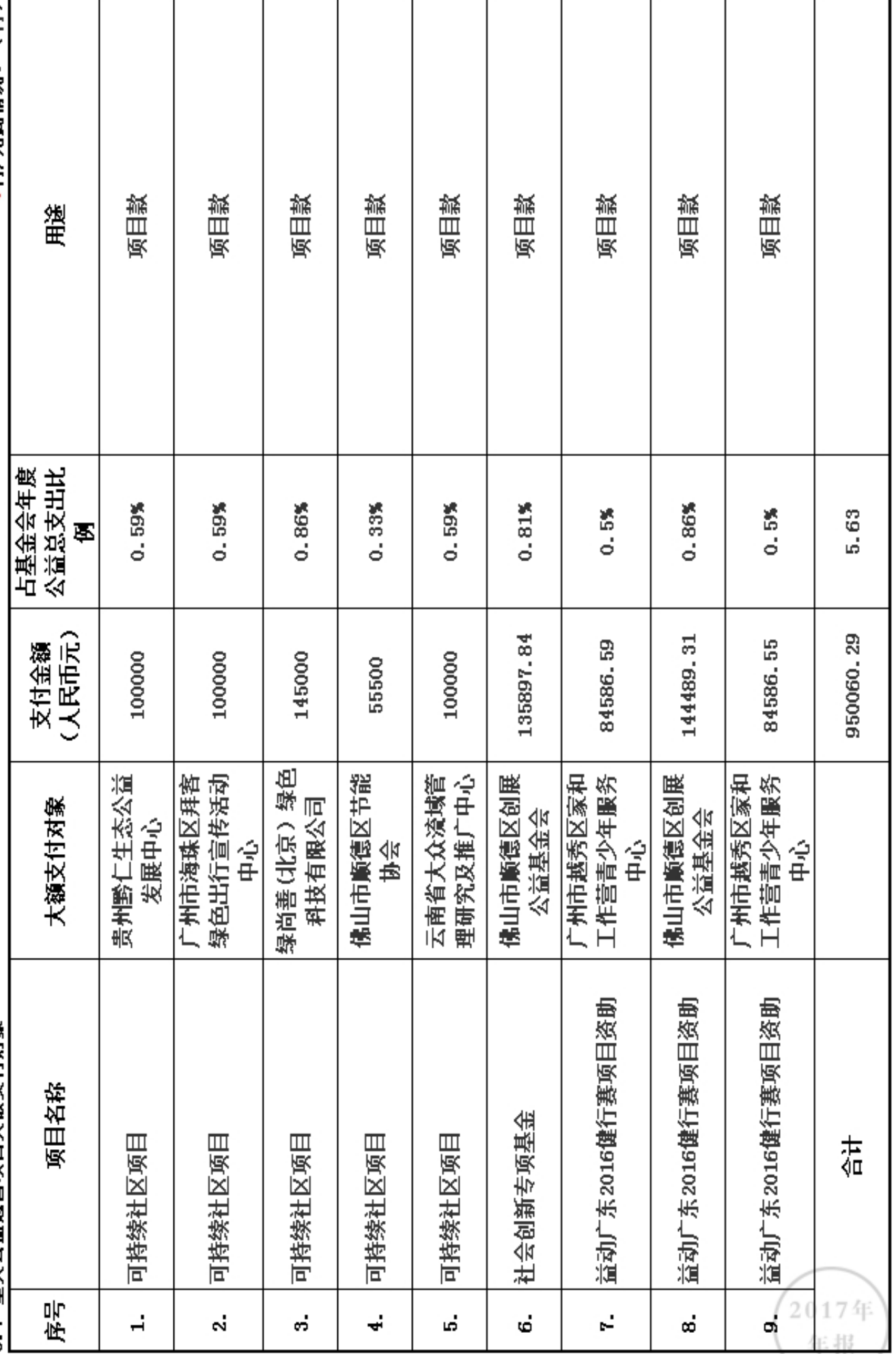

3.7 重大公益慈善项目大额支付对象
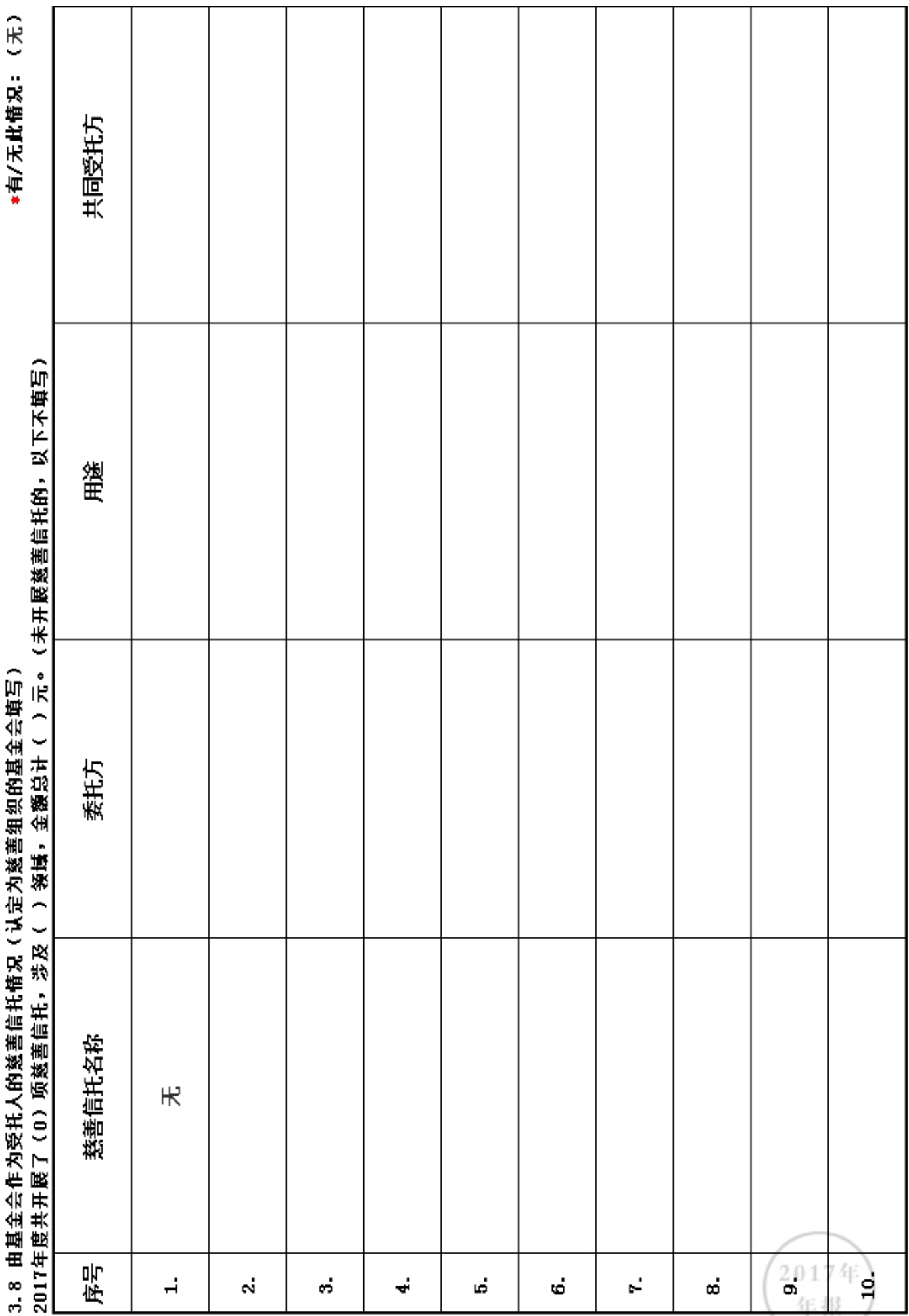

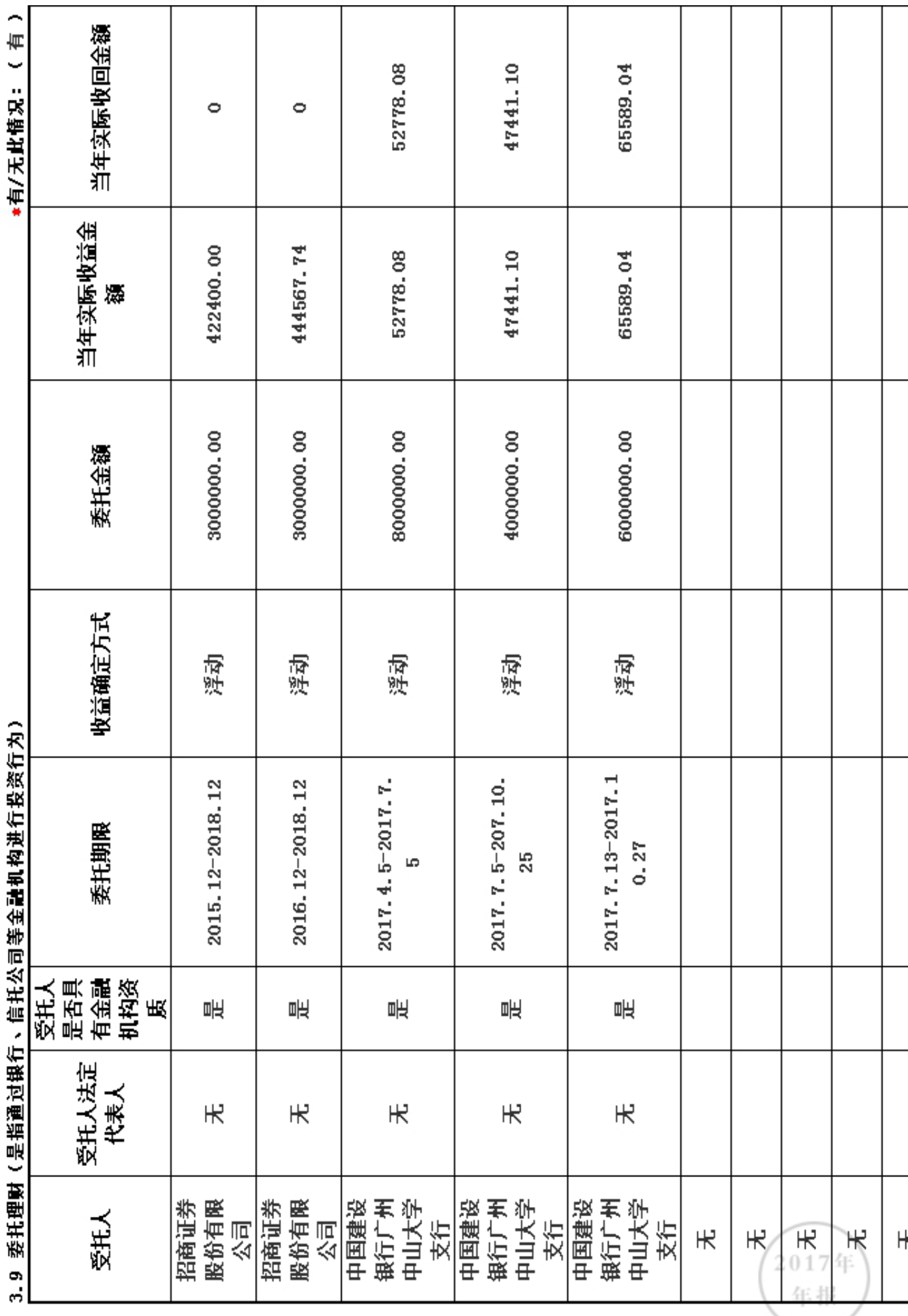

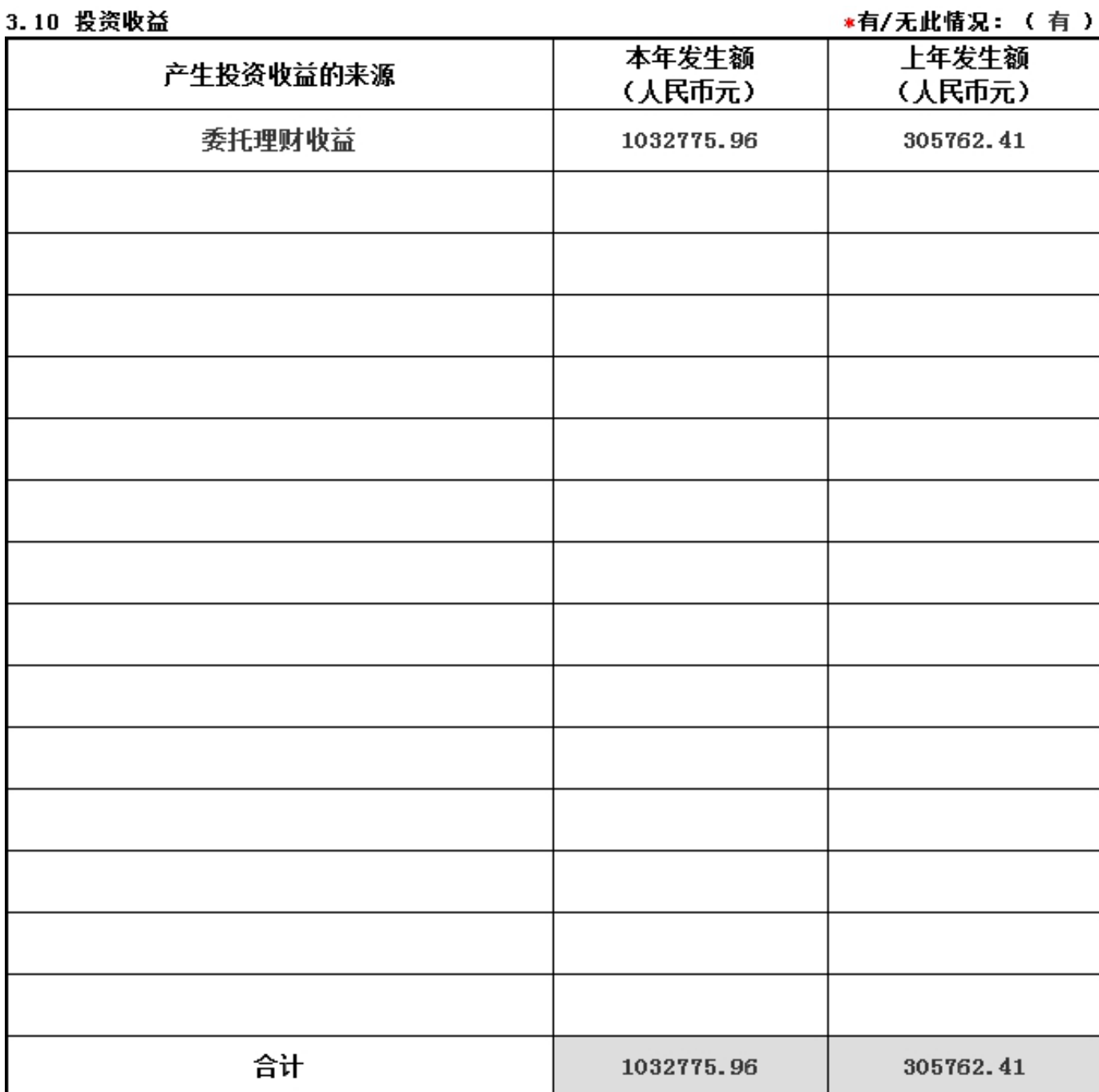

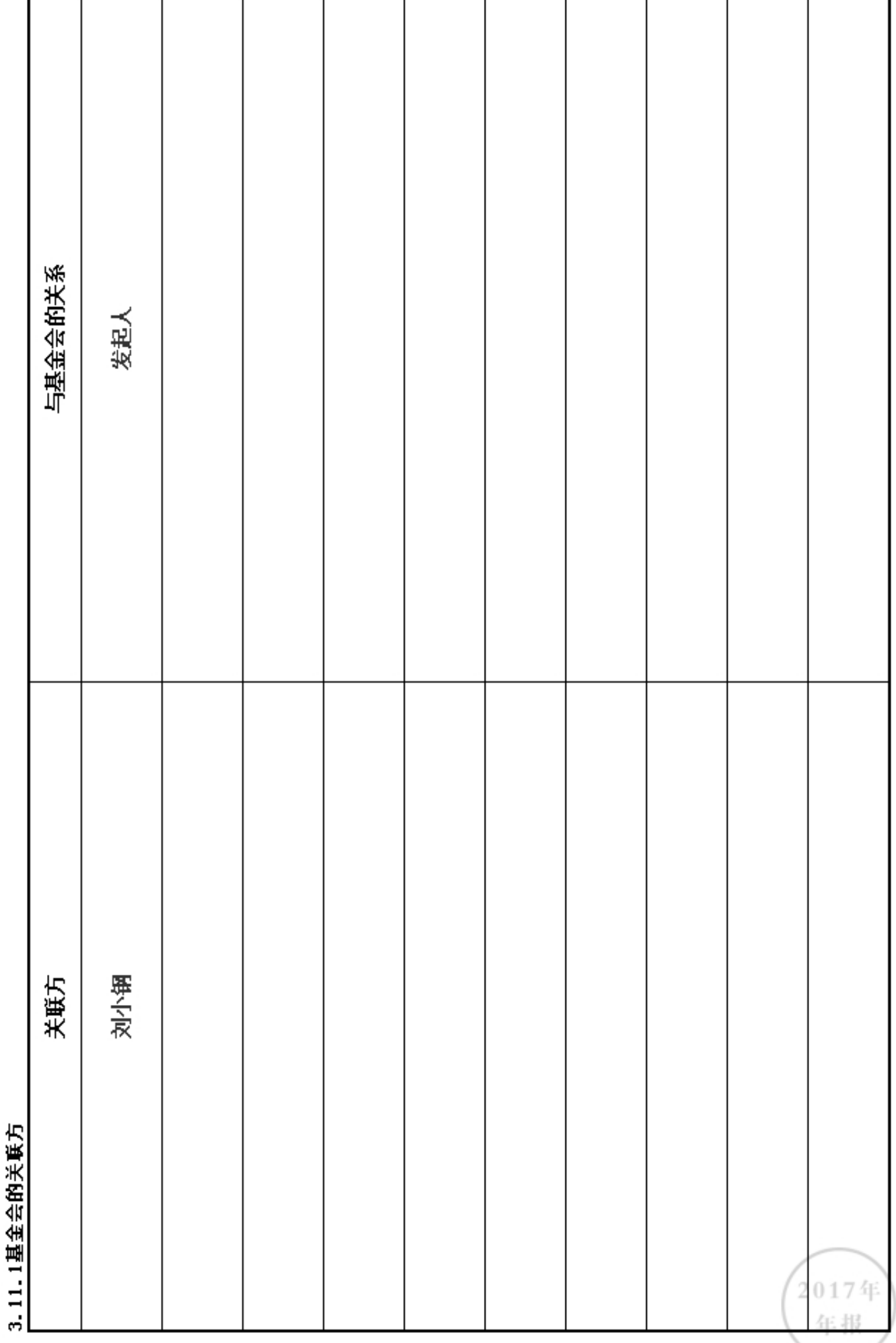

٦

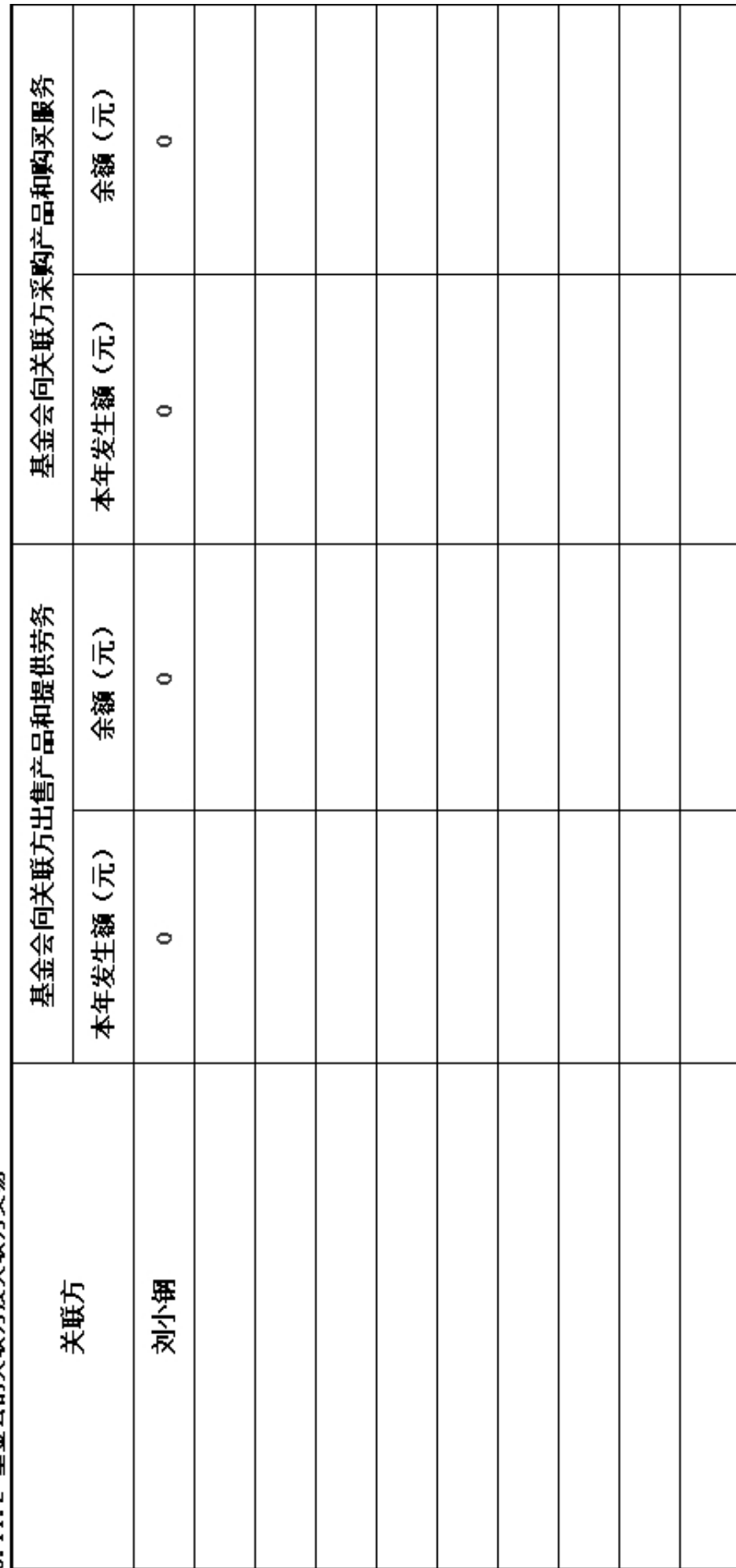

2017年<br>年报

3.11.2 基金会的关联方及关联方交易

г

T

т

# 3.11.3.1 关联方未结算应收项目余额

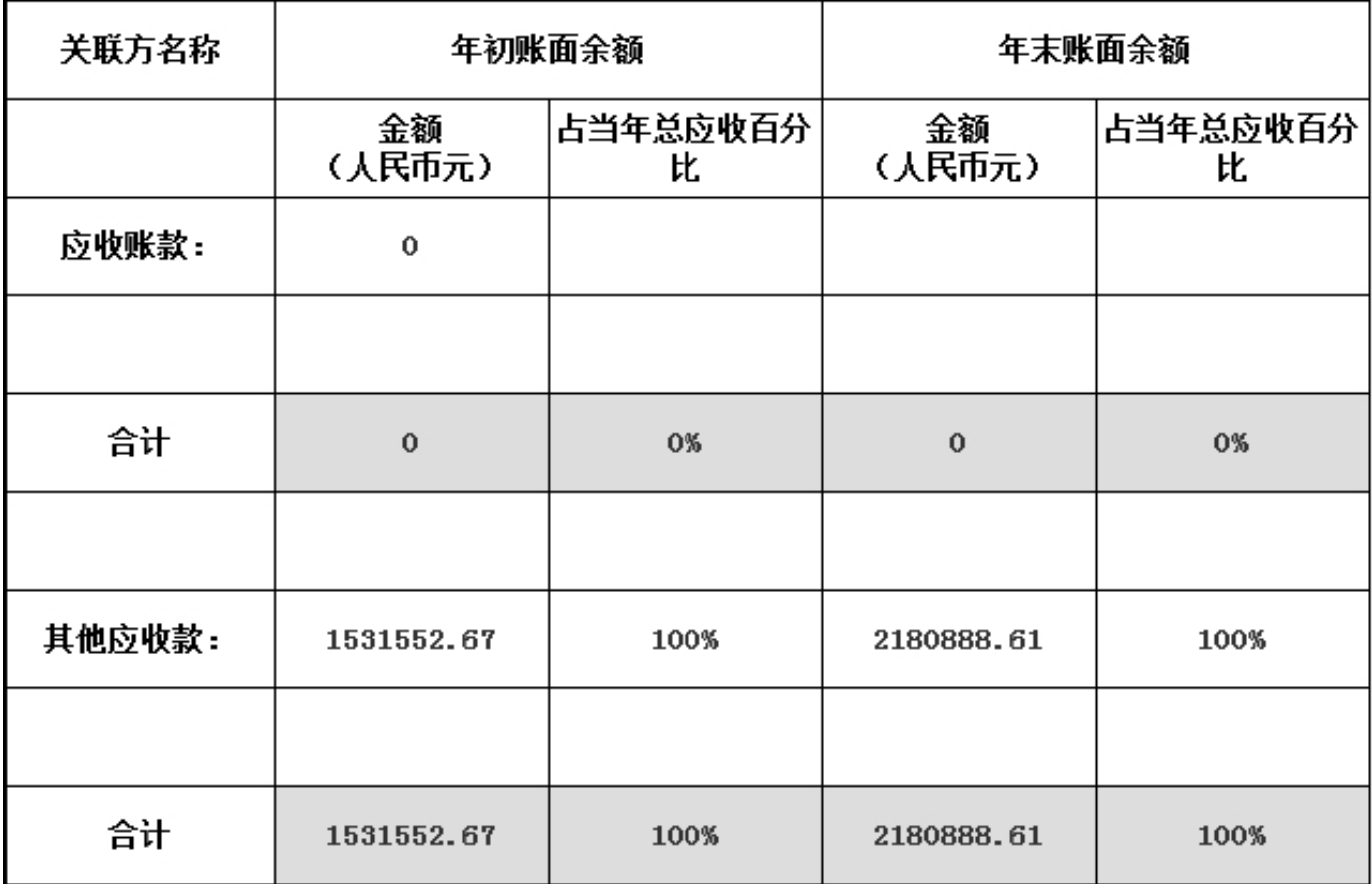

# 3.11.3.2 关联方未结算预付项目余额

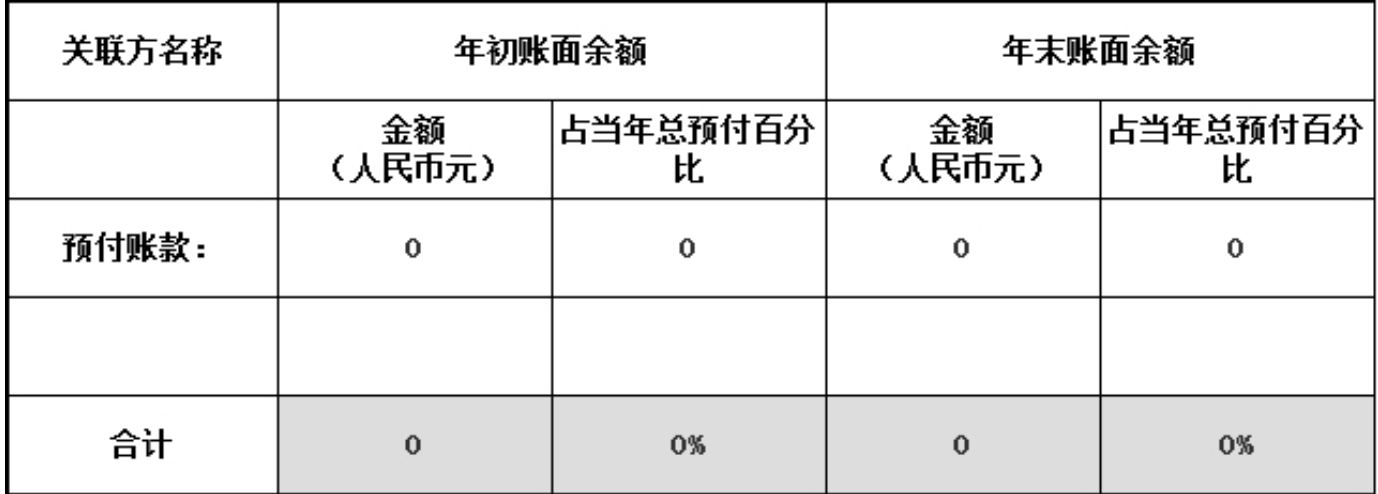

# 3.11.3.3 关联方未结算应付项目余额

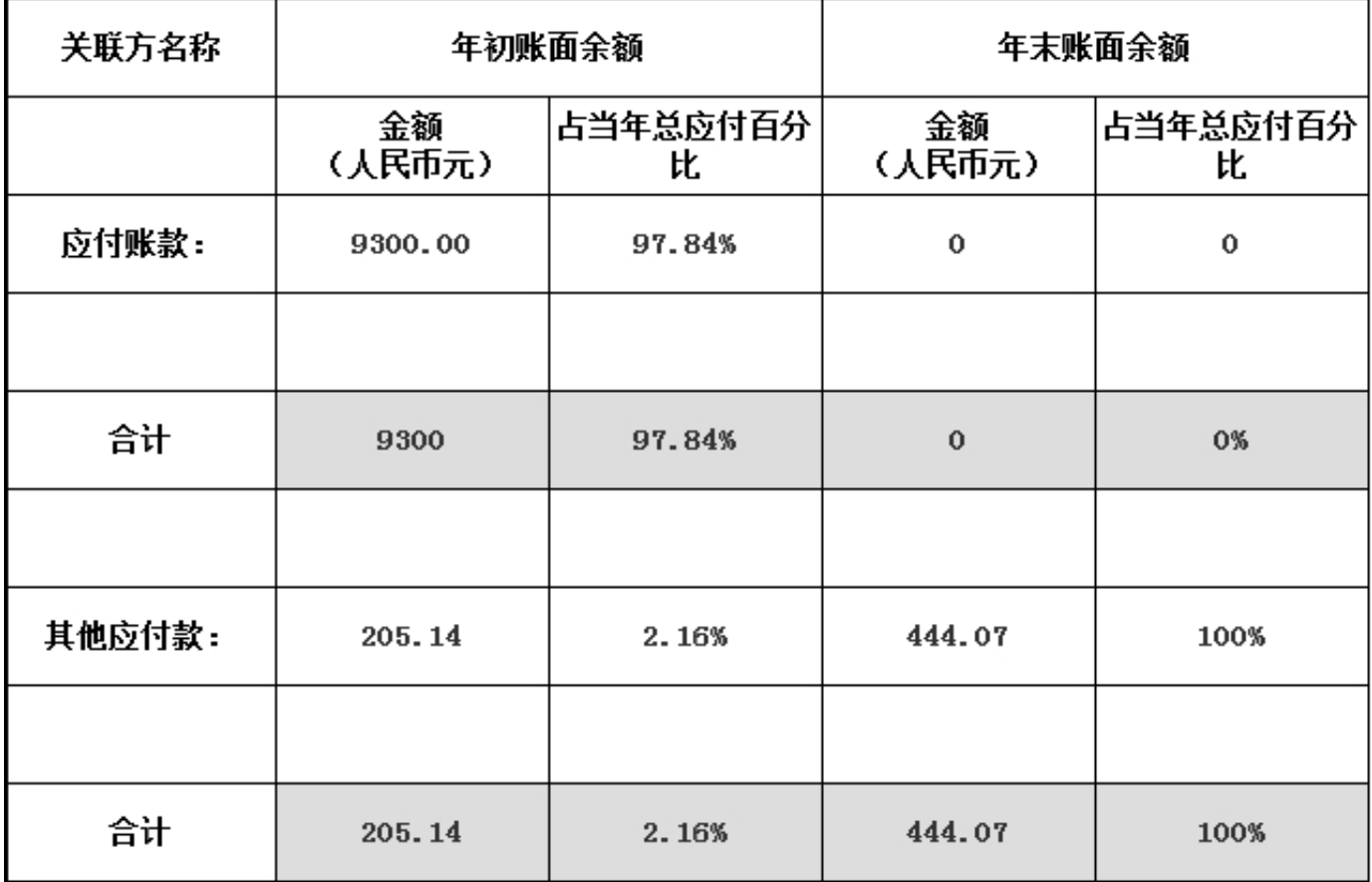

## 3.11.3.4 关联方未结算预收项目余额

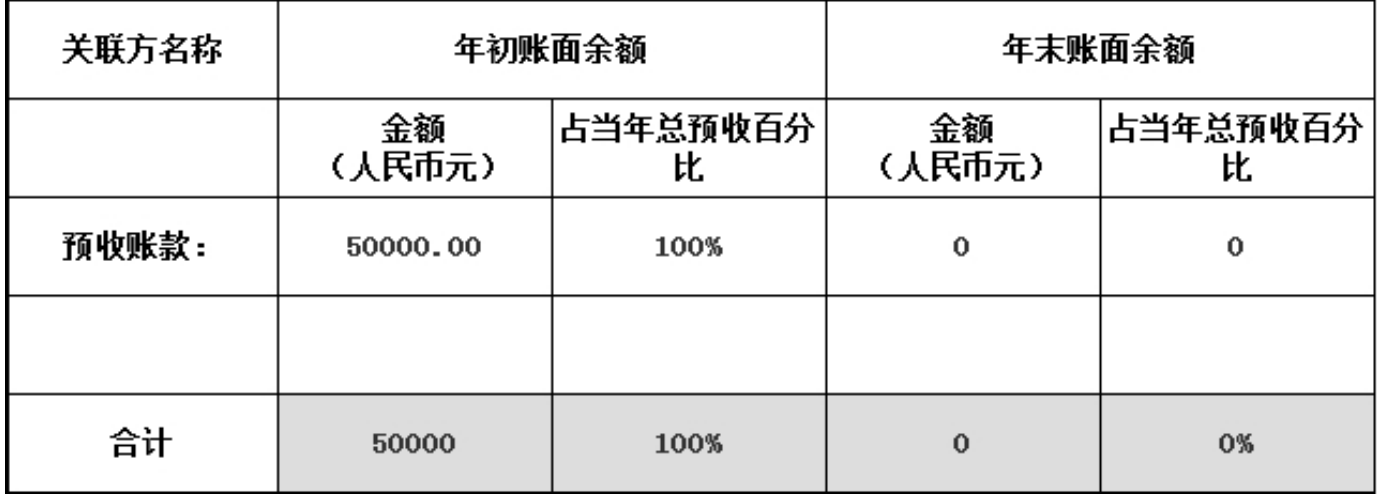

3.12 应收款项及客户

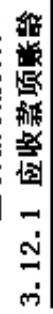

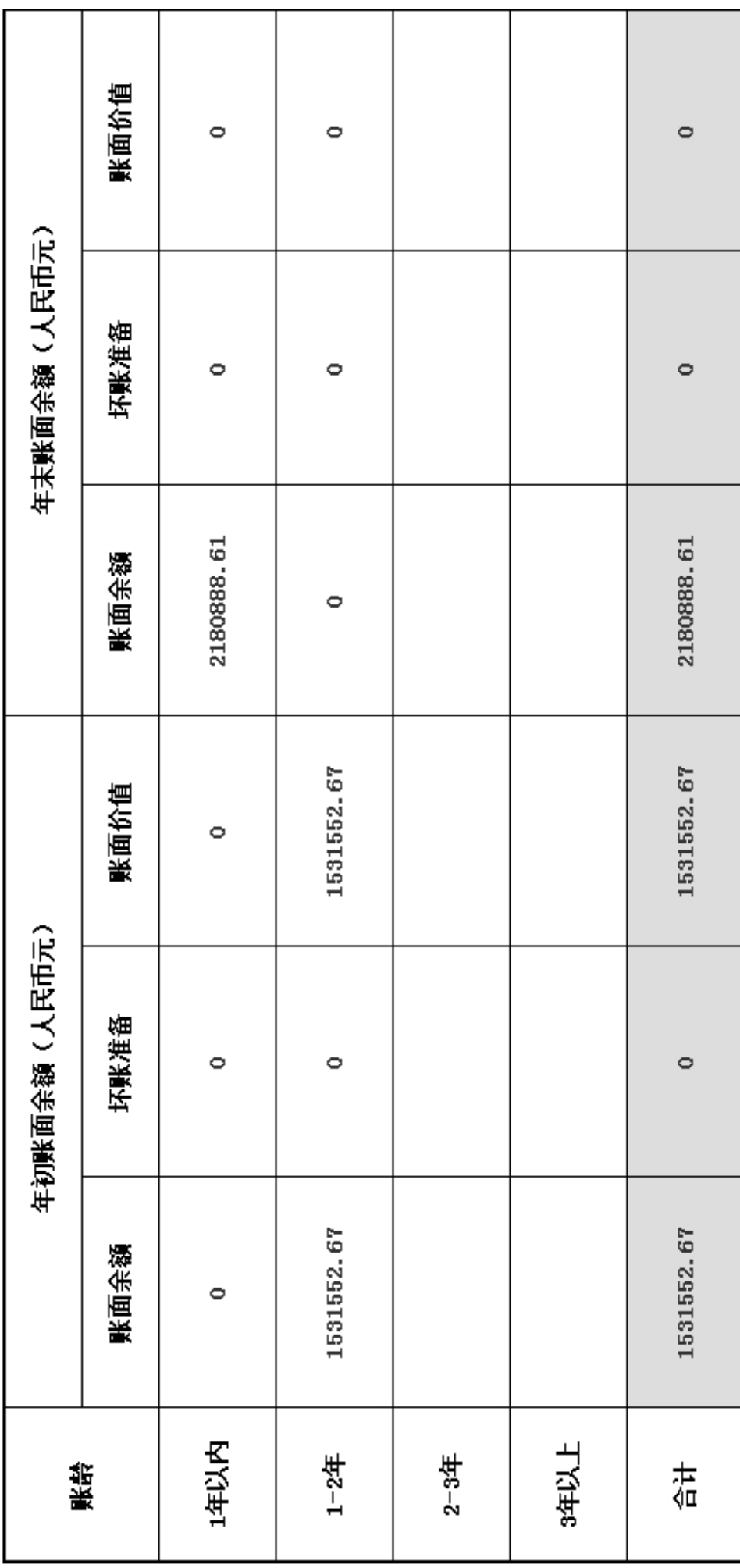

2017年<br>年报

3.12.2 应收款项主要客户

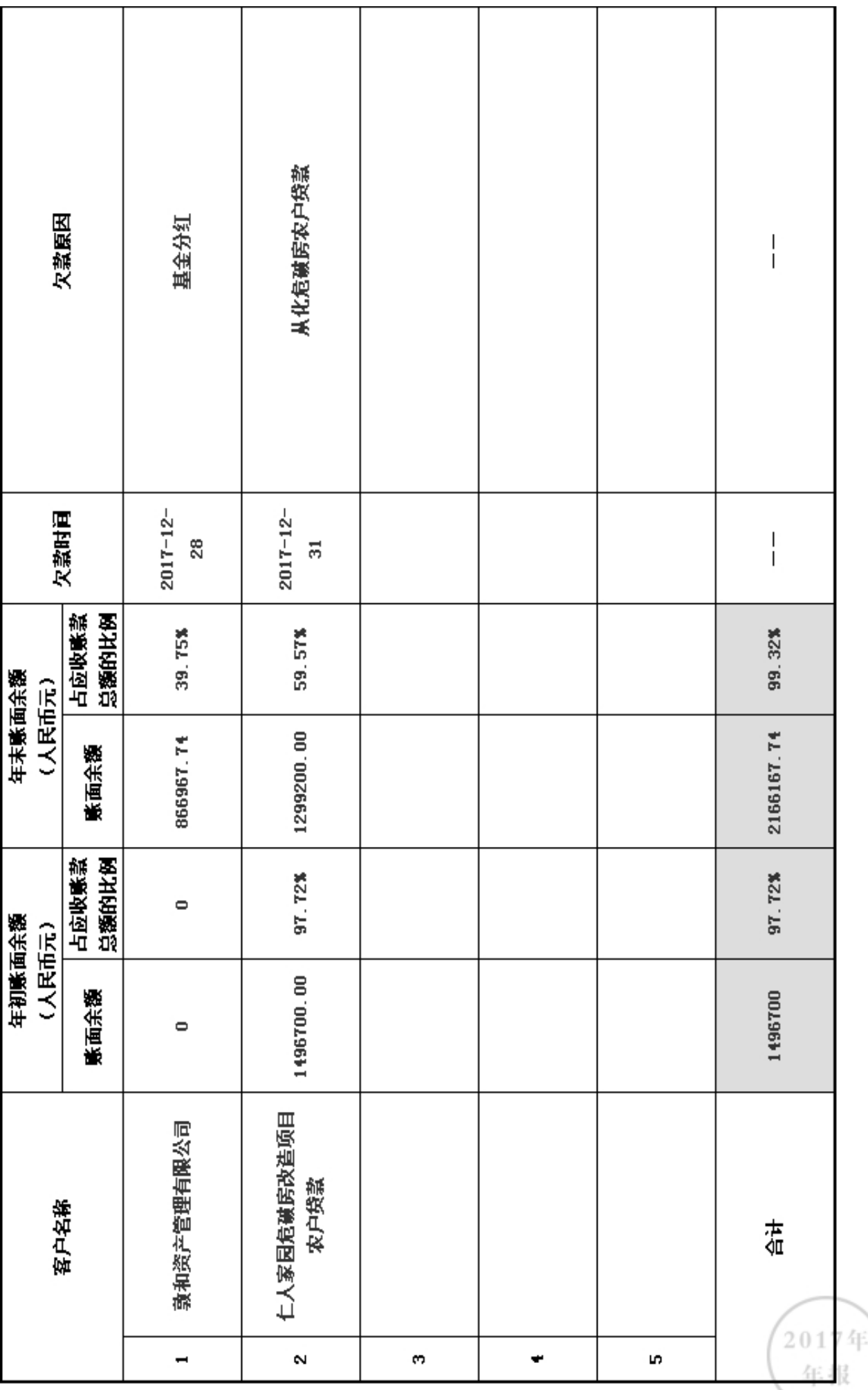

3.13 预付账款及客户

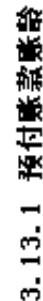

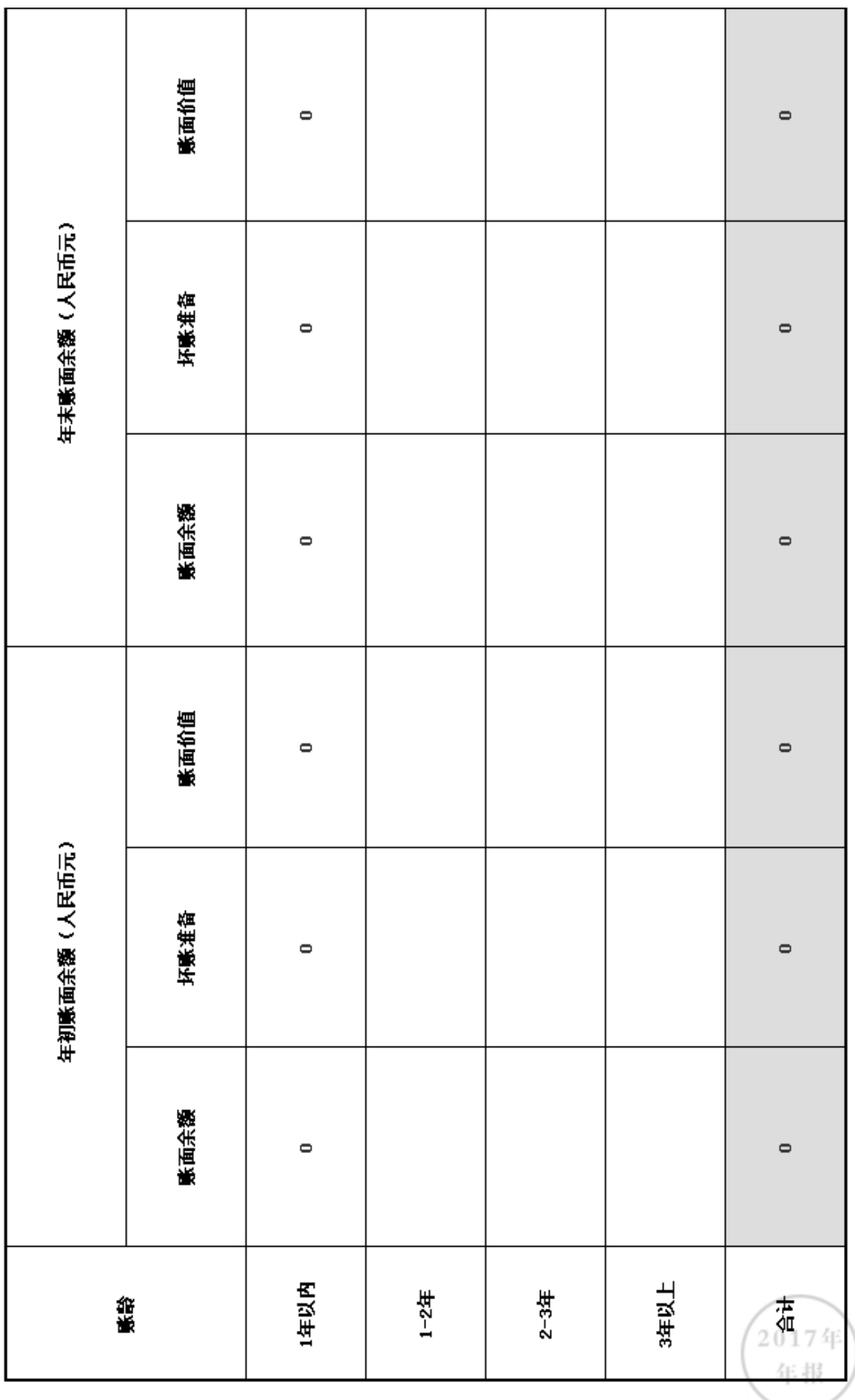

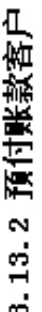

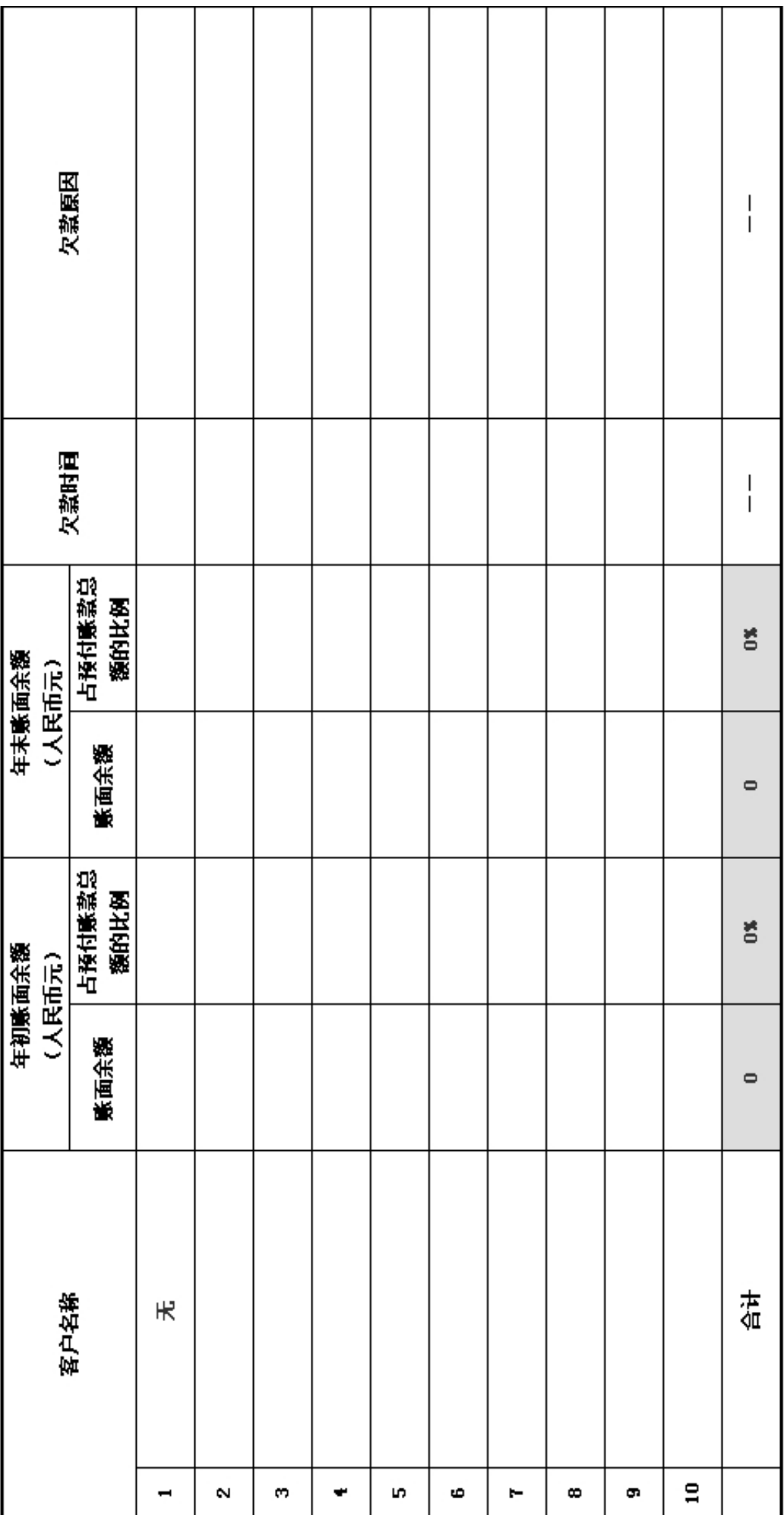

2017年 年报

# 3.14 应付款项

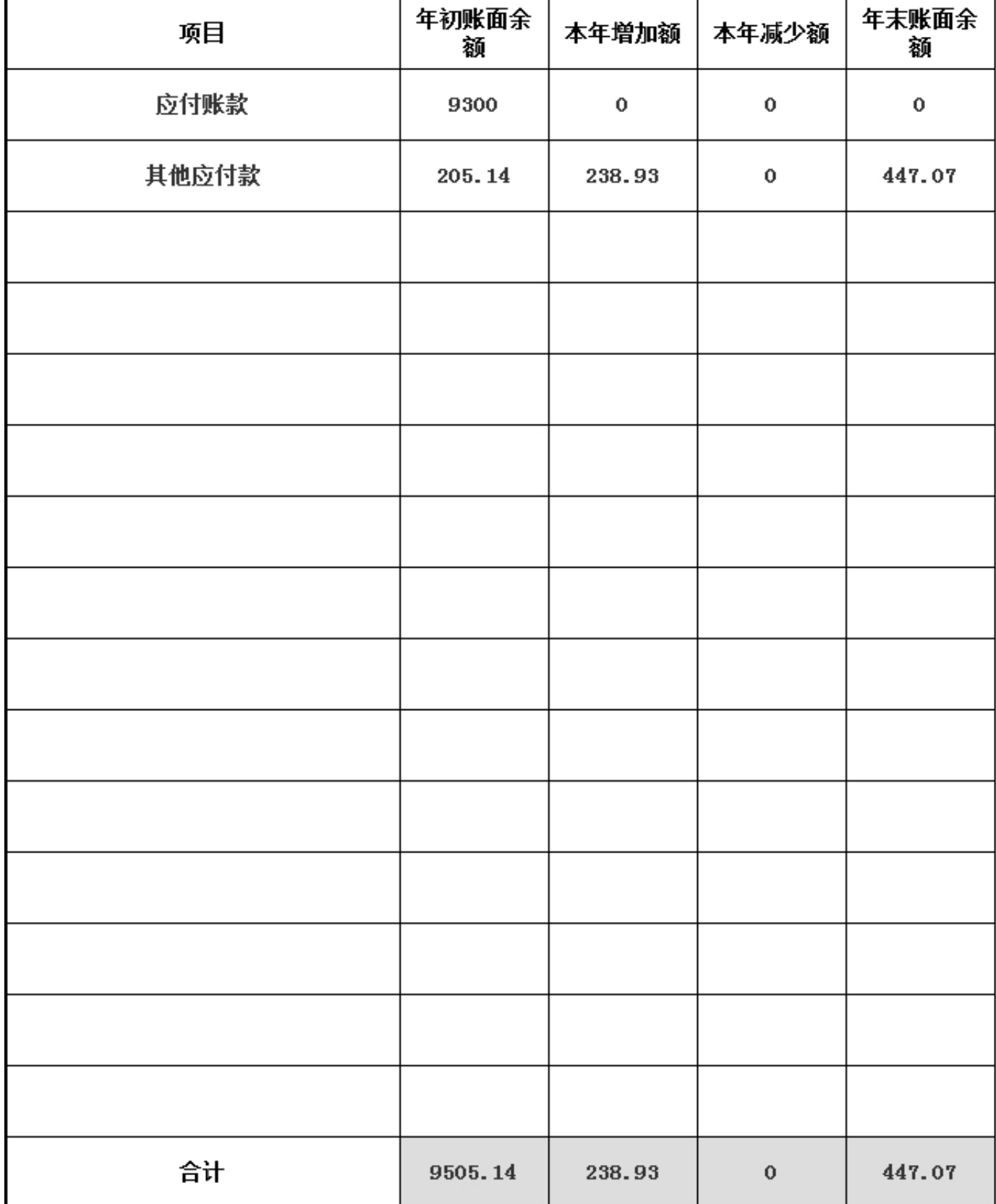

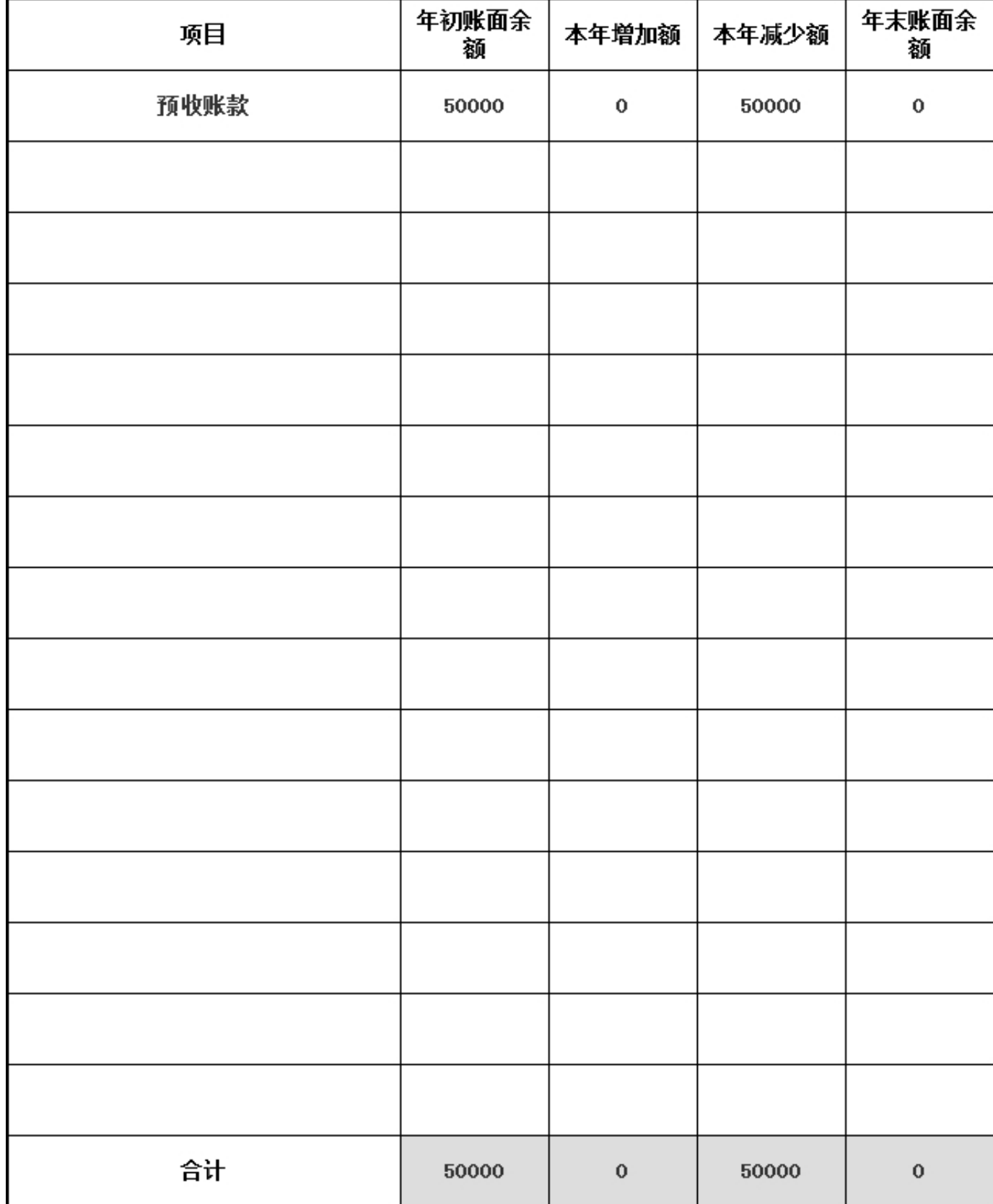

#### 3.15 预收账款

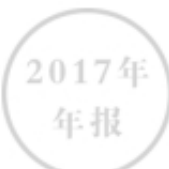

# 4.财务会计报告

4.1 资产负债表

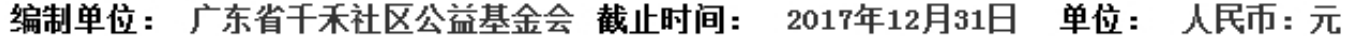

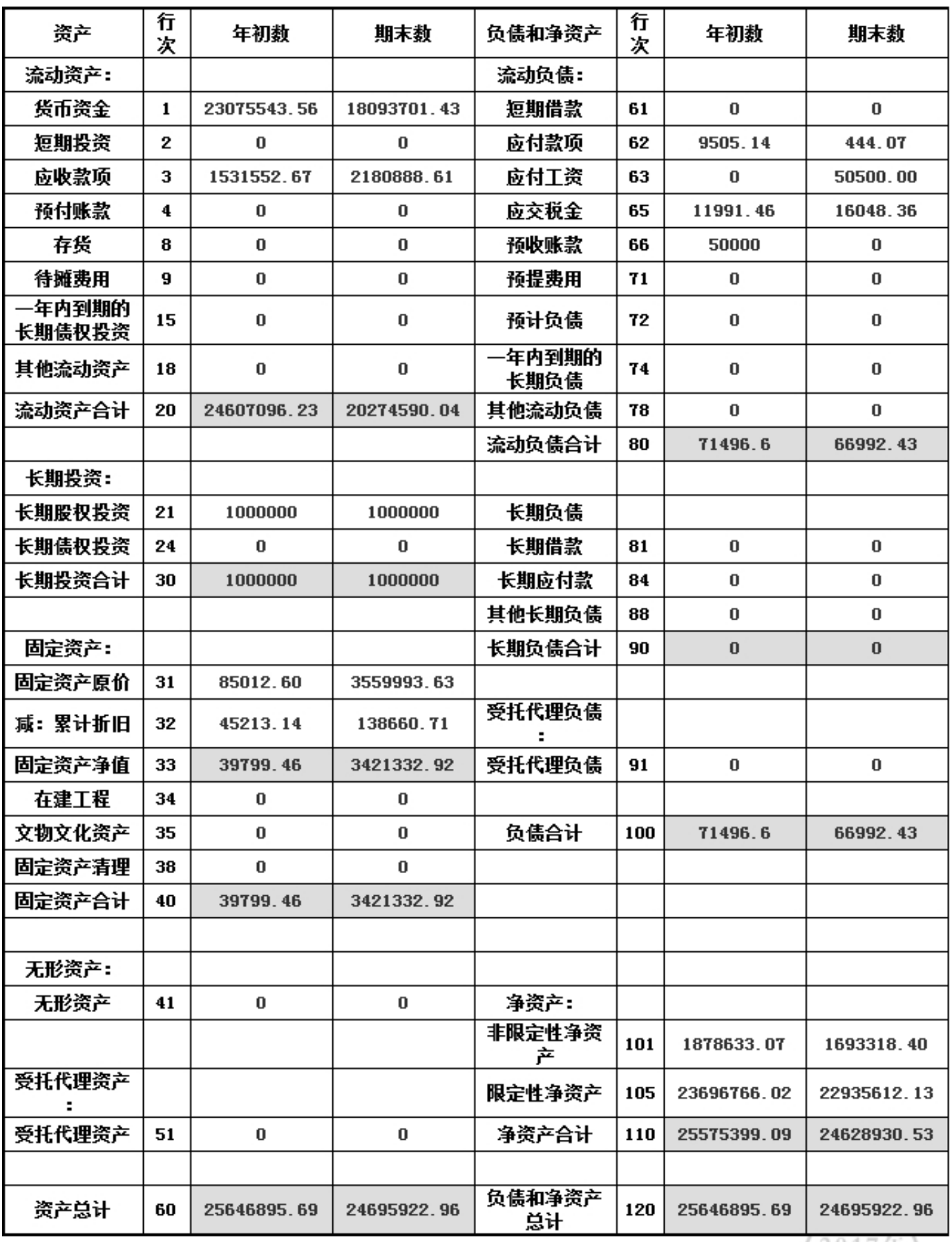

2017年 年报

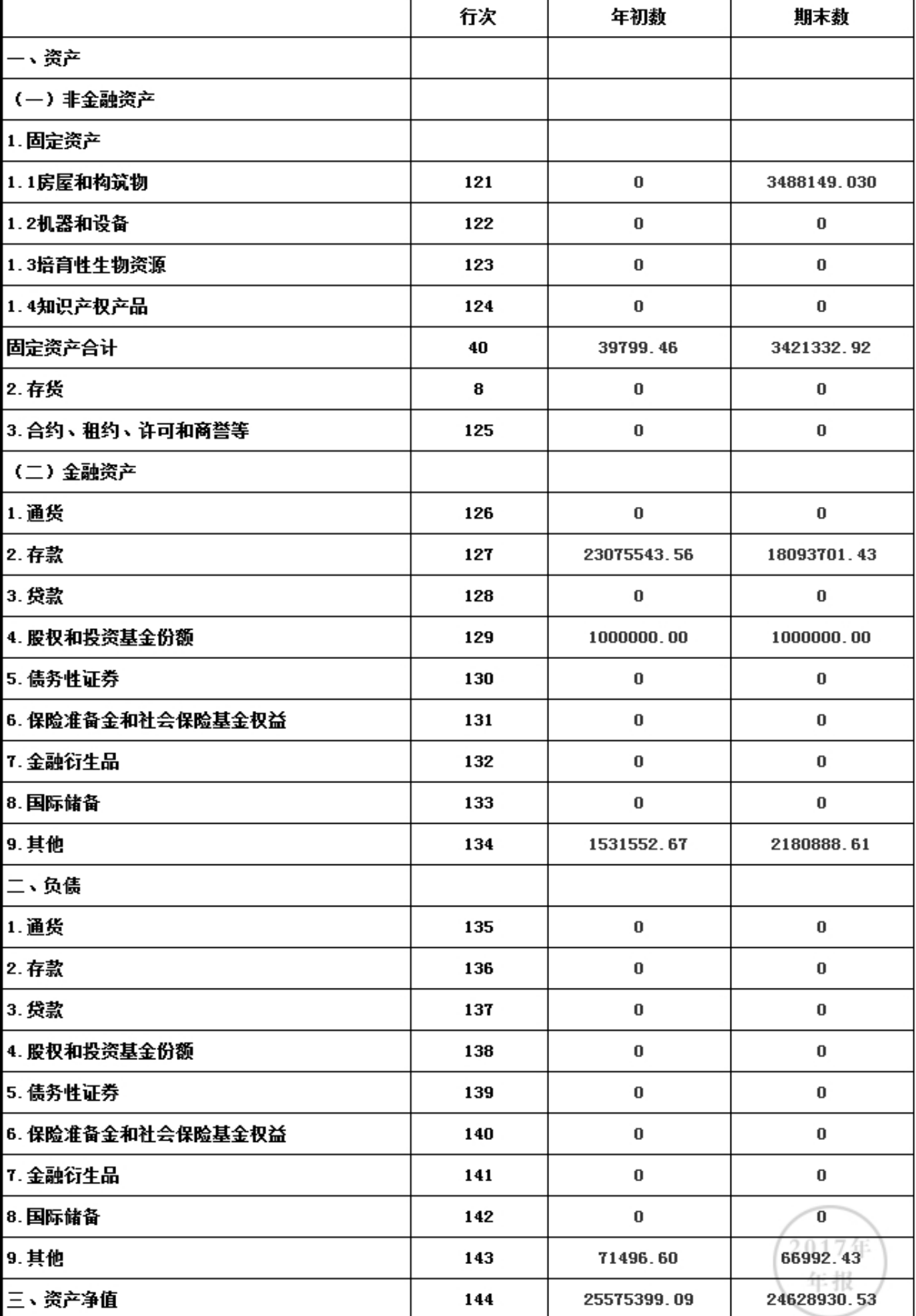

# 资产负债表附加表

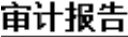

审计报告

已上传,点击查看

4.2 业务活动表

编制单位: 广东省千禾社区公益基金会 截止时间: 2017年12月31 单位: 人民币:元  $\Box$ 

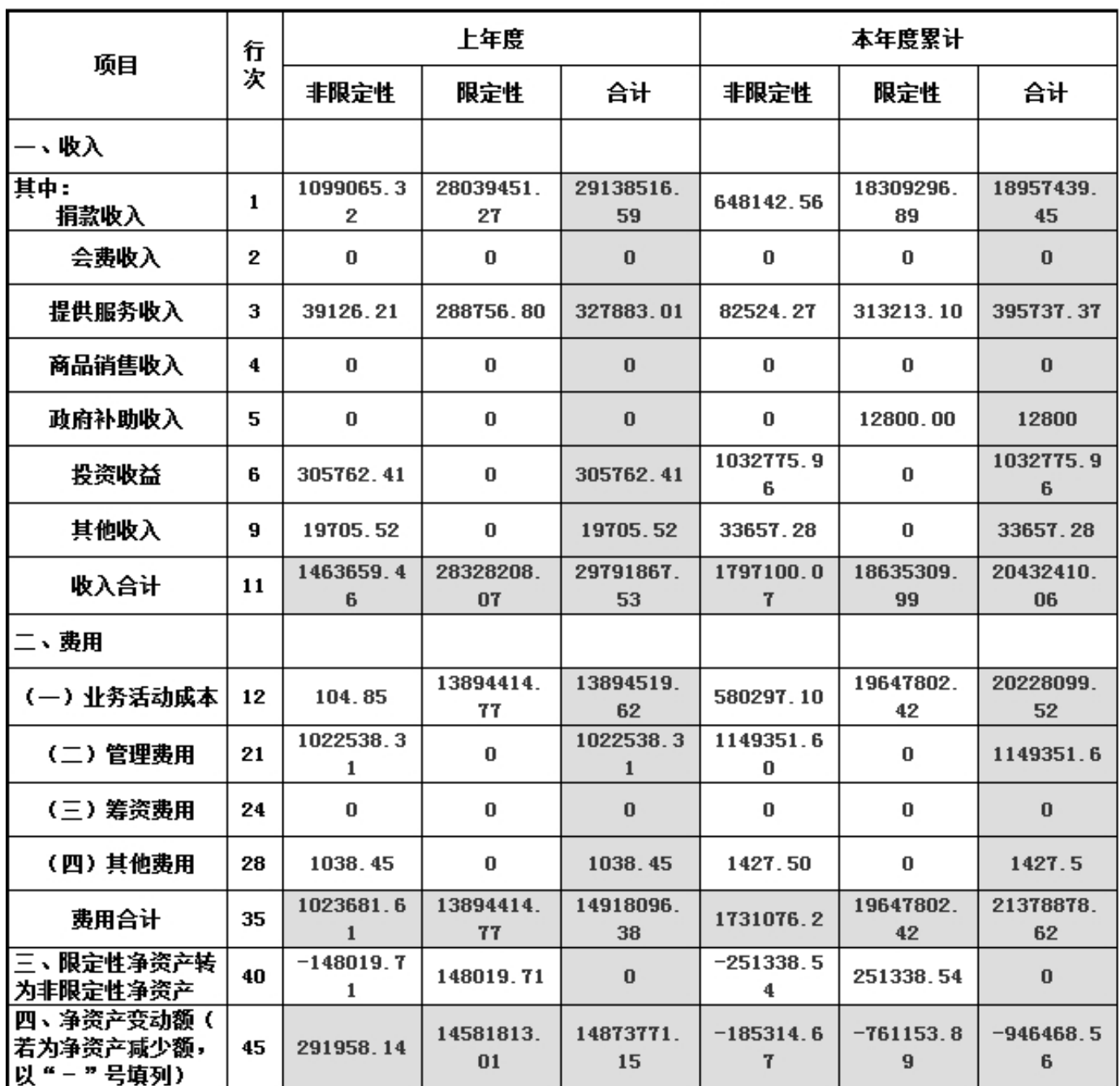

说明:银行存款利息计入其他收入,业务活动成本包括公益事业支出和其他支出。

# 业务活动表附加表

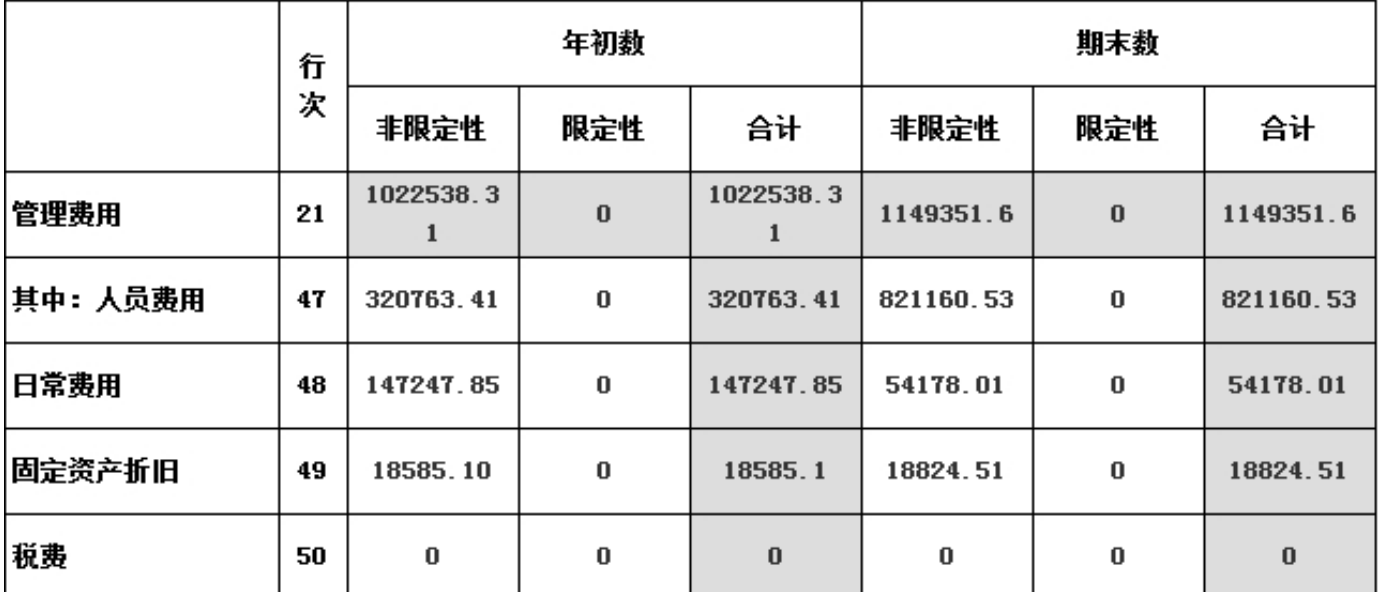

4.3 现金流里表

编制单位: 广东省千禾社区公益基金会 截止时间: 2017年12月31 单位: 人民币:元

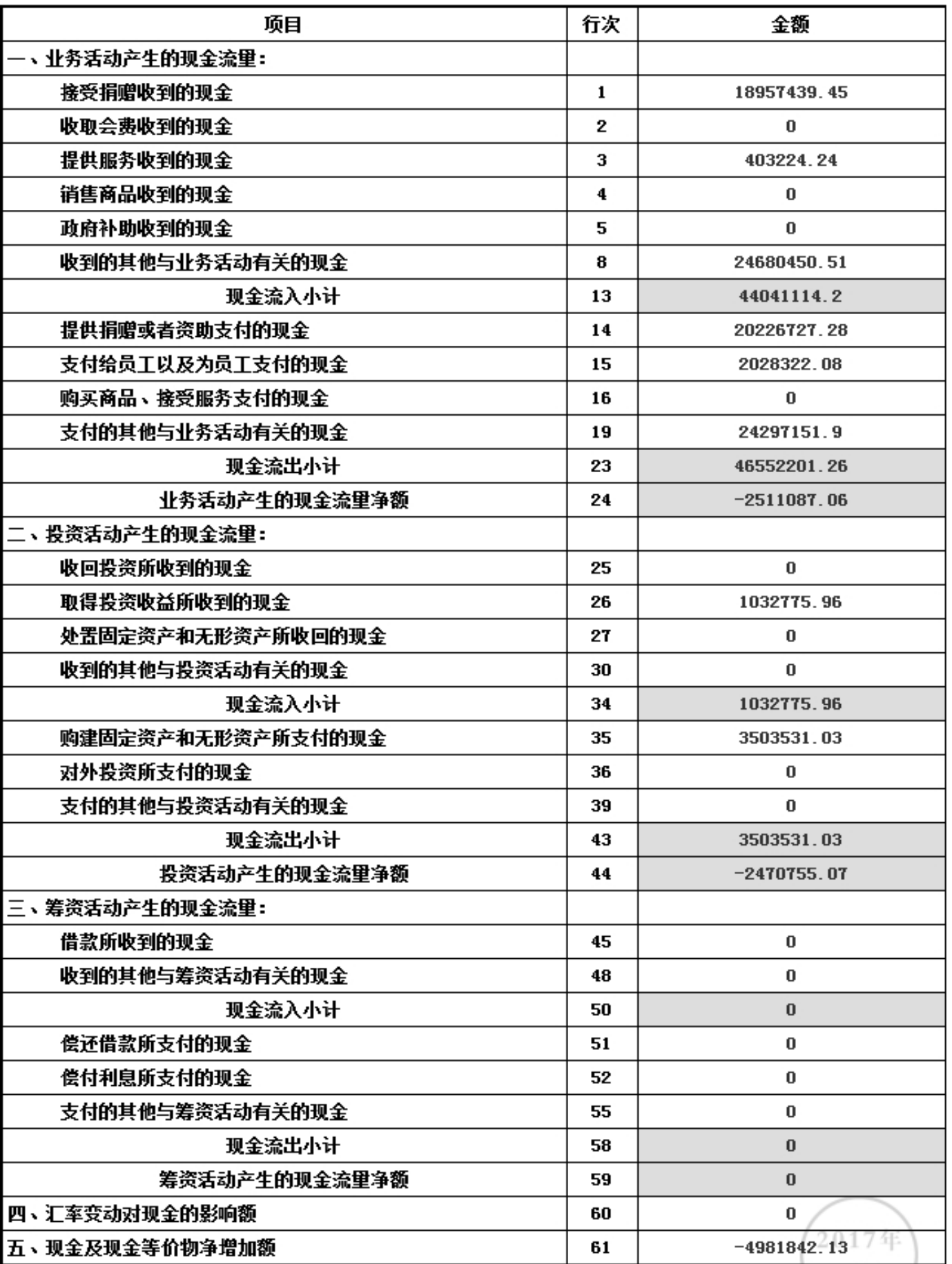

年报

# 5. 接受监督等押的情况

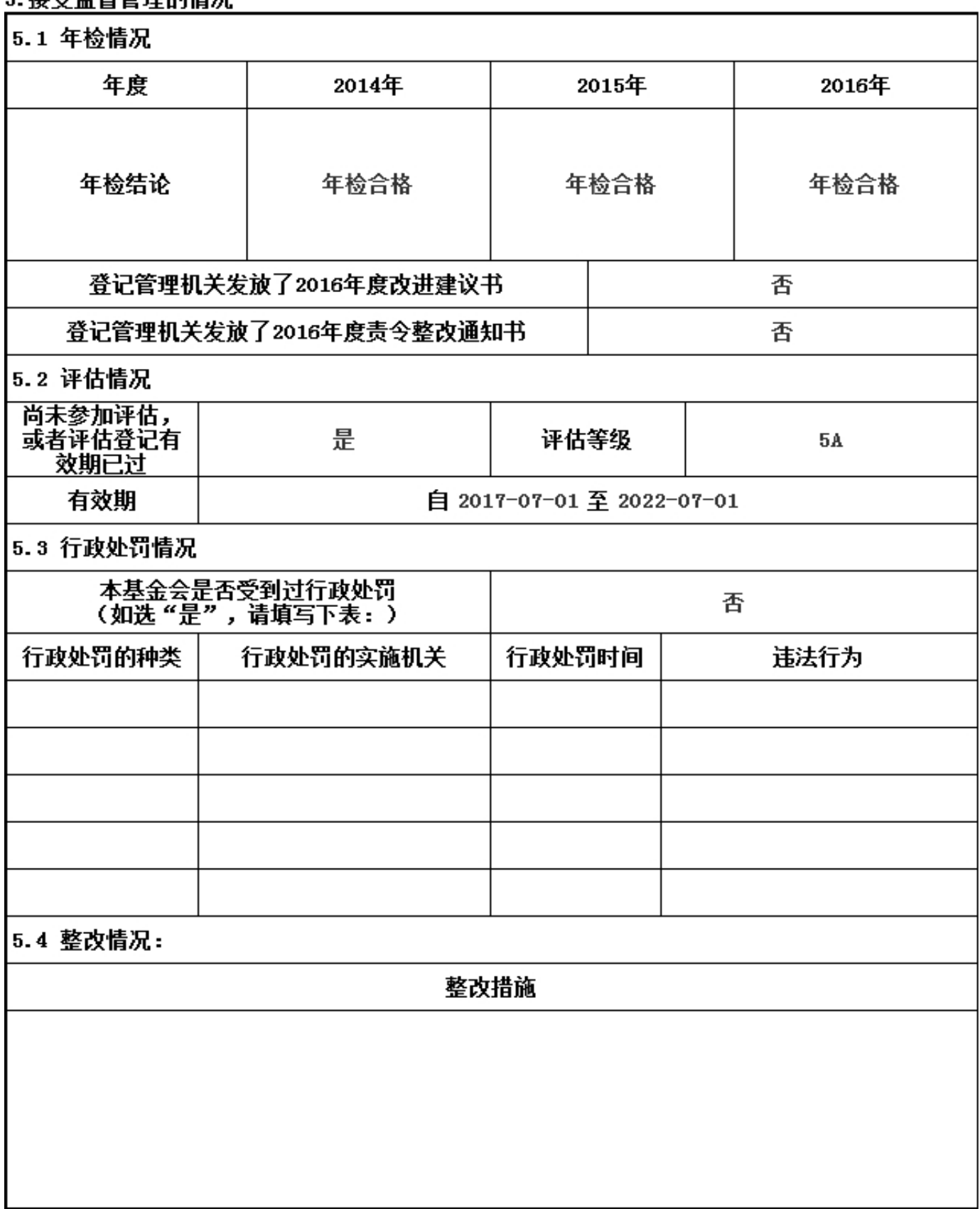

#### 6. 履行信息公开义务情况

6.1公开基本信息

#### 6.1.1公开经民政部门核准的章程 是否公开: (是)

#### 如选"是",填写下表

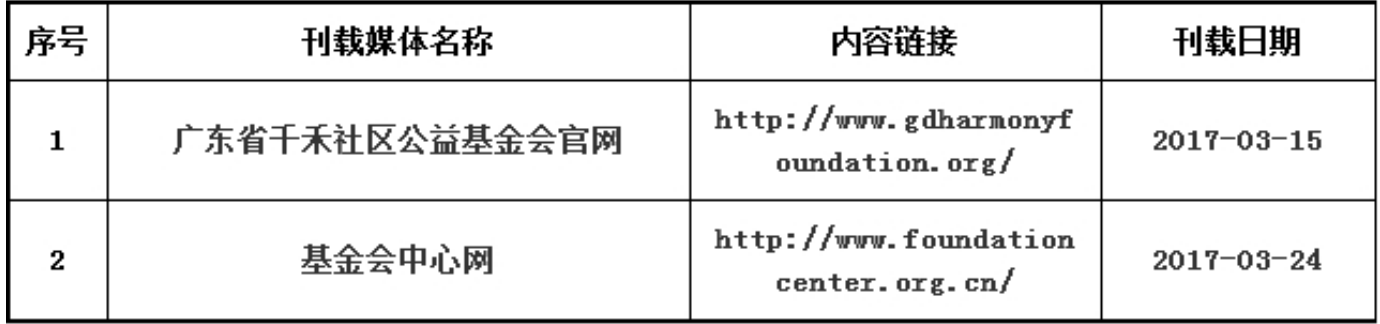

#### 6.1.2公开理事长、副理事长、秘书长、理事、监事的基本情况 是否公开: (是) 如选"是",填写下表

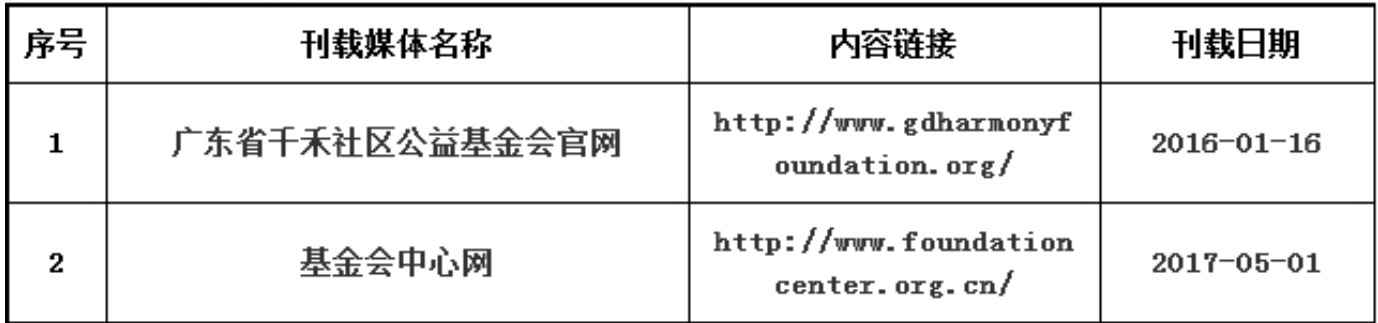

# 6.1.3公开下设的秘书处组成部门、专项基金和其他机构的名称、设立时间、存续情况、业务范围或者 主要职能 是否公开: (否)

如选"是",填写下表

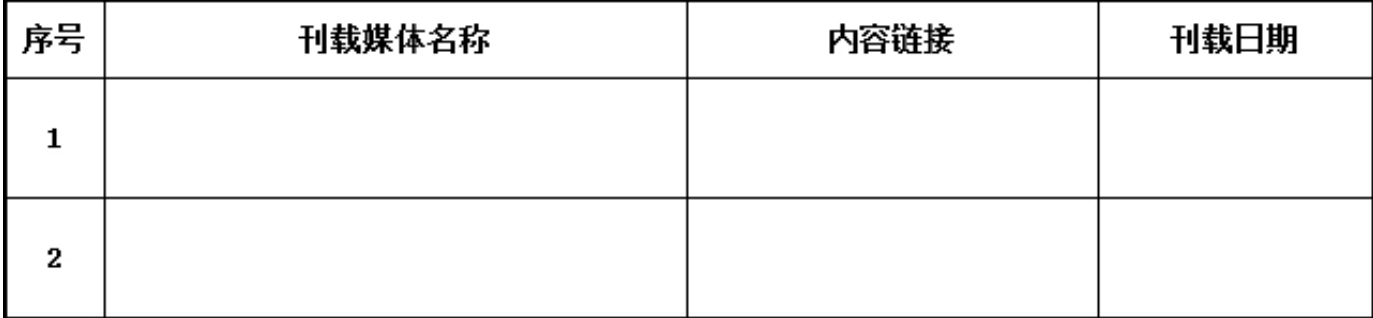

### 6.1.4公开重要关联方 是否公开: (否)

如选"是",填写下表

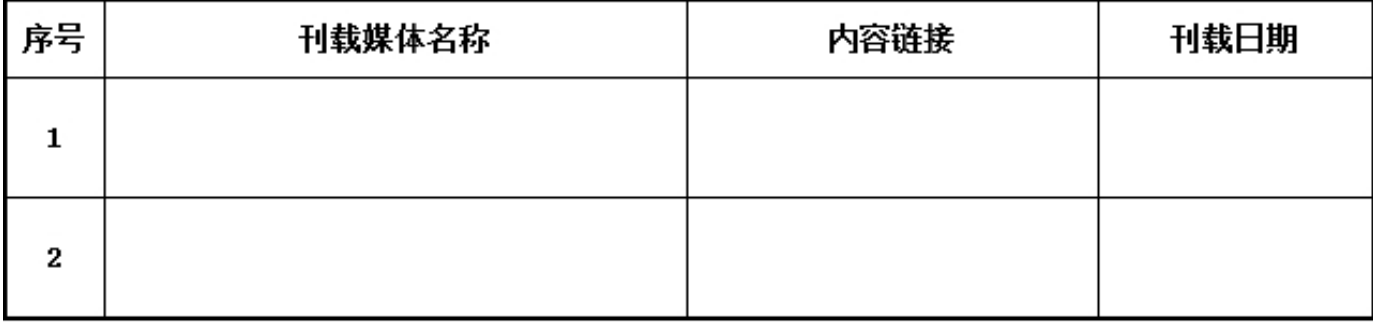

6.1.5公开联系人、联系方式,门户网站、官方微博、官方微信或者移动客户端等网络平台 是否公 开: (是) 如选"是",填写下表

序号 内容链接 刊载日期 刊载媒体名称 http://www.gdharmonyf 广东省千禾社区公益基金会官网  $\mathbf{1}$  $2014 - 07 - 16$  $oundation.org/$ http://www.foundation 基金会中心网  $\mathbf{2}$  $2014 - 09 - 01$  $center.org cn/$ 

#### 6.1.6公开信息公开制度、项目管理制度、财务和资产管理制度 是否公开: (是) 如选"是",填写下表

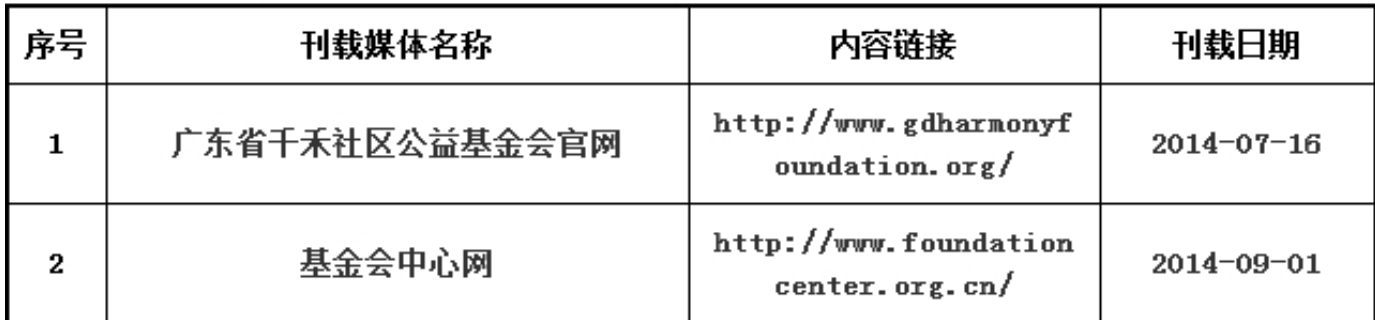

#### 以下内容由具有公开慕捐资格的基金会填写

6.1.7公开领取薪酬最高前五位人员的职务和薪酬 是否公开: (否) 如选"是",填写下表

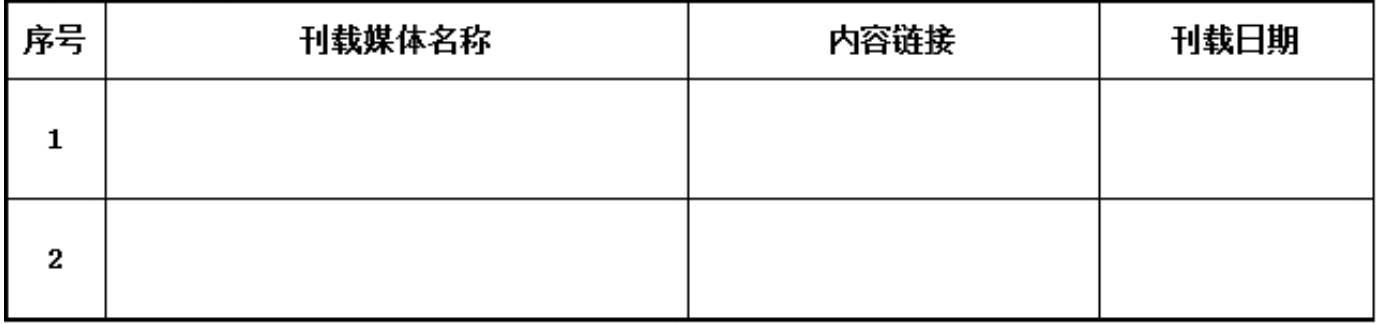

### 6.1.8公开因公出国(境)经费、公务用车购置及运行费用、公务招待费用、公务差旅费用标准 是否 公开: (否)

如选"是",填写下表

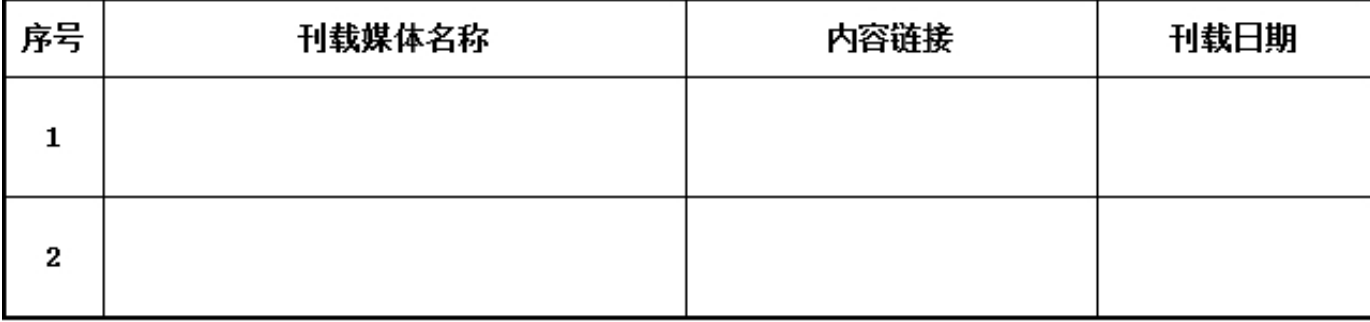

6.2 在登记管理机关指定的媒体上公布2016年度工作报告摘要 是否公开: (是) 如选"是",请说明在哪些媒体上进行公布

| 序号 | 刊载媒体名称    | 内容链接                                                                                                    | 刊载日期             |
|----|-----------|----------------------------------------------------------------------------------------------------|------------------|
|    | 广东社会组织信息网 | http://www.gdnpo.gov.<br>cn/home/index/indexgz<br>zy/nj?NJJG=%26NJND=%<br>26MainMc=%u5E7F%u4E1C<br>%u7701%u5343%u79BE%26<br>$MainCreID =$ | $2017 - 11 - 01$ |
| 2  |           |                                                                                                    |                  |

#### 6.3 公开2016年度工作报告全文 是否公开: (是) 如选"是", 请说明在哪些媒体上进行公布

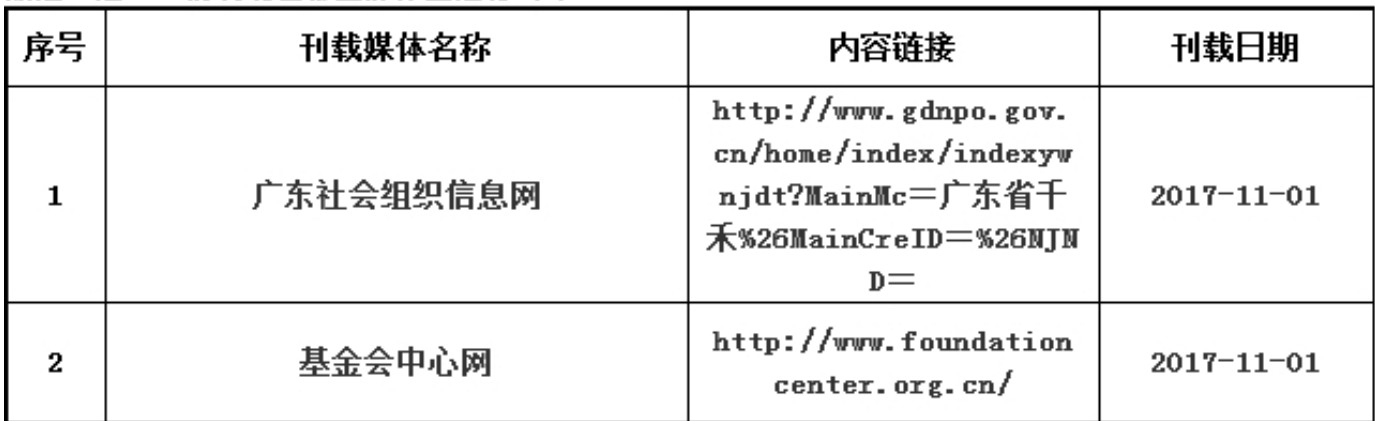

#### 6.4公开慕捐信息(由具有公开慕捐资格的基金会填写)

#### 6.4.1公开募捐方案 是否公开: (否)

#### 如选"是",请说明在哪些媒体上进行公布

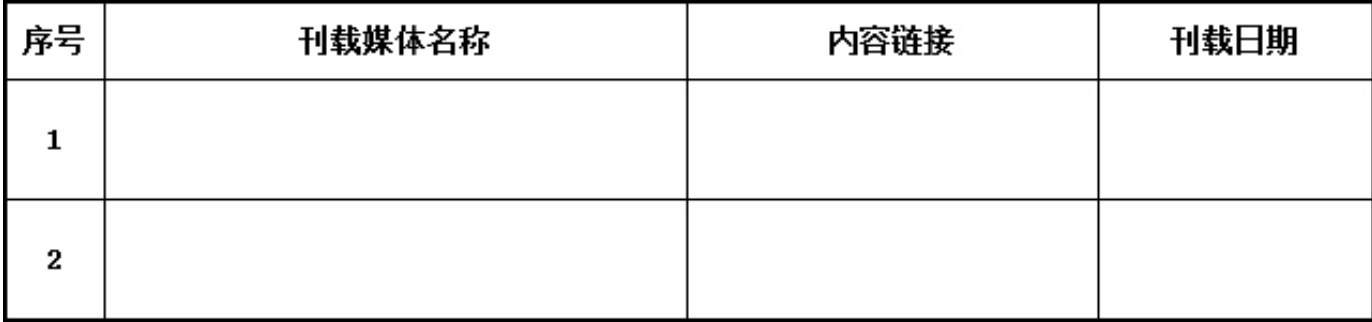

## 6.4.2公开募捐取得的款物等收入情况 是否公开: (否)

如选"是",填写下表

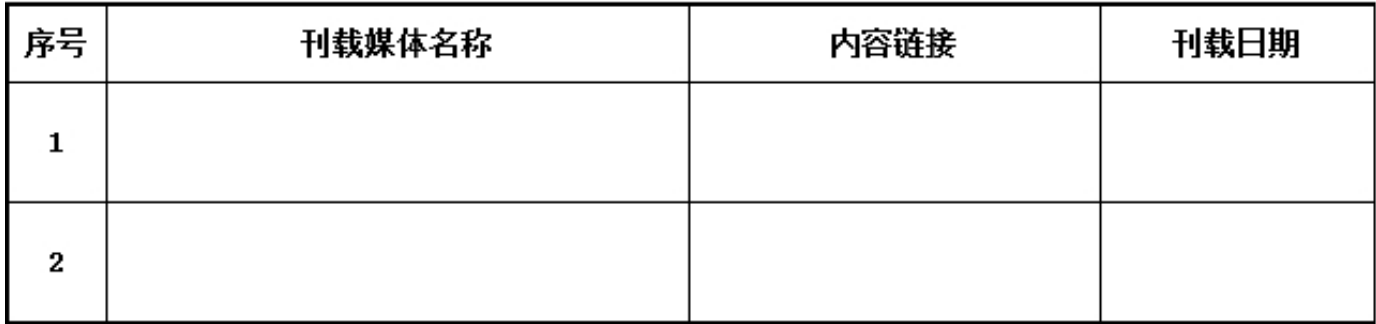

### 6.4.3公开已经使用的募得款物的用途 是否公开: (否)

#### 如选"是",填写下表

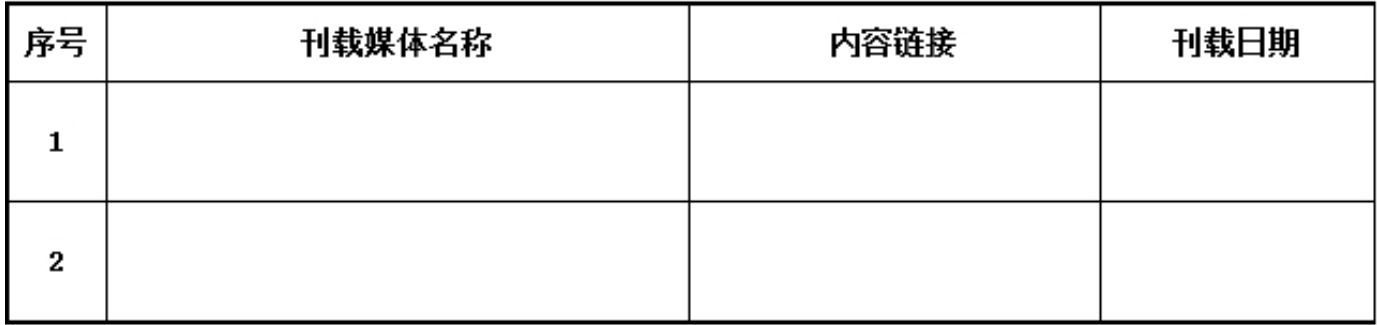

#### 6.4.4公开尚未使用的募捐款物的使用计划 是否公开: (否) 如选"是",填写下表

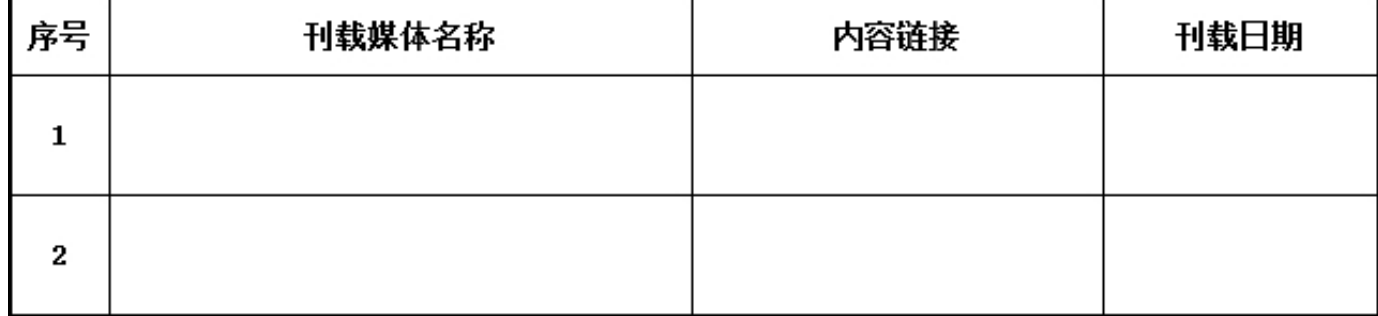

#### 6.5公开公益慈善项目信息

6.5.1公开公益慈善项目内容、实施地域、受益人群 是否公开: (是)

#### 如选"是",填写下表

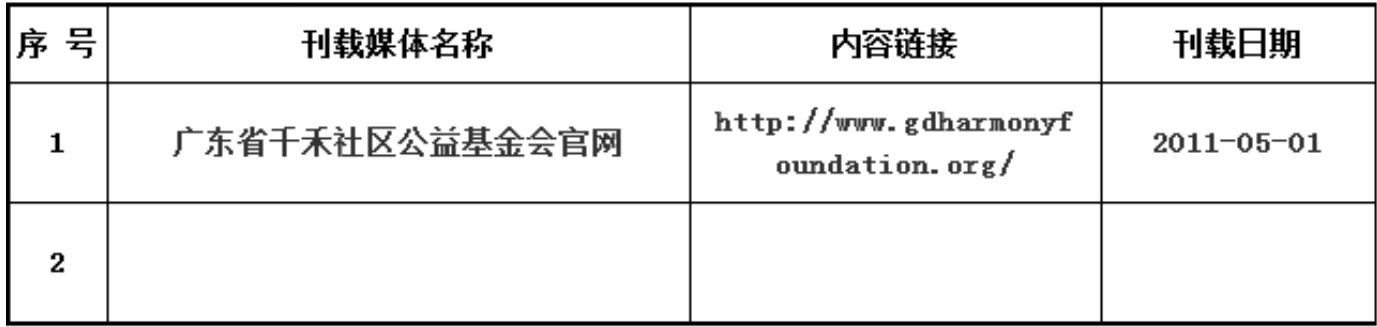

#### 6.5.2公开公益慈善项目收入、支出情况 是否公开: (是)

如选"是",填写下表

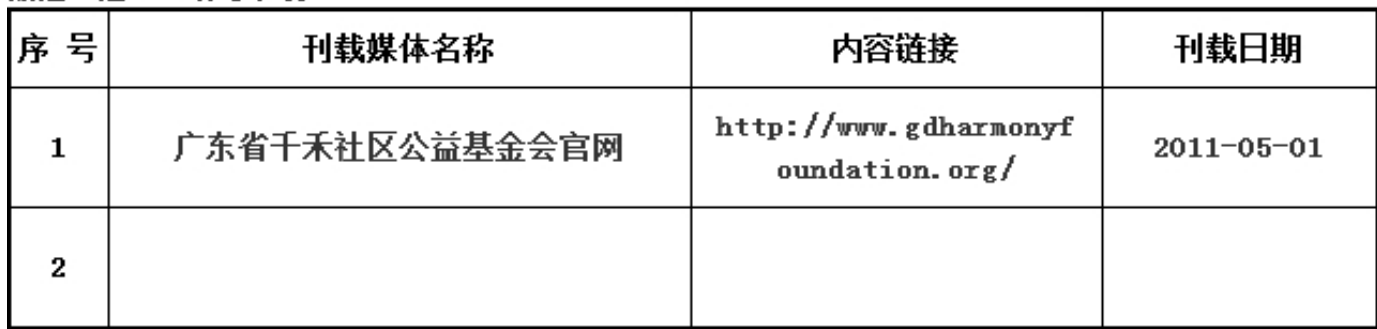

#### 6.5.3公开公益慈善项目剩余财产处理情况

是否公开: ( 否 ) 未公开原因 : ( 项目没有剩余财产 )

如选"是",填写下表

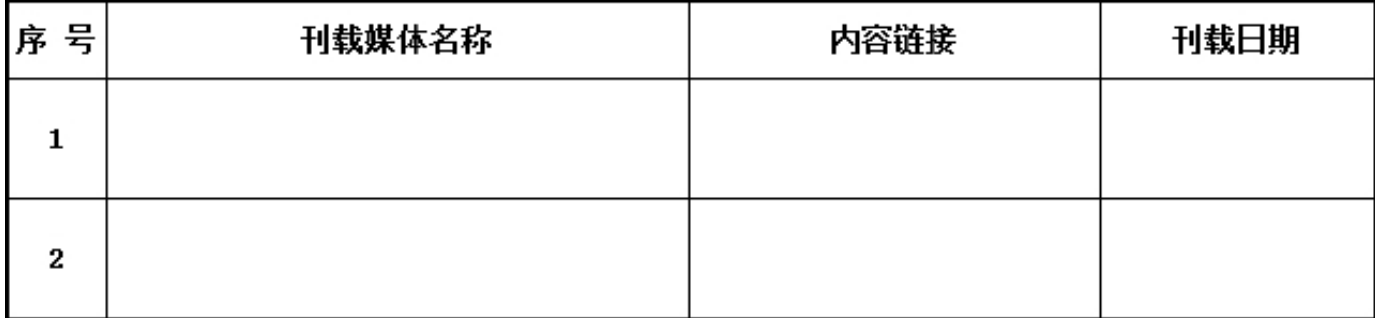

#### 6.6公开慈善信托信息

是否公开: (否)未公开原因: (没有开展慈善信托)

#### 如选"是",填写下表

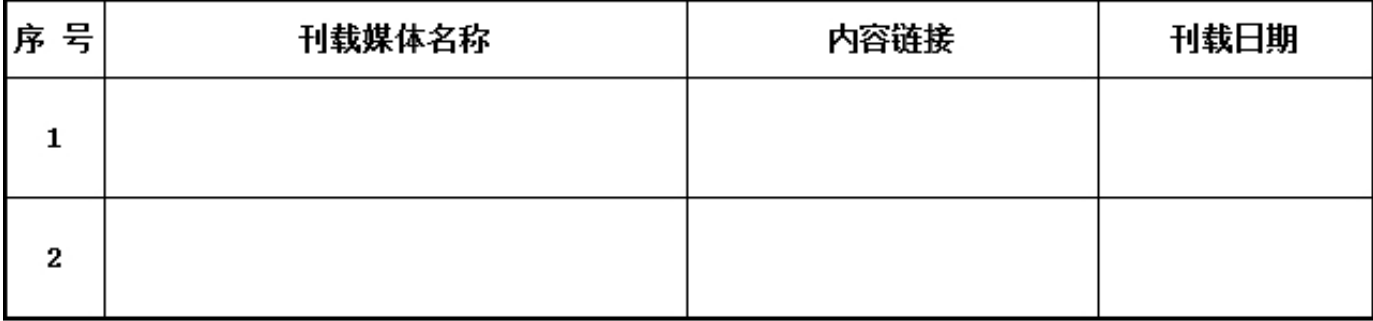

#### 6.7公开重大资产变动情况、重大投资活动情况

是否公开: (否)未公开原因: (没有重大资产变动)

如选"是",填写下表

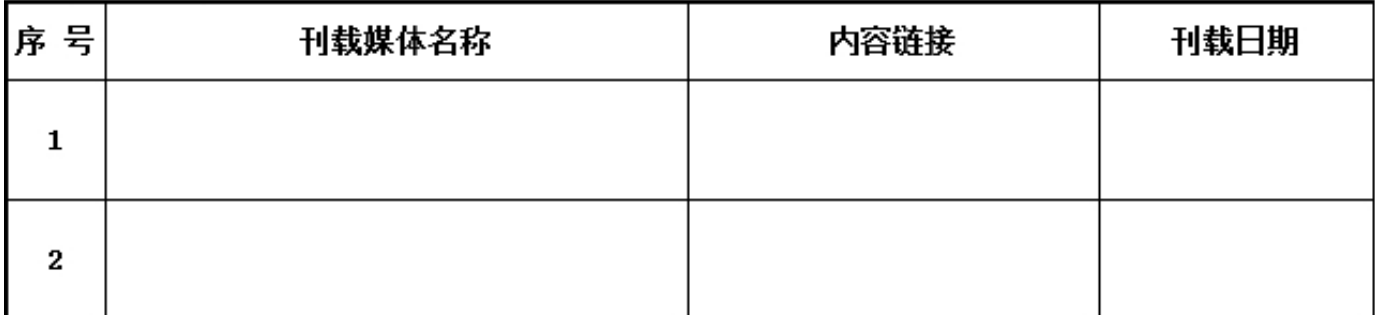

#### 6.8公开重大交易或者资金往来情况

是否公开: (否)未公开原因 : (没有重大交易或者资金往来)

如选"是",填写下表

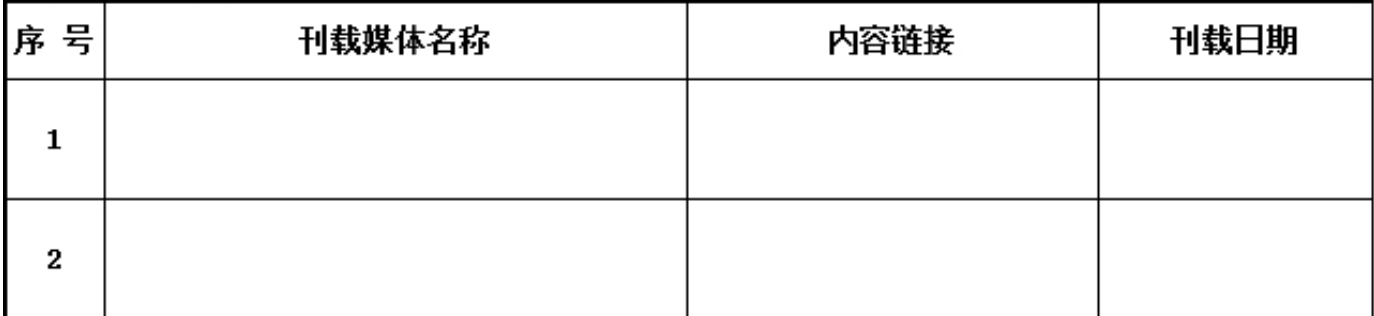

#### 6.9公开关联交易情况

是否公开: (否)未公开原因: (没有发生关联交易)

如选"是",填写下表

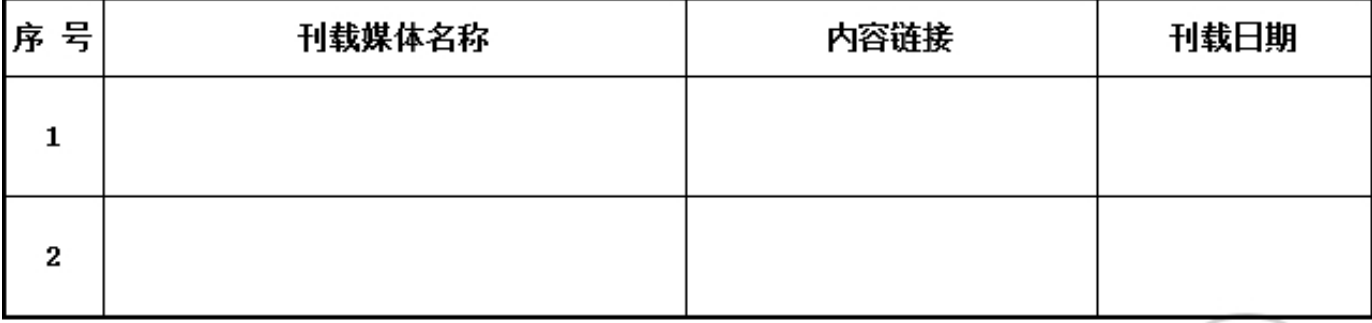

2017年

年报

#### 用文字描述本基金会本年的成绩和不足:

2017年,在主管单位的大力指导下,广东省千禾社区公益基金会的各项工作有序开展,具体情 况如下: 1、严格按照章程贯彻落实基金会治理制度,坚持以理事会为核心的治理机制。2017 年,基金会召开正式理事会2次,理事工作会议5次,对基金会年度计划、预算、工作开展情况 等重大事项进行讨论和决策。同时,理事会成员积极支持机构运作,代表基金会出席多项重要 活动,为基金会链接社会资源,理事会的决策、监督和支持功能得到充分发挥。 2、坚持响应 中央号召,基金会继续立足广东,携手社会组织推动社区的共治共享共建。以社区公益创新及 贫困地区可持续发展作为工作重点,基金会链接本土善款,支持社区公益服务组织,并开展一 系列提升社会组织服务专业性的培训,培养社区服务人才。基于扎实的工作,基金会在2017年 被广东省民政厅认定为慈善组织,并在广东省社会组织等级评定中获得5A社会组织的荣誉称号 。基金会还开展体育与公益传播结合的公益活动,为广州、佛山两地市民参与公益、社会组织 展示公益项目提供平台,取得良好的社会效益,得到了捐款人及受益群体的充分肯定。此外, 基金会还与企业合作,开拓企业员工及合作方的公益参与渠道,宣传社区公益主题,为公益项 目筹措资源。 3、注重财务管理和信息公开,基金会坚持在官网、年报、第三方网站公开捐赠 和资金使用情况,2017年,千禾继续以满分的成绩获得基金会中心网基金会透明度指数排行第 一名。基金会建立捐赠人反馈机制,定期向捐款人发布机构动态和项目进展。 4、加强团队建 设,增强秘书处执行能力。2017年,基金会继续完善人事制度,优化绩效管理和人才结构,并 通过内部培训、外出培训、学习小组、生日会等方式加强团建,提升内部管理效率和员工归属 管。 5、加强党建工作。在基金会设立联合党支部,开展党员和群众共学共建活动,共组织2 次讨论学习,参加党组织会议2次。 回顾2017年度基金会的工作,在取得成绩的同时,还存在 不足之处,需要在未来的工作中努力改进,具体如下: 1、志愿者管理和捐赠人维护体系有待 提升。基金会要运用互联网思维,做好公益社群的发展和维护,更好地推动公益理念和项目落 地,在志愿者和捐赠人充分参与的情况下增强项目的社会影响力。 2、项目评估体系仍有待改 善。基金会须根据社会发展和公益行业进步,制定与时俱进的项目管理和评估方案,提高资助 效率和社会效益。 综上所述,在2018年,基金会将继续贯彻落实《慈善法》、《基金会管理 条例》及《广东省民政厅关于基金会运营的行为指引》,加强管理,提升业务水平,为建设幸 福广东做出新的贡献。

2017年

年报

g 监事音皿

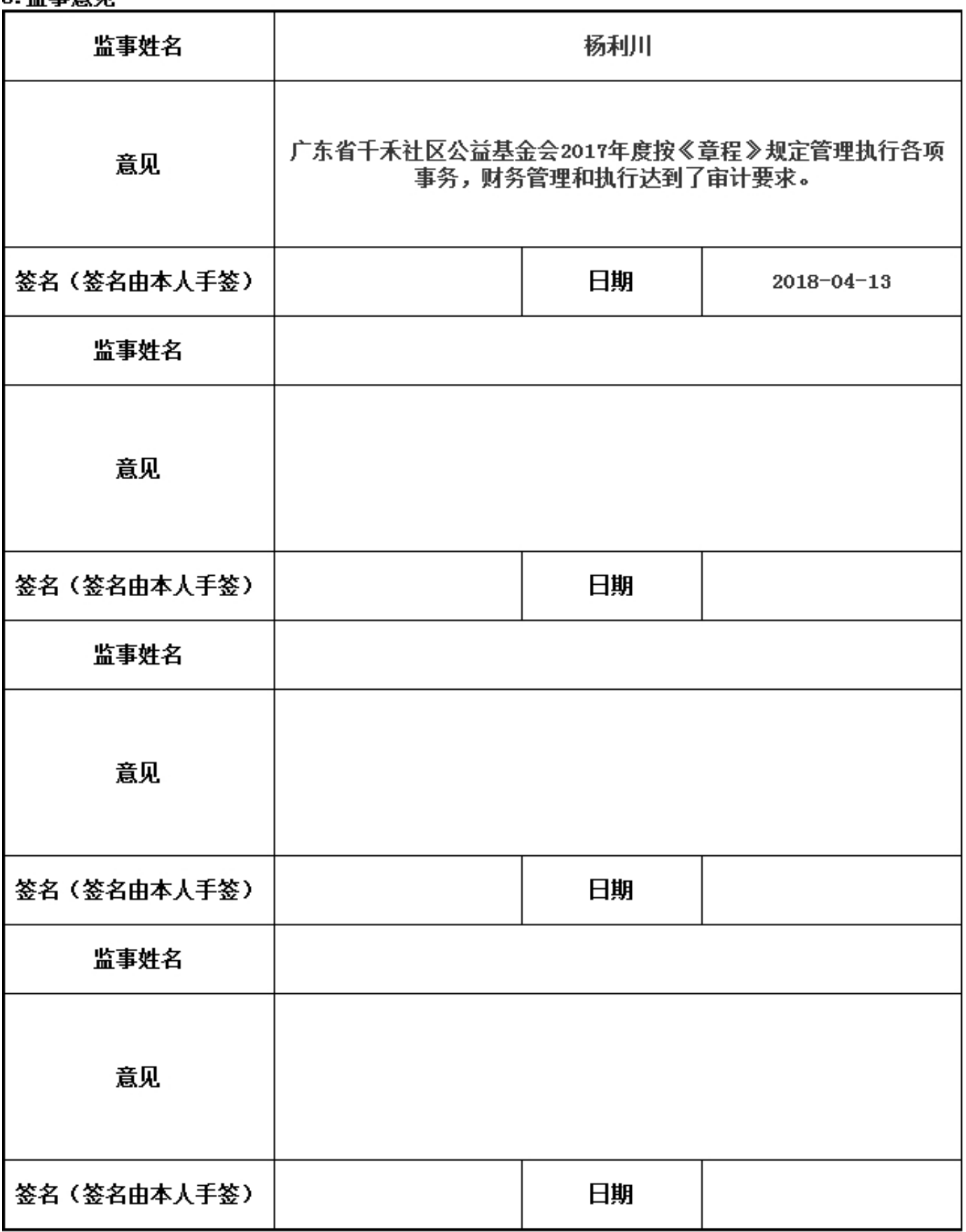

#### $\mathbf{r}$  and  $\mathbf{r}$  $\overline{\phantom{a}}$  $\sim$  $\ddot{\phantom{a}}$ 9

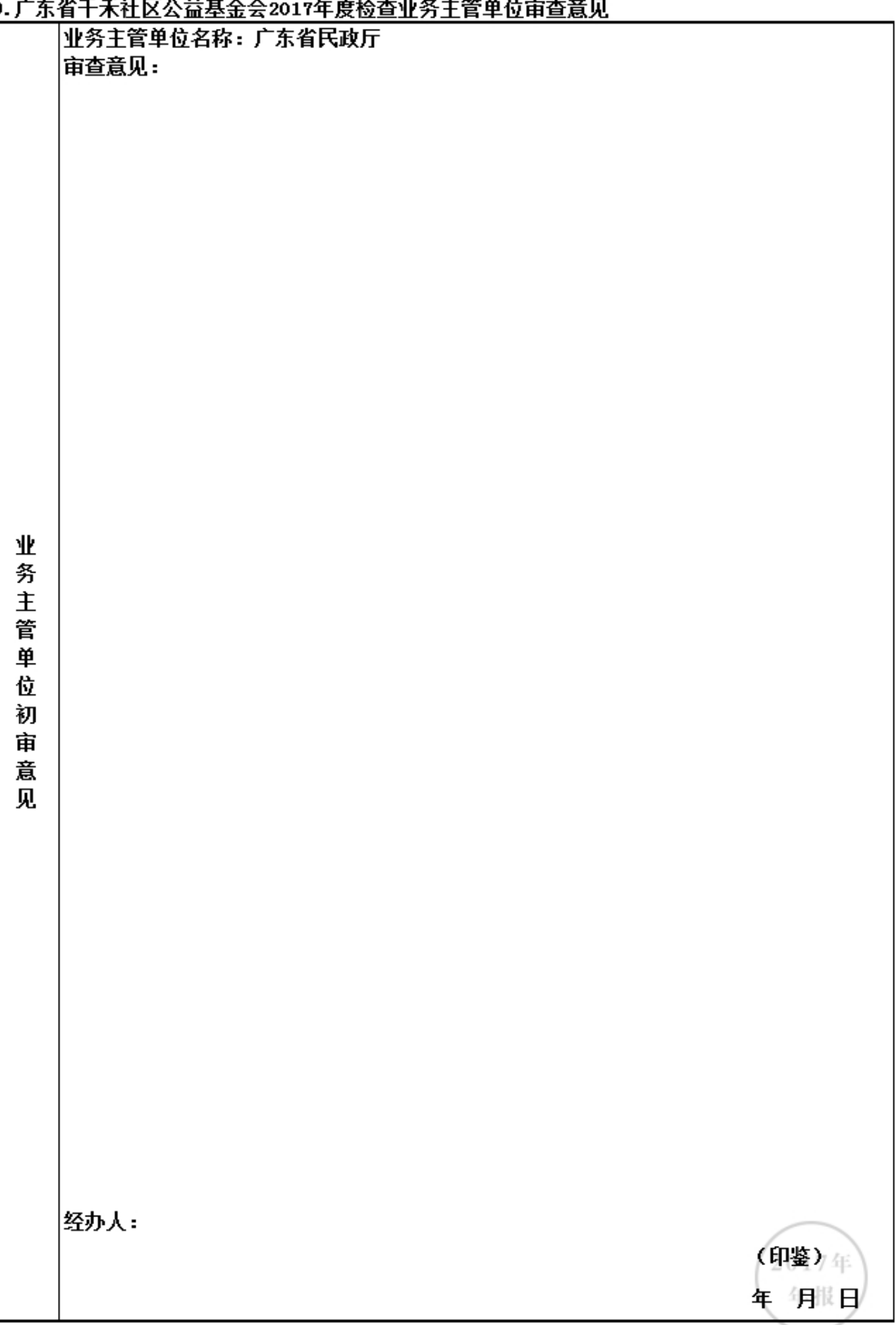